# การปรับปรุงอัลกอริทึมการจัดสรรงานสำหรับฮาดูปคลัสเตอร์แบบต่างชนิดโดยใช้หลักการควบคุม การแออัด

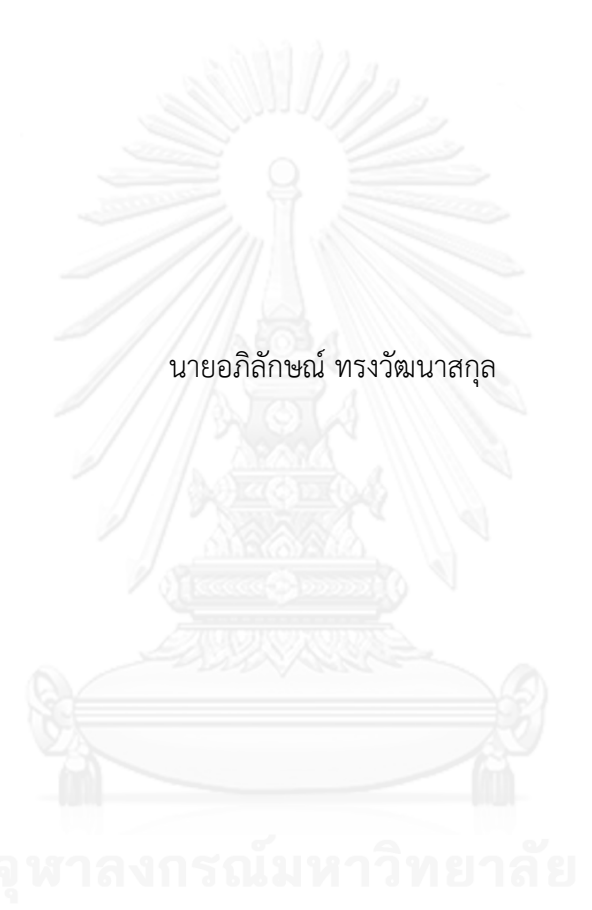

วิทยานิพนธ์นี้เป็นส่วนหนึ่งของการศึกษาตามหลักสูตรปริญญาวิทยาศาสตรมหาบัณฑิต สาขาวิชาวิทยาศาสตร์คอมพิวเตอร์ ภาควิชาวิศวกรรมคอมพิวเตอร์ คณะวิศวกรรมศาสตร์ จุฬาลงกรณ์มหาวิทยาลัย ปีการศึกษา 2556 ลิขสิทธิ์ของจุฬาลงกรณ์มหาวิทยาลัย

ี บทคัดย่อและแฟ้มข้อมูลฉบับเต็มของวิทยานิพนธ์ตั้งแต่ปีการศึกษา 2554 ที่ให้บริการในคลังปัญญาจุฬาฯ (CUIR) ้เป็นแฟ้มข้อมูลของนิสิตเจ้าของวิทยานิพนธ์ ที่ส่งผ่านทางบัณฑิตวิทยาลัย

The abstract and full text of theses from the academic year 2011 in Chulalongkorn University Intellectual Repository (CUIR) are the thesis authors' files submitted through the University Graduate School.

# AN IMPOROVEMENT OF SCHEDULING ALGORITHM FOR HETEROGENEOUS HADOOP CLUSTER USING CONGESTION CONTROL CONCEPT

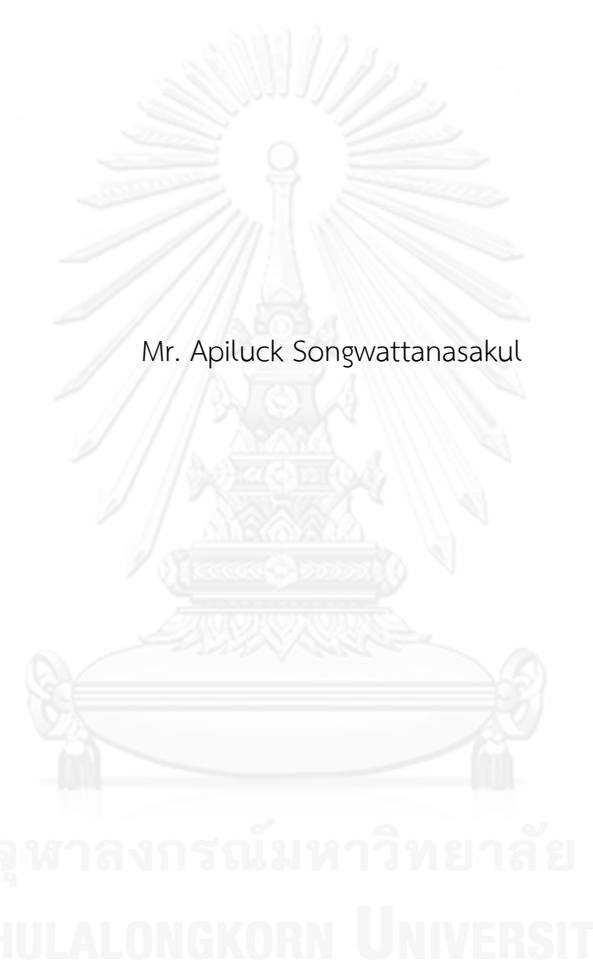

A Thesis Submitted in Partial Fulfillment of the Requirements for the Degree of Master of Science Program in Computer Science

Department of Computer Engineering

Faculty of Engineering

Chulalongkorn University

Academic Year 2013

Copyright of Chulalongkorn University

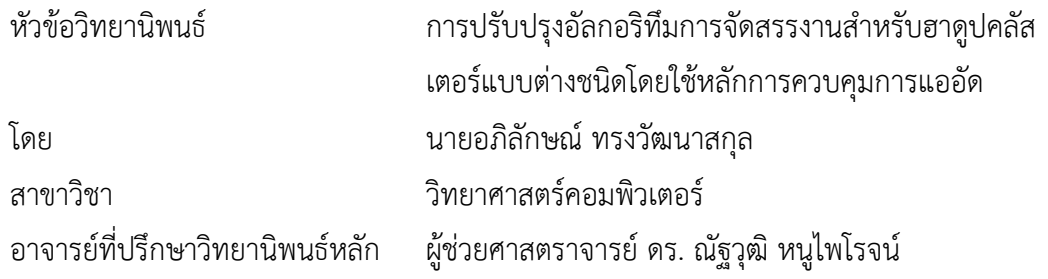

คณะวิศวกรรมศาสตร์ จุฬาลงกรณ์มหาวิทยาลัย อนุมัติให้นับวิทยานิพนธ์ฉบับนี้เป็นส่วน หนึ่งของการศึกษาตามหลักสูตรปริญญามหาบัณฑิต

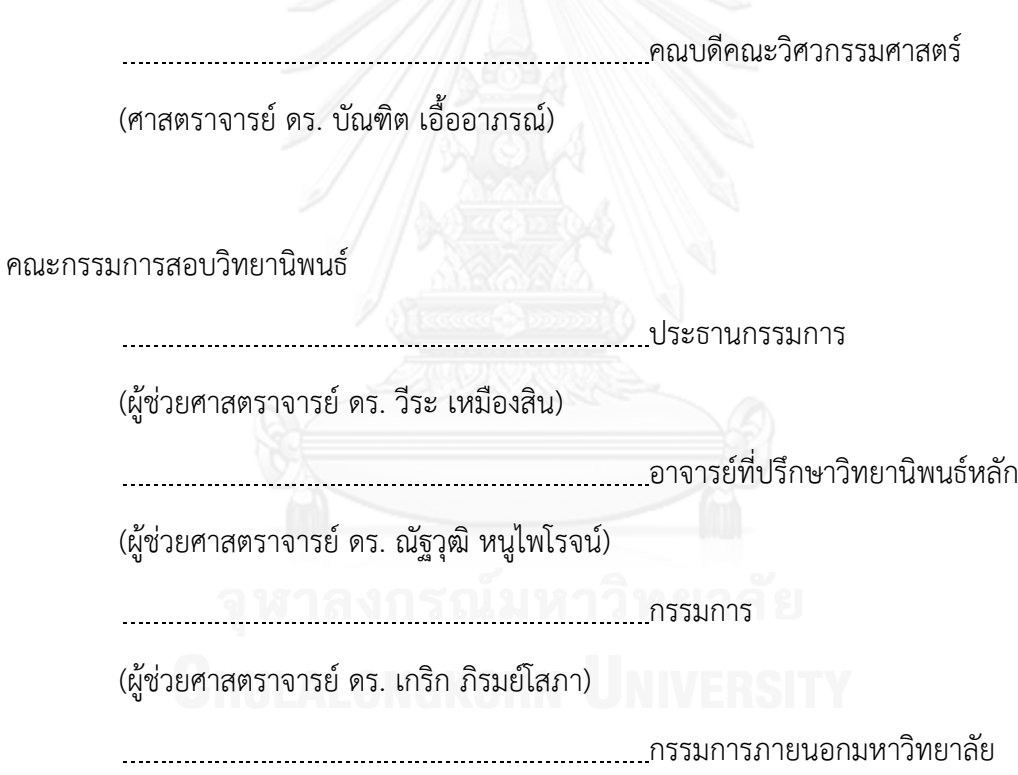

(ผู้ช่วยศาสตราจารย์ ดร. ภุชงค์ อุทโยภาศ)

อภิลักษณ์ ทรงวัฒนาสกุล : การปรับปรุงอัลกอริทึมการจัดสรรงานสำหรับฮาดูปคลัส เตอร์แบบต่างชนิดโดยใช้หลักการควบคุมการแออัด. (AN IMPOROVEMENT OF SCHEDULING ALGORITHM FOR HETEROGENEOUS HADOOP CLUSTER USING CONGESTION CONTROL CONCEPT) อ.ที่ปรึกษาวิทยานิพนธ์หลัก: ผศ. ดร. ณัฐวุฒิ หนูไพโรจน์, 73 หน้า.

ฮาดูปเป็นโอเพนซอร์ซภายใต้การประมวลผลแบบเมพรีดิวที่ถูกใช้ในการประมวลผล ข้อมูลขนาดใหญ่อย่างแพร่หลายโดยมีสมมติฐานที่อยู่บนหลักการพื้นฐานของคลัสเตอร์แบบเอก พันธุ์ แต่ปัจจุบันการขยายคลัสเตอร์โดยการใช้เทคโนโลยีคลาวด์ได้รับความนิยมทำให้คลัสเตอร์มี ลักษณะแบบต่างชนิด ประกอบด้วยเครื่องที่หลากหลายทำให้การทำงานของฮาดูปบนคลัสเตอร์ เหล่านี้ ไม่มีประสิทธิภาพที่ดีเท่าที่ควร งานวิจัยนี้จึงได้นำเสนอแนวทางการแก้ปัญหาด้วย ้อัลกอริทึมการแจกงานเมื่อคลัสเตอร์เป็นแบบต่างชนิด ซึ่งอัลกอริทึมที่นำเสนอ จะพิจารณาถึง ประสิทธิภาพความเร็วของอุปกรณ์และการประมวลผล รวมไปถึงคุณสมบัติของงานที่เข้าสู่ระบบ เพื่อการประมวลผล มาใช้เป็นพื้นฐานในการแจกงานโดยอ้างอิงหลักการการควบคุมการแออัดใน ระบบเครือข่าย เพื่อให้เกิดประสิทธิภาพสูงสุดในการแจกงาน

ภาควิชา วิศวกรรมคอมพิวเตอร์ สาขาวิชา วิทยาศาสตร์คอมพิวเตอร์ ปีการศึกษา 2556

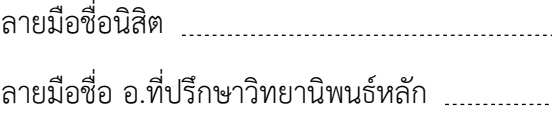

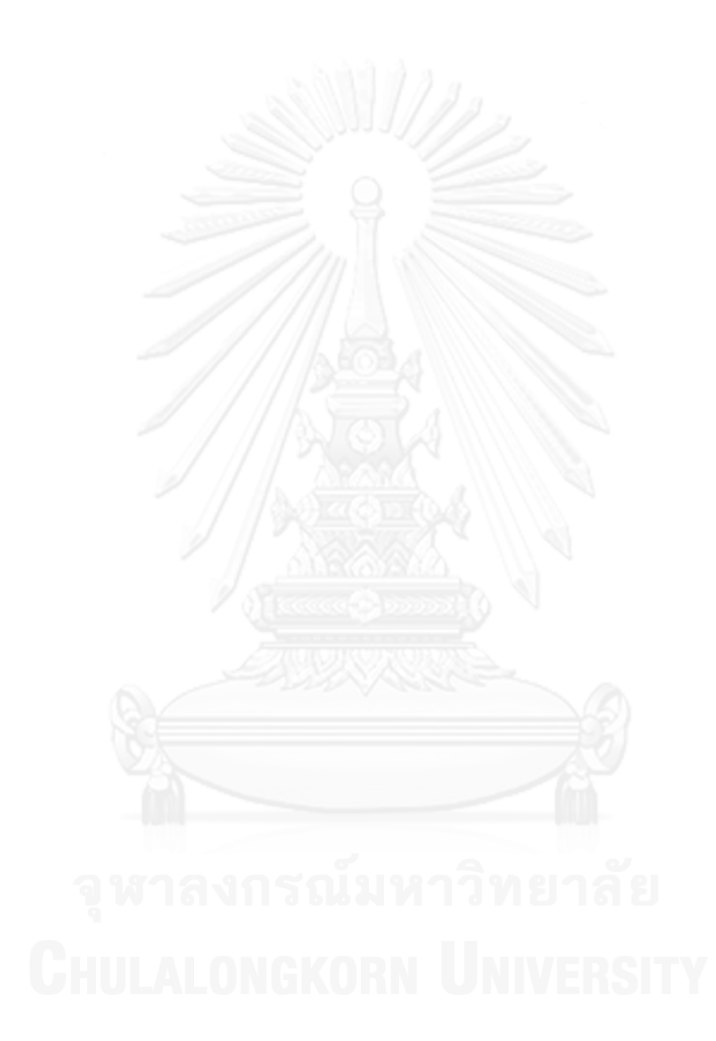

#### # # 5571004021 : MAJOR COMPUTER SCIENCE

KEYWORDS: HADOOP / SCHEDULER / PARALLEL COMPUTING / BIG DATA

APILUCK SONGWATTANASAKUL: AN IMPOROVEMENT OF SCHEDULING ALGORITHM FOR HETEROGENEOUS HADOOP CLUSTER USING CONGESTION CONTROL CONCEPT. ADVISOR: ASST. PROF. NATAWUT NUPAIROJ, Ph.D., 73 pp.

Hadoop is the opensource software based on MapReduce Algorithm, which is widely used to support big data processing. Hadoop's effectiveness is based on its assumption of using homogeneous cluster. However, cluster expansion based on cloud technology is quite popular recently. Thus, these clusters become heterogeneous with various types of machines. This causes Hadoop to become ineffective when running on these clusters. To solve this problem, this research proposes a Hadoop's workload distribution algorithm on heterogeneous cluster. Our proposed algorithm considers the performance of I/O and processing capability, as well as, the nature of submitted jobs as basis for workload distribution based on the concept of network congestion control to maximize the efficiency of running Hadoop jobs on heterogeneous cluster.

Department: Computer Engineering Field of Study: Computer Science Academic Year: 2013

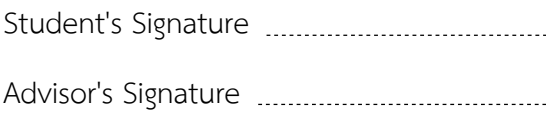

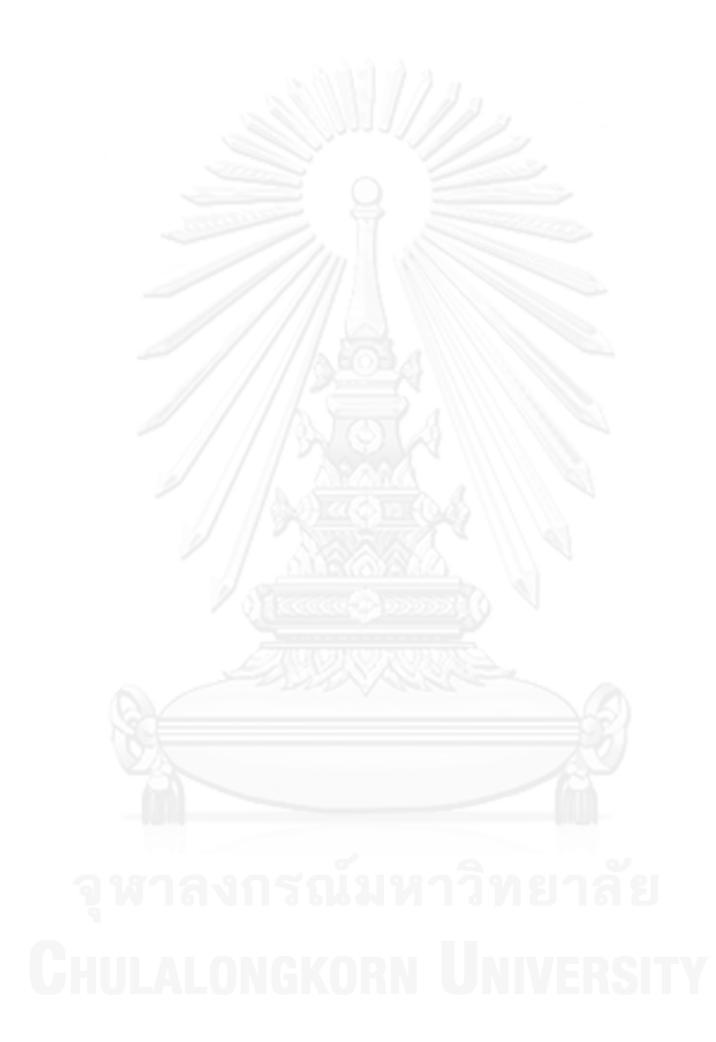

#### **กิตติกรรมประกาศ**

้วิทยานิพนธ์ฉบับนี้สำเร็จลุล่วงไปได้ด้วยความอนุเคราะห์อย่างดียิ่งจาก ผู่ช่วยศาสตราจารย์ ดร.ณัฐวุฒิ หนูไพโรจน์ อาจารย์ที่ปรึกษาวิทยานิพนธ์ ได้สละเวลาให้ความรู้ คำปรึกษา ตรวจสอบและ ้ แก้ไขข้อผิดพลาดต่างๆ ตลอดจนการกำกับดูแลและคอยติดตามความก้าวหน้า ทำให้การวิจัยนี้สำเร็จ ไปได้ด้วยดี ผู้วิจัยขอกราบขอบพระคุณเป็นอย่างสูงไว้ ณ โอกาสนี้

ขอขอบพระคุณ ผู้ช่วยศาสตราจารย์ ดร.วีระ เหมืองสิน, ผู้ช่วยศาสตราจารย์ ดร.เกริก ภิรมย์โสภา และ ผู้ช่วยศาสตราจารย์ ดร.ภุชงค์ อุทโยภาศ กรรมการสอบวิทยานิพนธ์ ที่กรุณาสละ เวลาให้คำแบะบำ ตรวจสอบ และแก้ไขวิทยาบิพบธ์ฉบับนี้

ขอขอบพระคุณบิดา มารดา และญาติพี่น้องที่เป็นกำลังใจและสนับสนุนด้านทุนทรัพย์ใน การศึกษา รวมไปถึงทุกท่านที่มีส่วนช่วยเหลือในการทำวิทยานิพนธ์ครั้งนี้ ซึ่งมิได้กล่าวนามในที่นี้

สุดท้ายนี้ หากมีสิ่งใดขาดตกบกพร่องหรือข้อผิดพลาดประการใด ผู้วิจัยขออภัยเป็นอย่างสูง ในข้อบกพร่องและความผิดพลาดนั้น และหวังเป็นอย่างยิ่งว่าวิทยานิพนธ์ฉบับนี้จะเป็นประโยชน์ ส าหรับผู้ที่สนใจจะศึกษารายละเอียดต่อไป

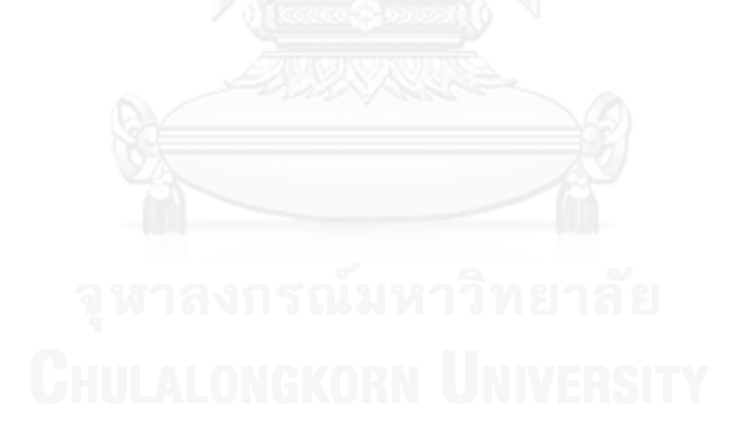

# สารบัญ

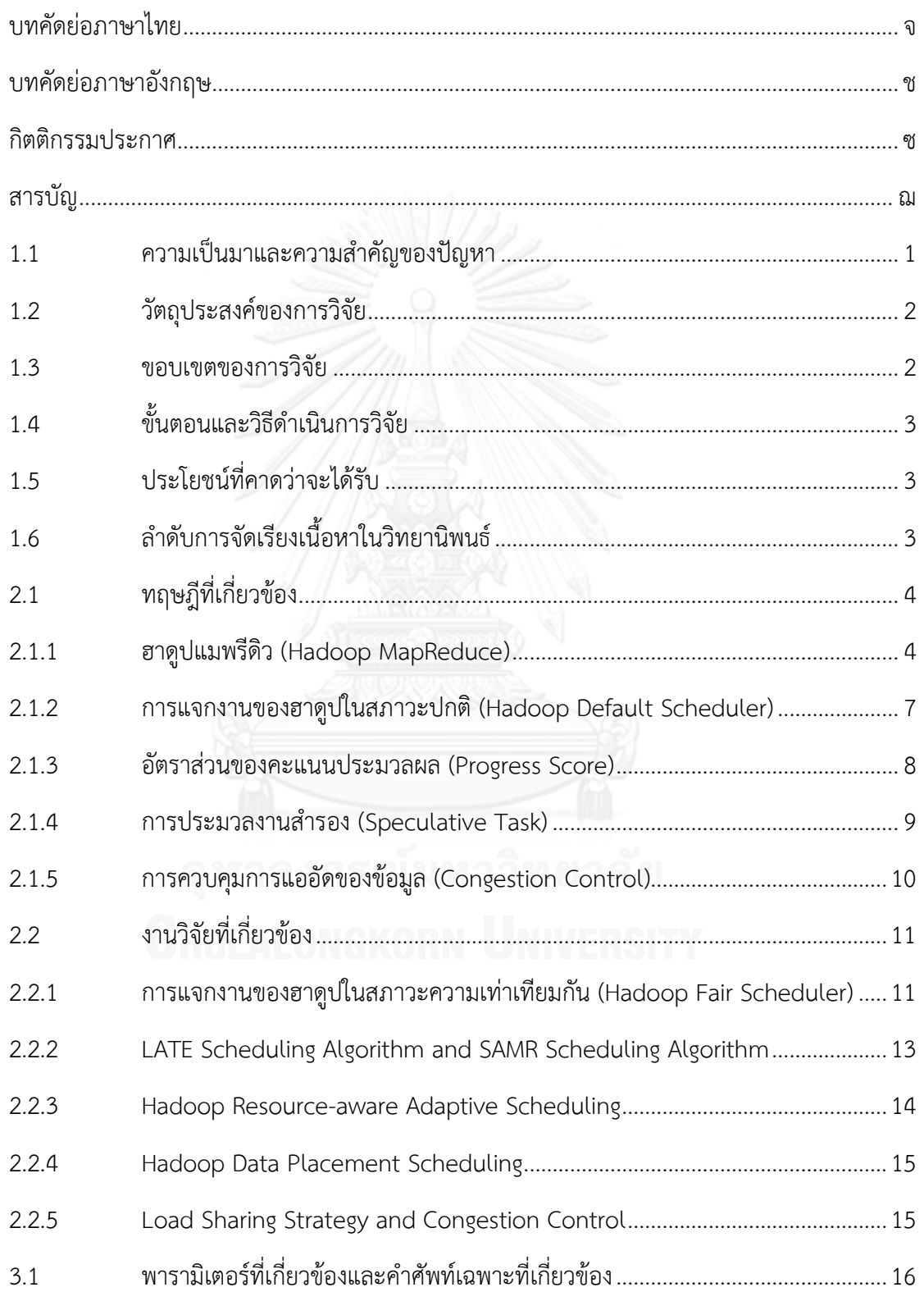

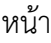

ญ

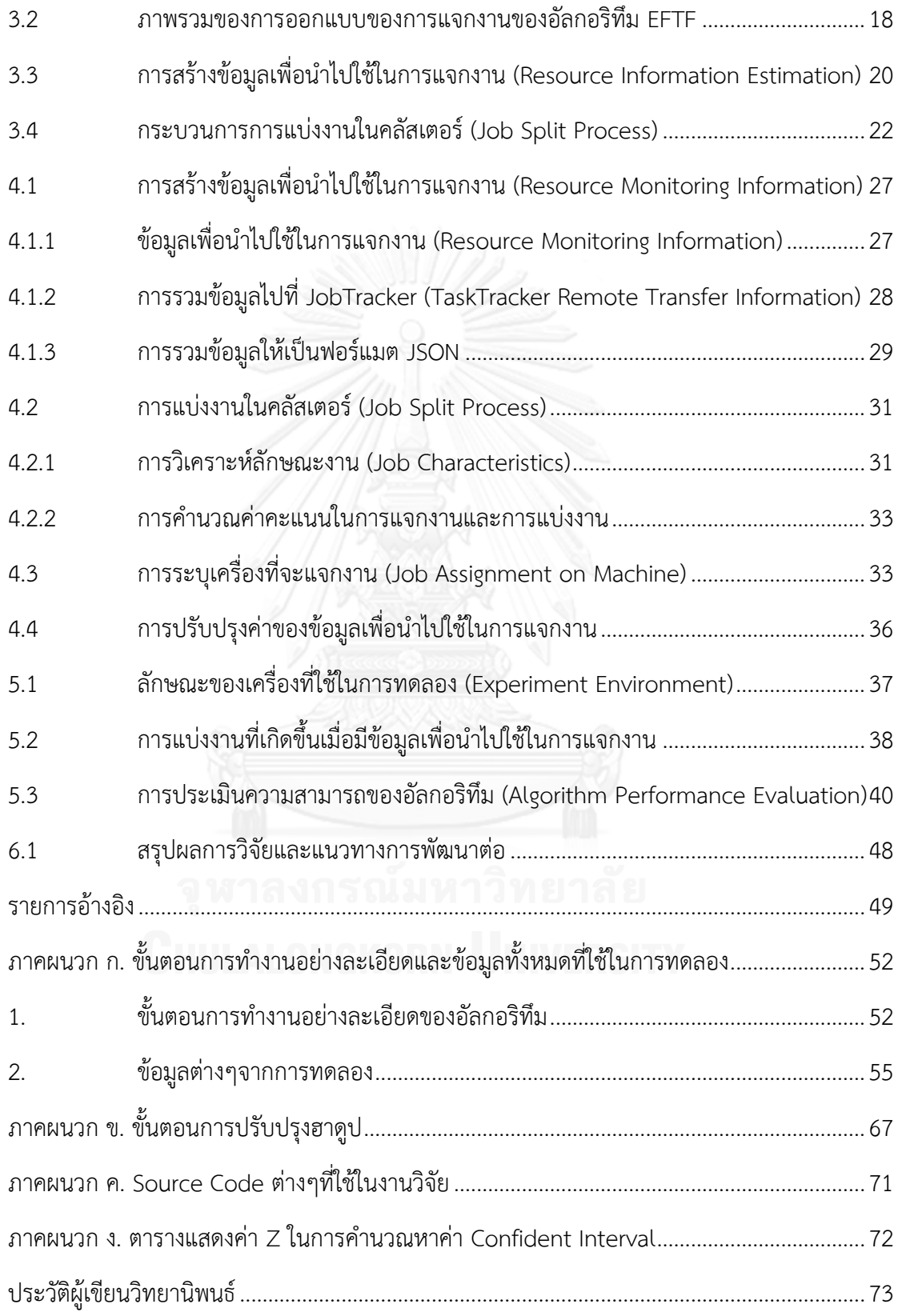

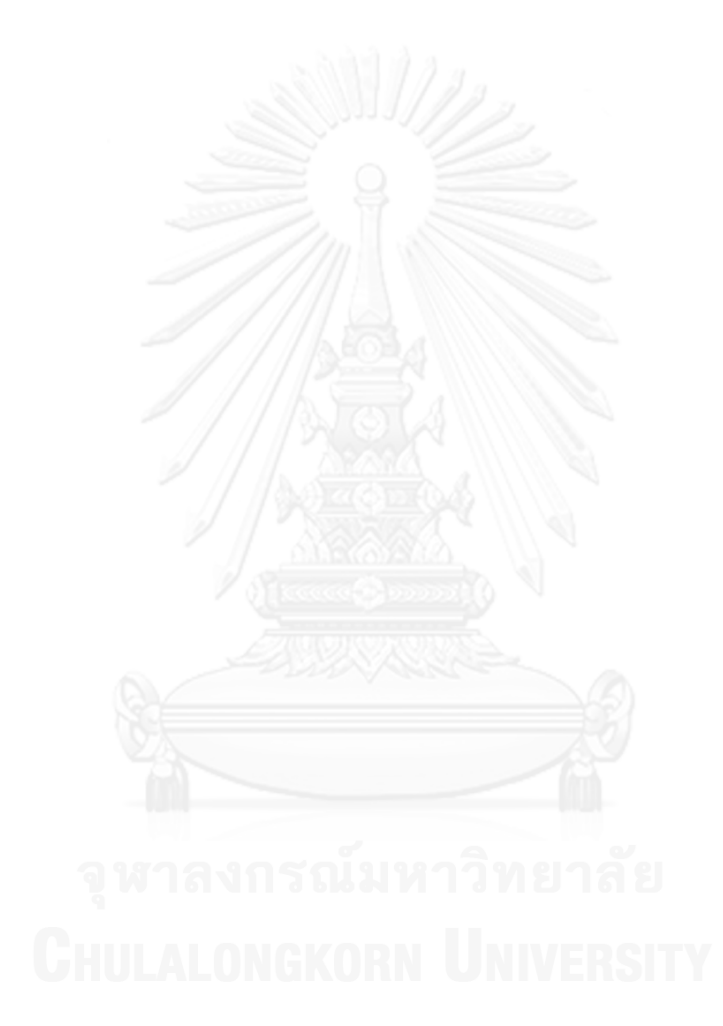

หน้า

# **สารบัญตาราง**

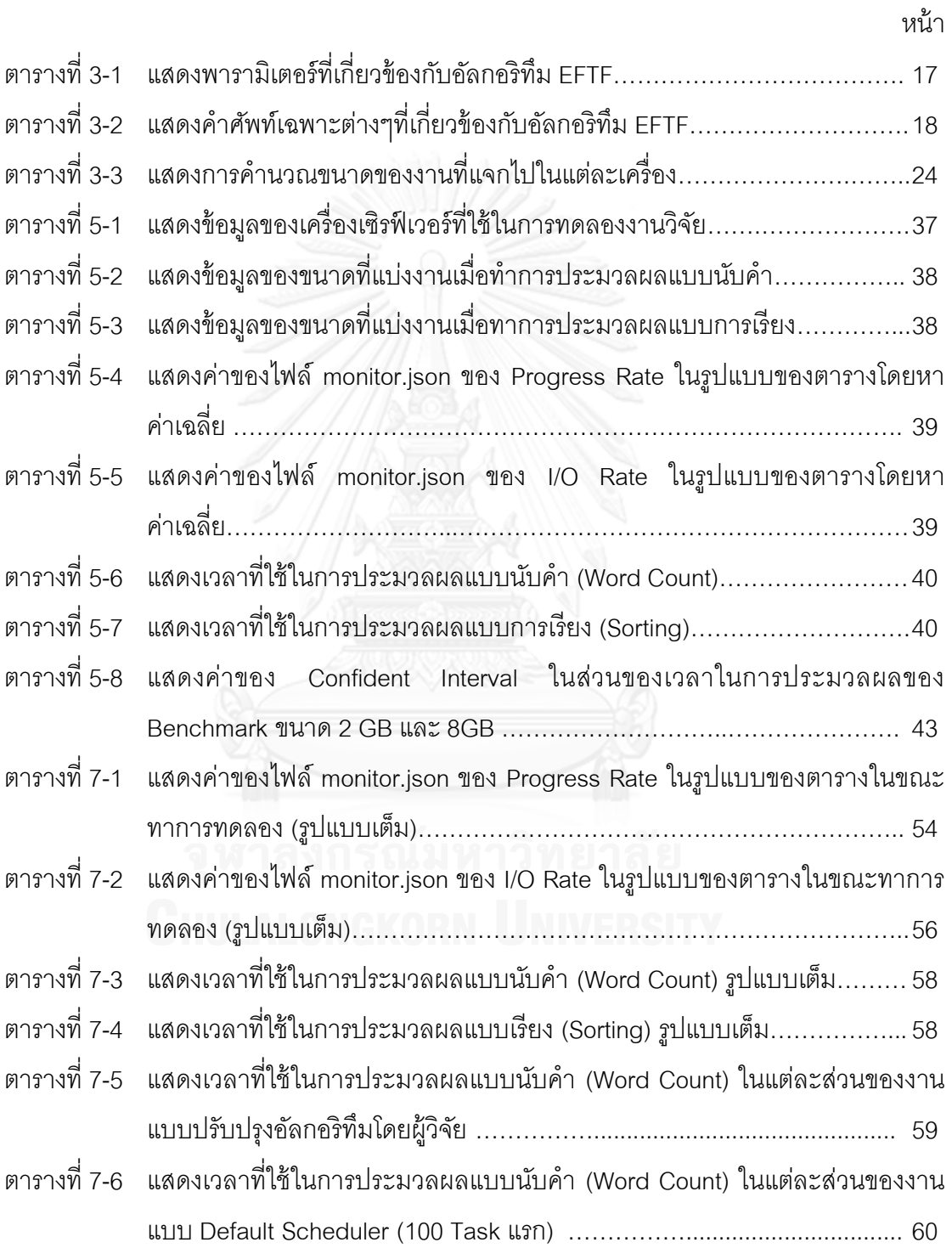

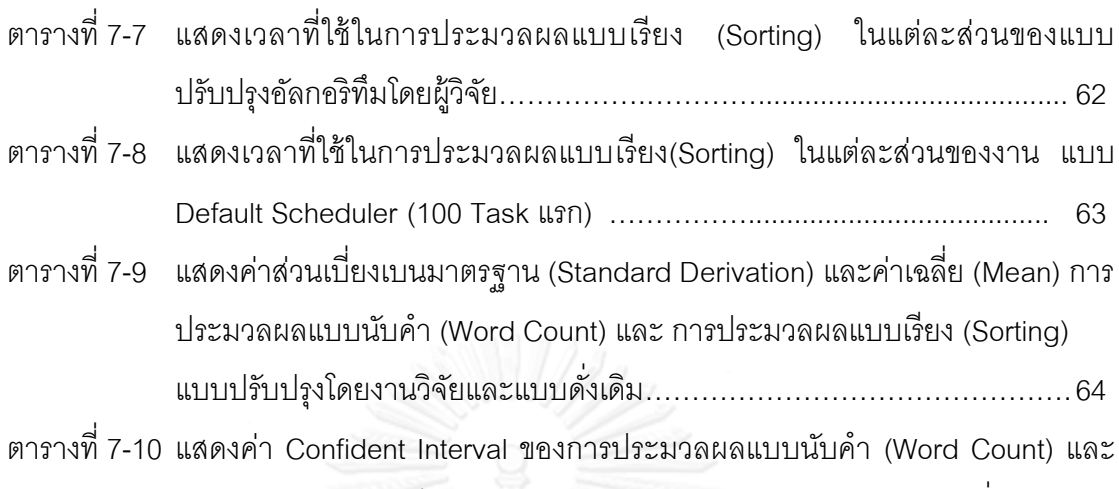

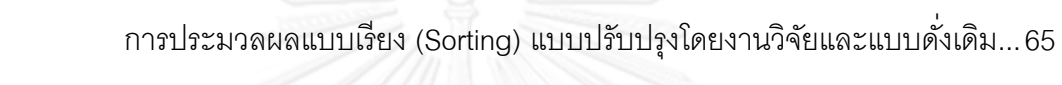

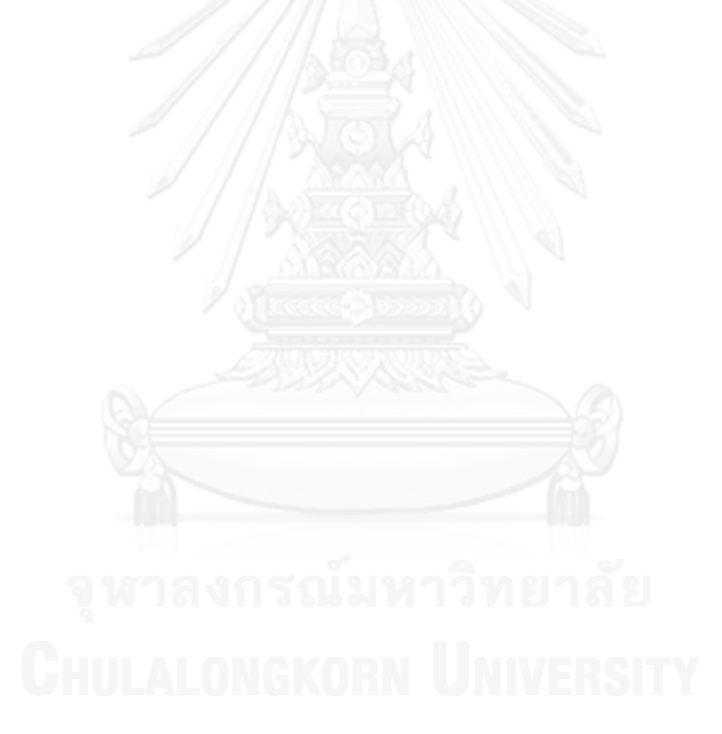

# **สารบัญรูปภาพ**

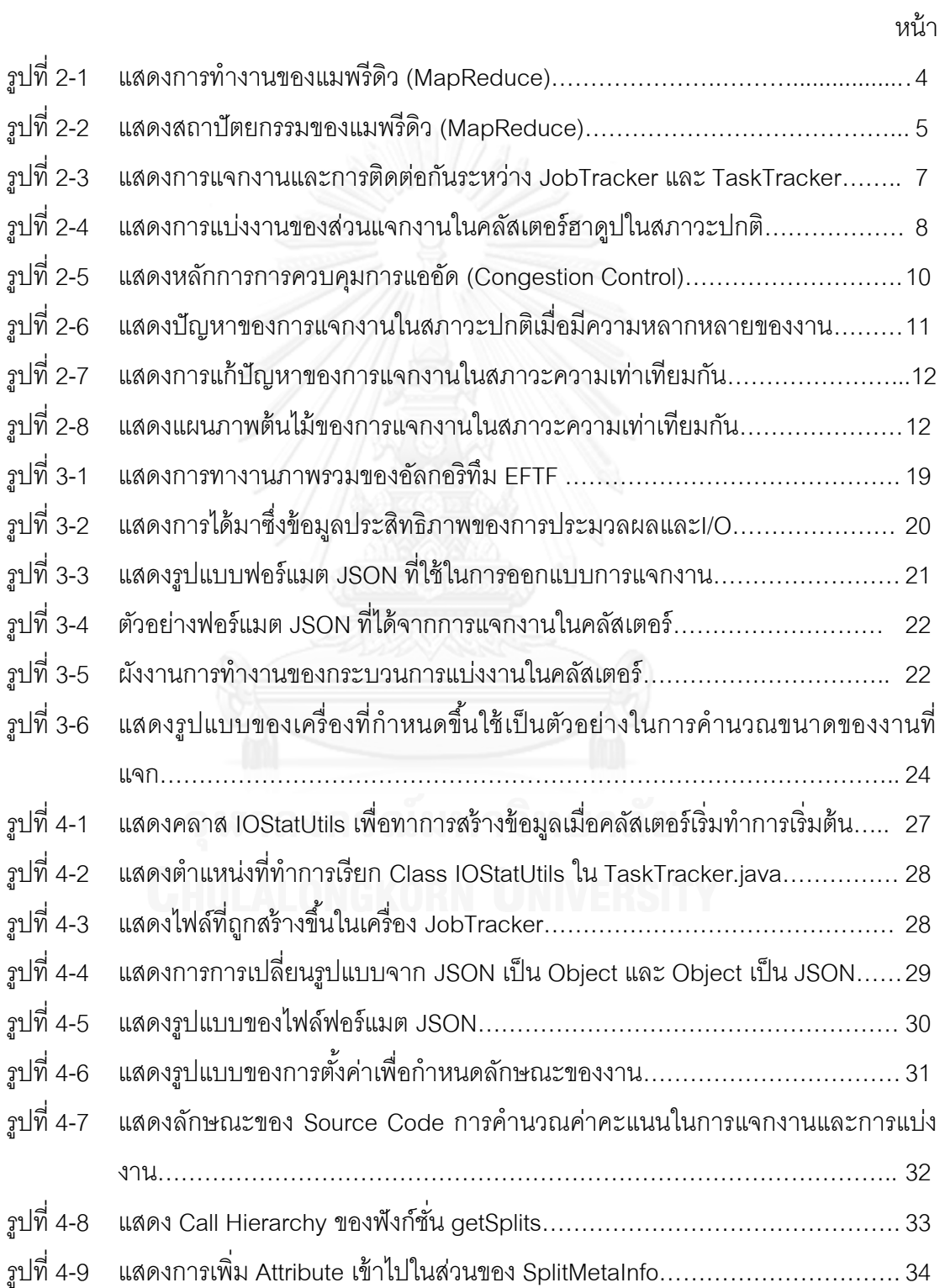

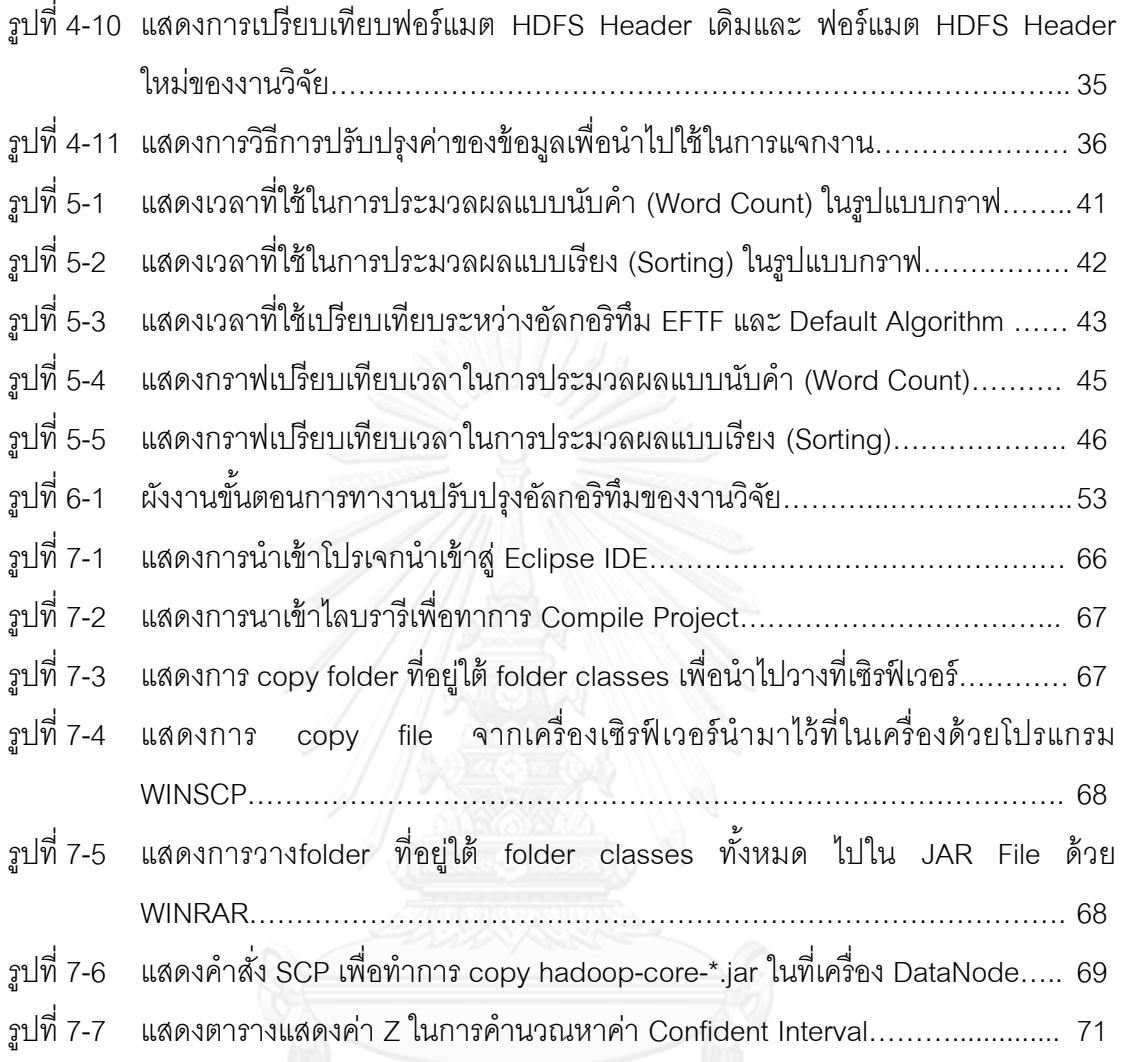

รูปที่7-7 แสดงตารางแสดงค่า Z ในการค านวณหาค่า Confident Interval……….............. 71

# **บทที่ 1 บทน า**

## **1.1 ความเป็ นมาและความส าคัญของปัญหา**

ในปัจจุบันการประมวลผลบนอินเตอร์เน็ตในลักษณะการทำงานของ Search Engine, Social Network และ Cloud Computing Service นั้นมีปริมาณข้อมูลที่มีขนาดใหญ่มาก โดยมีขนาด ตั ้งแต่ 100 TB ไปถึง 100 PB ซึ่งจะต้องมีวิธีการในการจัดการและประมวลผลข้อมูลเหล่านี ้ให้อยู่ ในรูปแบบข้อมูลที่ต้องการ (Data Structure) ได้มีผู้พัฒนาโอเพนซอร์ซ ฮาดูปที่ถูกพัฒนาโดย Apache Community ได้รับต้นแบบการสร้างจากแนวคิดของกูเกิลโดยจุดประสงค์เพื่อจัดหาวิธีการ ประมวลผลในขนาดของข้อมูลที่มีขนาดใหญ่มาก (Big Data Processing) ภายใต้แนวคิดที่ว่าการ ประมวลผลไม่จำเป็นต้องใช้ส่วนเก็บข้อมูลที่มีราคาแพงหรือฮาร์ดแวร์ราคาสูง แต่จะเน้นให้ทุก เครื่องทำหน้าที่ทั้งการประมวลผลและเก็บข้อมูลด้วยรวมไปถึงการขยายขนาดของคลัสเตอร์ทำได้ ึ่ง่าย อีกทั้งฮาดูปยังสามารถประมวลผลข้อมูลได้หลากหลายชนิดดังจะเห็นได้จากงานวิจัย มากมายนำฮาดูปไปใช้ในการประมวลผลทางด้านต่างๆ เช่น Information Storage and Retrieval [1] [2] , Web Search Engine [3] และ Image Processing [4] ริเริ่มโดยบริษัทกูเกิล ได้ใช้ GFS File System [5] และ Big Table Processing [6] หลังจากนั้นได้มีผู้พัฒนาต่อในเชิงการ ประมวลผลแบบ real-time [7]

ฮาดูปได้ทำการสร้างภายใต้สมมติฐานที่ว่า คลัสเตอร์ที่ใช้ในการประมวลผลนั้นเป็นแบบ เอกพันธุ์(Homogeneous Cluster) กล่าวคือ ทุกๆเครื่องที่ประมวลผลอยู่ในคลัสเตอร์เดียวกัน ต้อง เป็นเครื่องที่มีประสิทธิภาพในการประมวลผลเท่ากันหรือใกล้เคียงกัน โดยการคำนวณ ความสามารถในการประมวลผลนั ้นโดยจะน าไปคิดกับ คะแนนในการประมวลผล (Progress Score) ของทั้งคลัสเตอร์ฮาดูปแล้วนำมาเฉลี่ย ทำให้ได้ผลลัพธ์เป็นลักษณะของอัตราส่วนของ คลัส เตอร์ฮาดูปนั้นๆ โดย ส่วนแจกงานในคลัสเตอร์ฮาดูป (Hadoop Scheduler) จะใช้ลักษณะการแจก งานภายใต้เงื่อนไขที่ว่าเครื่องคอมพิวเตอร์เครื่องไหนนั้นประมวลผลได้ต่ำกว่าอัตราที่ทำการเฉลี่ย ได้เครื่องนั้นแสดงว่ากำลังมีภาระในการทำงานหนัก จะไม่แจกจ่ายงานไปที่เครื่องคอมพิวเตอร์ เครื่องนั้นจนกระทั่ง ค่าของการประมวลผลนั้นจะดีขึ้นหรือพ้นจากอัตราค่าที่กำหนดขึ้น (Threshold) แต่ทว่าในปัจจุบันการเจริญเติบโตทางธุรกิจถือว่าเจริญเติบโตขึ้นอย่างรวดเร็ว ไม่ว่าจะเป็นกูเกิล ไดรฟ์ ซึ่งมีการเจริญเติบโตเพิ่มขึ้น 3 เท่า ในเวลา 1 ปีเท่านั้น ซึ่งหากเราคำนึงถึงในมุมมองของการ ขยายประสิทธิภาพของระบบ (Scalability) ระบบไม่สามารถจัดหาเครื่องที่มีการประมวลผลที่มี

ประสิทธิภาพใกล้เคียงกันได้ ดังนั้นระบบที่ใช้หลักการของคลัสเตอร์ประมวลผลส่วนใหญ่จะเป็น คลาสเตอร์แบบแยกกลุ่ม (Heterogeneous Cluster)

วิธีการแจกงานในคลัสเตอร์ฮาดูปนั้นที่กล่าวไปข้างต้นทำให้เกิดปัญหาในระบบที่เป็นคลัส เตอร์แบบต่างชนิด (Heterogeneous Cluster) เนื่องจากการที่ส่วนแจกงานในคลัสเตอร์ฮาดูปได้ทำ การพิจารณาภาพโดยรวมโดยคำนวณจากอัตราส่วนของคะแนนประมวลผลโดยการคำนวณใช้ หลักการคิดรวมทั้งคลัสเตอร์ หากเครื่องคอมพิวเตอร์มีความสามารถในการประมวลผลไม่เท่ากัน แล้วจะทำให้เกิดปัญหาในการแจกจ่ายงาน งานวิจัยจึงได้นำเสนอแนวคิดต่างๆ ดังจะกล่าวถึง ้ต่อไปนี้

- การแบ่งงานส่วนแจกงานสามารถทำในลักษณะของการแจกงานด้วยตบเอง (Self-Scheduling) รวมไปถึงคลัสเตอร์แบบต่างชนิด (Heterogeneous Cluster) ประสิทธิภาพในการประมวลผลย่อมไม่เท่ากันดังนั้นการจัดสรรข้อมูลไปให้เครื่อง ในคลัสเตอร์นำไปประมวลผลนั้นควรที่จะไม่เท่ากันด้วยเหมือนกัน
- ส่วนแจกงานในคลัสเตอร์ฮาดูปจะสามารถทราบได้อย่างไรว่าเครื่องที่ประมวลผล ในคลัสเตอร์เครื่องใดมีประสิทธิภาพมากที่สุดหรือมีประสิทธิภาพน้อยที่สุดใน ลักษณะของงานที่กำลังประมวลผลอย่

#### **1.2 วัตถุประสงค์ของการวิจัย**

้วัตถุประสงค์ของงานวิจัยสามารถแบ่งได้เป็นหัวข้อต่างๆดังต่อไปนี้

- 1. เพื่อเพิ่มประสิทธิภาพการทำงานของส่วนแจกงานในคลัสเตอร์ฮาดูป (Hadoop Scheduler) ในคลัสเตอร์แบบต่างชนิด
- 2. เพื่อสร้างอัลกอริทึมการแจกงานในลักษณะของคลัสเตอร์ฮาดูป
- 3. งานวิจัยจะมีผลพัฒนาการแจกงานในลักษณะการประมวลผลแบบขนาน (Parallel Computing)

#### **1.3 ขอบเขตของการวิจัย**

งาบกิจัยที่บำเสบคบี่ขอบเขตของการกิจัยดังต่อไปนี้

- 1. ไม่สนับสนุนลักษณะงานที่มีความสัมพันธ์ระหว่างกัน (Dependency Job)
- 2. ไม่สนับสนุนสถานการณ์ความล้มเหลวเนื่องจากฮาร์ดแวร์
- 3. การกำหนดค่าในคลัสเตอร์ เช่น ลักษณะของงาน หรือ ค่าการทำซ้ำของข้อมูล ฯลฯ ต้องสอดคล้องกับความเป็นจริง จึงได้ผลออกมาถูกต้องและมีประสิทธิภาพ
- 4. สถาปัตยกรรม ที่ใช้ในการประเมินเป็นเป็นคลัสเตอร์แบบต่างชนิด (Heterogeneous Cluster) และคลัสเตอร์แบบจำลอง (Virtual Machine)
- 5. สิ่งที่นำมาซึ่งเป็บการทำงานของฮาดูปเดิมนั้นถือว่าทำงานถูกต้องและมีประสิทธิภาพ

# **1.4 ขั้นตอนและวิธีด าเนินการวิจัย**

งานวิจัยที่นำเสนอมีขั้นตอนและวิธีการดำเนินการวิจัยดังต่อไปนี้

- 1. ศึกษาและทำความเข้าใจการทำงานของฮาดูปและงานวิจัยที่เกี่ยวข้อง
- 2. ศึกษาวิธีการแก้โอเพนซอร์ซฮาดูปและอ่านการทำงานของอัลกอริทึมเดิม
- 3. ออกแบบวิธีการพัฒนาอัลกอริทึม
- 4. พัฒนาระบบต้นแบบ เพื่อสนับสนุนแนวคิดและขั้นตอนวิธีที่ได้นำเสนอ
- 5. กำหนดกรณีทดสอบและกรณีศึกษาเพื่อใช้ทดสอบระบบต้นแบบ
- 6. ทดสอบระบบต้นแบบ
- 7. วิเคราะห์ผลการทดลอง สรุปผล และข้อเสนอแนะ
- 8. จัดทำวิทยานิพนธ์

# **1.5 ประโยชน์ที่คาดว่าจะได้รับ**

- 1. เพิ่มประสิทธิภาพการทำงานให้กับส่วนแจกงานในคลัสเตอร์ฮาดูป
- 2. สร้างและสนับสนุนโดยใช้หลักการการเรียนรู้การแจกงานด้วยตัวเอง (Self-Scheduling) โดยนำหลักการของการควบคุมการแออัดของข้อมูลมาใช้ในการ แก้ปัญหา

# **1.6 ล าดับการจัดเรียงเนื้อหาในวิทยานิพนธ์**

้วิทยานิพนธ์ได้ออกแบบเนื้อหาแบ่งเป็น 6 บทดังต่อไปนี้ บทที่ 1 เป็นบทนำซึ่งกล่าวถึง ความเป็ นมาและความส าคัญของปัญหา วัตถุประสงค์ของการวิจัย รวมถึงประโยชน์ที่คาดว่าจะ ได้รับ บทที่ 2 กล่าวถึง ทฤษฏีและงานวิจัยที่เกี่ยวข้อง บทที่ 3 กล่าวถึง วิธีการออกแบบและ ขั้นตอนการดำเนินงาน บทที่ 4 กล่าวถึง ขั้นตอนการพัฒนาระบบในเชิงปฏิบัติ บทที่ 5 กล่าวถึง การทดสอบและผลการทดลองและบทที่ 6 สรุปผลงานวิจัยและแนวทางการพัฒนาต่อ

# **บทที่ 2 ทฤษฏีและงานวิจัยที่เกี่ยวข้อง**

## **2.1 ทฤษฎีที่เกี่ยวข้อง**

งานวิจัยนี้ ผู้วิจัยได้ค้นคว้า ศึกษาเอกสาร แหล่งความรู้ทางอินเตอร์เนต งานวิจัย รวมทั้ง แนวคิดทฤษฎีต่างๆ ที่เกี่ยวข้อง ได้ดังนี ้

### **2.1.1 ฮาดูปแมพรีดวิ (Hadoop MapReduce)**

แมพรีดิว (MapReduce) เป็นลักษณะการเขียนโปรแกรมชนิดหนึ่ง โดยสร้างขึ้นเพื่อ ประมวลผลข้อมูลที่มีขนาดใหญ่โดยใช้หลักการโดยการแบ่งปัญหาให้เป็นปัญหาย่อยๆ (Divide and Conquer Technic) แล้วทำการประมวลผลในรูปแบบเดียวกัน (Map Phase) แล้วทำการรวมผลลัพธ์ ต่างๆให้อยู่ในลักษณะของผลลัพธ์ที่ต้องการ (Reduce Phase) โดยใช้หลักการการจับคู่ (Key/Value Pair) โดยส่วนใหญ่จะนำไปใช้ในงานประเภทต่างๆ เช่น การจับหาลักษณะของคำ (Distributed Grep), การนับจำนวนคำ (Word Count), การเรียงข้อมูล (Sorting) etc. โดยหลักการการประมวลผล หรือการแจกงานนั้นแสดงในรูปที่ 2.1 [8]

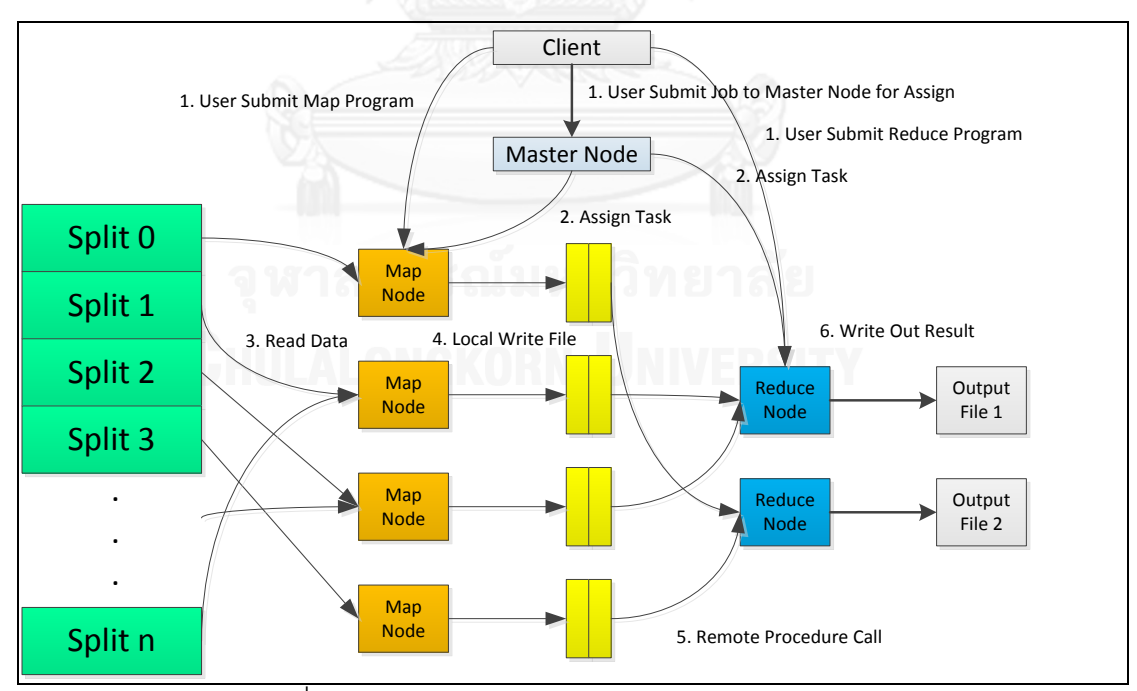

้ รูปที่ 2-1 แสดงการทำงานของแมพรีดิว (MapReduce)

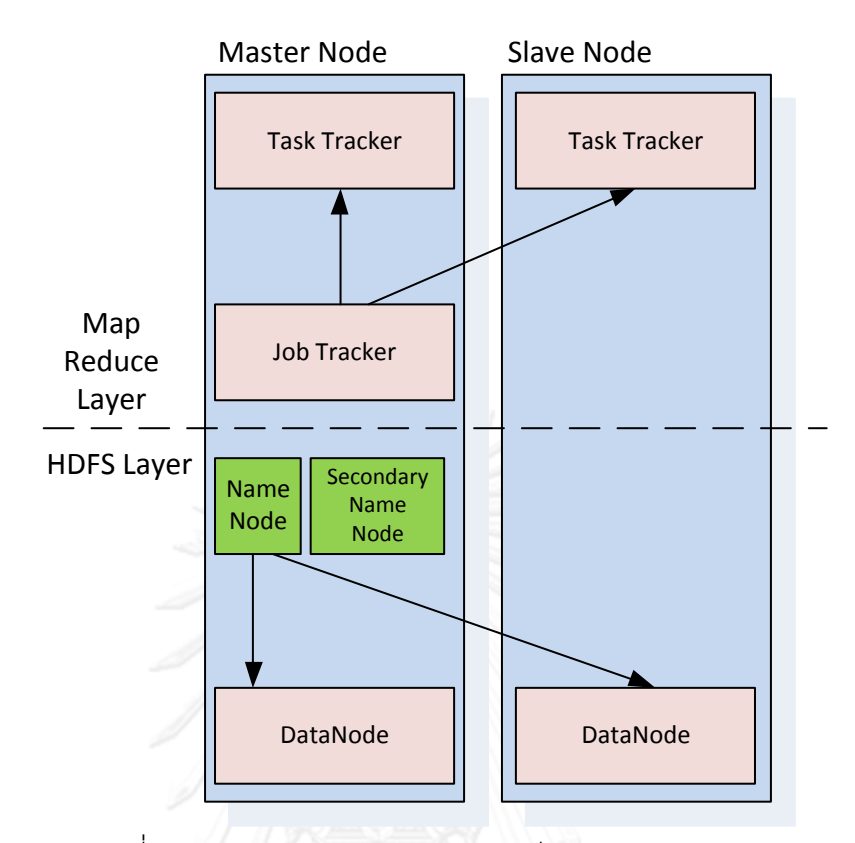

รูปที่ 2-2 แสดงสถาปัตยกรรมของแมพรีดิว (MapReduce)

จากรูปที่ 2-2 ฮาดูปจะทำสร้างจาวาโปรเซส (Java Process) ในแต่ละเครื่องโดยเครื่อง หลัก (Master Node) จะประกอบด้วย 3 โปรเซสดังต่อไปนี ้

- 1. NameNode ทำหน้าที่เก็บข้อมูลที่อยู่ของไฟล์ HDFS ในคลัสเตอร์
- 2. Secondary NameNode เป็นโปรเซสสำรองเมื่อ NameNode เกิดการทำงานที่ไม่ ปกติ
- 3. JobTracker มีหน้าที่ทำการแจกงานให้กับเครื่องที่อยู่ในคลัสเตอร์และคอยติดตาม สถานะของเครื่องในคลัสเตอร์

เครื่องอื่นๆที่ไม่ใช่เครื่องหลักในคลัสเตอร์จะประกอบด้วย 2 โปรเซสดังต่อไปนี ้

- 1. DataNode ทำหน้าที่หาที่อยู่ของข้อมูลให้แก่เครื่องที่ทำการประมวลผลว่าข้อมูลอยู่ที่ เครื่องของตนเองหรือว่าจะต้องท าการเรียกข้อมูลจากระยะไกลเพื่อประมวลผล
- 2. TaskTracker ทำหน้าที่ส่งข้อมูลรายงานสถานะของเครื่องที่กำลังประมวลผล ในส่วน ของ อัตราในการประมวลผล (Progress Rate) และ สถานะของทรัพยากร

โดยการอธิบายขั้นตอนการทำงานของแมพรีดิวนั้นจะใช้ รูปที่ 2-1 และ รูปที่ 2-2 ในการ ้<br>คธิบายดังขับตคบดังต่อไปบี้

- 1. ผู้ใช้ร้องขอการประมวลโดยส่งคำสั่งการทำงานมาให้กับเครื่องหลัก (Master Node) จากรูปที่ 2-2 คำสั่งจะทำการร้องขอไปในส่วนของ JobTracker รวมไปถึงข้อมูลที่ใช้ โดยเครื่องหลักจะมีการเก็บคีย์ของข้อมูลเอาไว้เพื่อทำการอ้างอิงไปถึงข้อมูลจากรูปที่ 2-2 การเก็บคีย์ของข้อมูลจะเป็นหน้าที่ของ NameNode
- 2. เครื่องหลักทำการแจกงานไปยังเครื่องคอมพิวเตอร์อื่นในคลัสเตอร์ซึ่งจะใช้หลักการ การแบ่งไฟล์เพื่อนำไปทำงานโดยขนาดของการแบ่งจะทำการแบ่งตามขนาดที่ได้ตั้ง ค่าไว้โดยผู้ดูแลระบบในขนาดที่เท่ากัน โดยหน้าที่ของการแจกงานนั้นจะเป็นหน้าที่ ของ JobTracker ซึ่งอยู่ในเครื่องหลัก การแจกงานจะเป็นในลักษณะของการร้องขอ จากเครื่องภายในคลัสเตอร์ที่มีสถานะว่าง (Ideal Mode) ในขณะนั้น โดย JobTracker จะทำการตรวจสอบสถานะของเครื่องในคลัสเตอร์ผ่านส่วนของ TaskTracker ที่อยู่ในเครื่องทุกเครื่องในคลัสเตอร์เพื่อทราบถึงสถานะของเครื่องใน ้ายกับ
- 3. เมื่อเครื่องในคลัสเตอร์ได้งานจากเครื่องหลัก เป็นหน้าที่ของ DataNode ในรูปที่ 2-2 จะมีการร้องขอที่อยู่ของข้อมูลที่จะทำการประมวลผลไปที่ NameNode เพื่อให้ทราบ ว่าข้อมูลนั้นอยู่ที่เครื่องของตัวเอง (Data Locality) [9] หรือว่าจะต้องทำการเรียก ข้อมูลจากระยะไกล (Remote Copy) เมื่อได้ข้อมูลแล้วจะทำการประมวลผลในแมพ เฟส (Map Phase)
- 4. เมื่อการประมวลผลงานในแมพเฟส (Map Phase) นั้นเสร็จสิ้น จะทำการเขียนข้อมูล ึกลับไปในไฟล์ชั่วคราว (Temporary File) เพื่อรอให้แมพเฟส (Map Phase) เสร็จสิ้น ทั้งหมด โดยเมื่อเขียนไฟล์ชั่วคราวเสร็จ TaskTracker จะทำการร้องของานไปที่ JobTracker อีกครั ้ง
- 5. หลังจากที่งานที่ประมวลได้ทำการประมวลผลในแมพเฟสเสร็จสิ้นทั้งหมดแล้วจะทำ การจัดกลุ่มของคีย์ที่ได้เป็นผลลัพธ์จากแมพเฟส เพื่อนำไปใช้ต่อในรีดิวเฟส (Reduce Phase)
- 6. รีดิวเฟสทำการรวมข้อมูลโดยจัดกลุ่มคีย์ที่ซ้ำกันที่ได้จากผลลัพธ์ในแมพเฟส รวมกัน เป็นคีย์เดียว ด้วยอัลกอริทึมการจัดเรียงข้อมูล (Sorting) โดยเมื่อเสร็จขั้นตอนนี้คีย์จะ ไม่ซ้ำกัน ทำการเขียนข้อมูลลง HDFS File เป็นการเสร็จสิ้นกระบวนการแมพรีดิว

7. JobTracker จะทำการแจ้งกลับไปยัง User ว่าทำงานเสร็จสิ้น

### **2.1.2 การแจกงานของฮาดูปในสภาวะปกติ(Hadoop Default Scheduler)**

จากหัวข้อที่ 2.1.1 การแจกงานภายในคลัสเตอร์จะเป็ นหน้าที่ของ JobTracker โดยการ แจกงานนั้นจะเป็นไปตามขั้นตอนด้านล่างดังรูปที่ 2-3

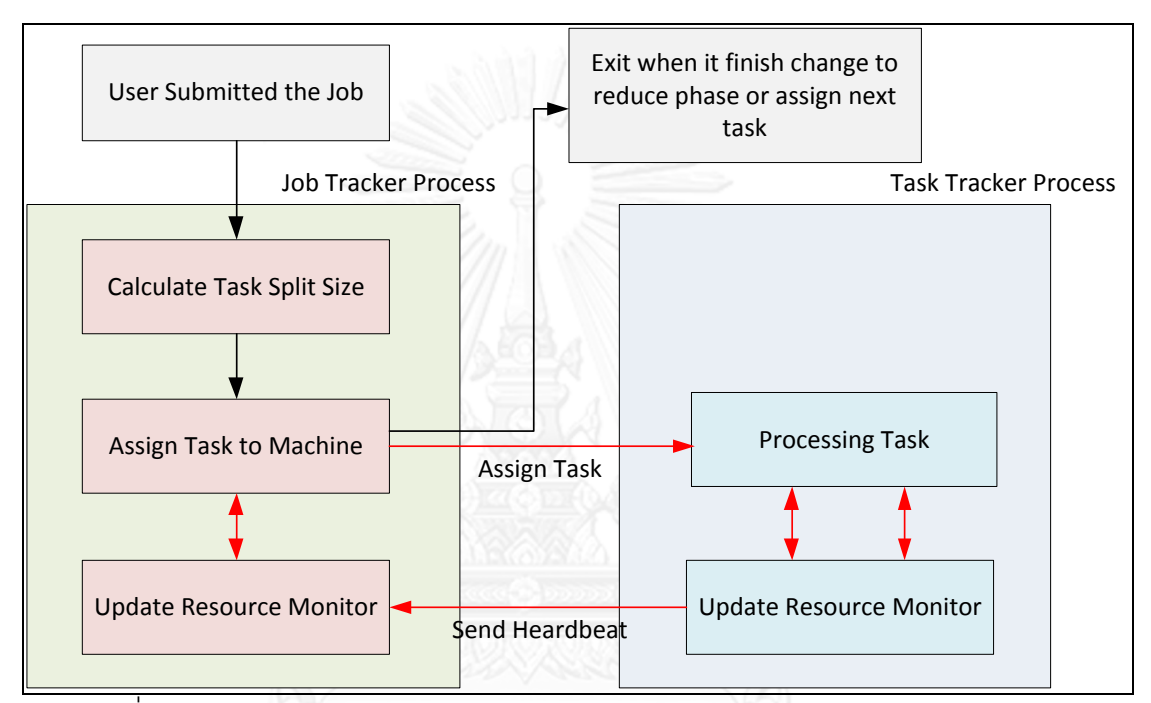

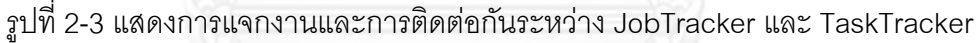

จากรูปที่ 2-3 การแจกงานระหว่างเครื่องหลักและเครื่องอื่นๆในคลัสเตอร์นั้นจะเป็นการ ติดต่อกันระหว่าง JobTracker และ TaskTracker เพื่อของานโดยขั้นตอนการทำงานมีดังต่อไปนี้

- 1. ยูสเซอร์ทำคำสั่งเริ่มทำงานในฮาดูปคลัสเตอร์ จะทำการส่งคำสั่งไปที่ JobTracker เพื่อทำการแจกงาน
- 2. ส่วนแจกงานในคลัสเตอร์ฮาดูปจะทำการประมวลผลขนาดของงานที่จะส่งไป ประมวลผลที่เครื่องในคลัสเตอร์โดยขึ้นกับพารามิเตอร์ที่กำหนดโดยผู้ดูแลระบบที่ชื่อ ู้ ว่า mapred.max.split.size โดยขนาดของการแบ่งงานจะเป็นไปตามรูปที่ 2-4
- 3. เครื่องที่ถูกให้งานจะทำการประมวลผล โดยระหว่างการประมวลผลนั้นจะมีการส่ง Acknowledgement กลับไปที่ JobTracker โดยในทางปฏิบัติฮาดูปเรียกว่า

Heartbeat เพื่อรายงานสถานะของตัวเองเป็นระยะๆ โดยปกติจะใช้เวลาในการ รายงานทุก 3 วินาที

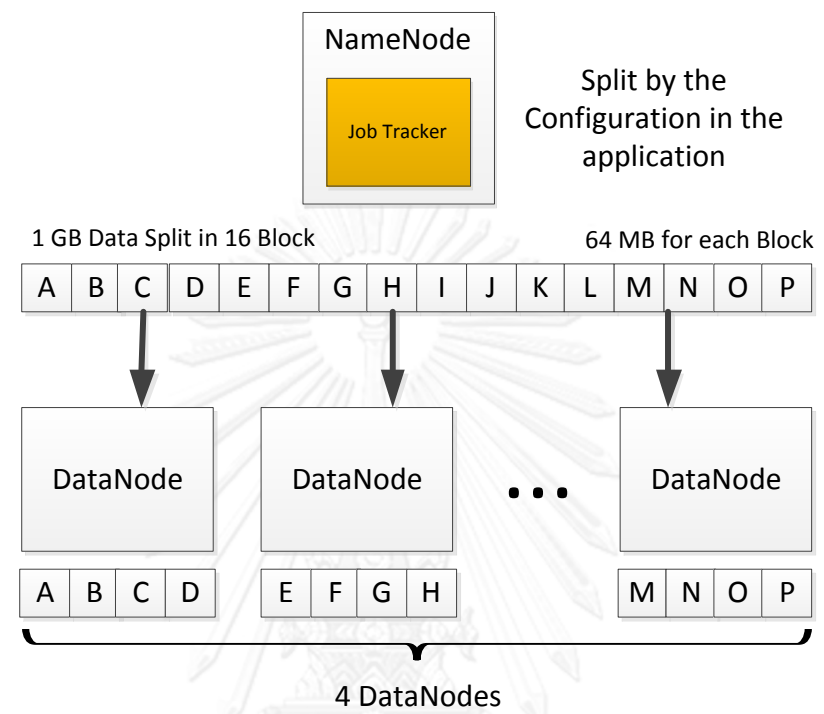

รูปที่ 2-4 แสดงการแบ่งงานของส่วนแจกงานในคลัสเตอร์ฮาดูปในสภาวะปกติ

4. JobTracker จะรับข้อมูลที่รายงานจาก TaskTracker ทำการคำนวณหาค่าที่ระบุ ประสิทธิภาพของการประมวลผลเรียกว่า อัตราส่วนของคะแนนประมวลผล (Progress Score) โดยเราจะใช้ตัวย่อว่า PS โดยค่านั้นจะอยู่ระหว่าง 0 ถึง 1

#### **2.1.3 อัตราส่วนของคะแนนประมวลผล (Progress Score)**

การคำนวณอัตราส่วนของคะแนนประมวลผล (Progress Score :PS) ในฮาดูปสามารถ ้ แบ่งได้เป็น 2 ส่วน โดยการคำนวณในแมพเฟสและรีดิวเฟสนั้นจะมีความแตกต่างกันกล่าวคือ

- 1. แมพเฟสอัตราส่วนของคะแนนประมวลผล (Map Phase Progress Score) สามารถ ค านวณได้จากค่าของการอ่านข้อมูลที่เข้าไปประมวลผล (Input Data Read)
- 2. รีดิวเฟสอัตราส่วนของคะแนนประมวลผล (Reduce Phase Progress Score) สามารถคำนวณได้จาก 3 ส่วนที่ถือว่าเป็นขั้นตอนย่อย (Sub-process) ได้แก่
- a. Copy Phase จะเกิดขึ้นเมื่อแมพเฟสนั้นเสร็จสิ้นจะมีการก๊อปปี้ไปยังเครื่องที่ จะทำการรีดิว
- b. Sort Phase จะทำการเรียงข้อมูลด้วยคีย์ที่ได้จากผลลัพธ์ในแมพเฟส
- c. Reduce Phase เมื่อทำการประมวลผลรีดิวโปรแกรม (Reduce Task)

โดยที่กล่าวมาข้างต้นสามารถเขียนเป็นสมการได้ดังสมการที่ 2-1 โดยกำหนดให้ ความหมายของพารามิเตอร์ในสมการเป็ นดังต่อไปนี ้

- M จำนวนของข้อมูลทั้งหมดที่ได้รับการประมวลผลเรียบร้อยแล้ว
- N จำนวนของข้อมูลทั้งหมดที่ต้องประมวลผล
- MT เวลาที่ใช้ในแมพเฟส (Map Phase)
- $\kappa$  สถานะของการทำงานของแมพรีดิว โดยสถานะที่ 1 คือ Copy สถานะที่ 2 คือ Sort และ สถานะที่ 3 คือ Reduce
- RT เวลาที่ใช้ในรีดิวเฟส (Reduce Phase)

$$
PS = \begin{cases} \frac{M}{N} & For MT\\ \frac{1}{3}x(K + \frac{M}{N}) & For RT \end{cases}
$$
 (2-1)

เมื่อน าค่าทั ้งคลัสเตอร์มาเฉลี่ยจะถูกเรียกว่า Average Progress Score (APS) เมื่อ T คือ ี จำนวนงานทั้งหมดที่ต้องการประมวลผล โดยสามารถคำนวณค่าของ APS ได้จากสมการที่ 2-2

$$
\mathbf{CHULALON} \xrightarrow{T} PS_i
$$
 
$$
APS = \frac{1}{T}
$$
 (2-2)

#### **2.1.4 การประมวลงานส ารอง (Speculative Task)**

จากหัวข้อที่ 2.1.3 ได้กล่าวถึงอัตราส่วนของคะแนนประมวลผล โดยในทางปฏิบัติถ้า ้ อัตราส่วนของคะแนนประมวลผลนั้นมีค่าน้อยกว่าค่าๆหนึ่งแล้ว ฮาดูปจะมีการประมวลงานสำรอง หรือที่เราเรียกว่า Speculative Task หรือ Backup Task โดยการจะประมวลงานสำรองหรือไม่นั้น ขึ ้นอยู่กับสมการที่ 2-3

$$
PS_{1..T} < APS - 0.2 \tag{2-3}
$$

PS พารามิเตอร์นั้นสามารถทำงานได้ดีถ้าหากอยู่บนคลัสเตอร์แบบเอกพันธ์ แต่ถ้าหาก เป็นคลัสเตอร์แบบต่างชนิดแล้ว จะทำให้เกิดปัญหาทางผู้เขียนจะขออธิบายนส่วนของงานวิจัยที่ เกี่ยวข้องต่อไป

### **2.1.5 การควบคุมการแออัดของข้อมูล (Congestion Control)**

โดยรูปที่ 2-5 แสดงการรูปแบบของกราฟ การควบคุมการแออัดของข้อมูลนั้นสามารถแบ่ง ้ออกได้เป็น 3 ส่วน ได้แก่

- 1. Slow Start Phase โดยในเฟสนี่คือเฟสเริ่มต้นของการส่งข้อมูลโดยเริ่มต้นจะเริ่มส่ง 1 Package Size แล้วทำการเพิ่มขึ้นเรื่อยๆในลักษณะของ Exponential จนกระทั่ง Response Time ถึงค่า Threshold ที่กำหนดไว้จะทำการเปลี่ยนเฟส เพราะ เป็นการ เริ่มต้นเกิดการแออัดของข้อมูลเมื่อมี Response Time เพิ่มมากขึ้น
- 2. Congestion Avoidance Phase เมื่อค่า Response Time ถึงค่าที่กำหนดไว้แล้วจะ ท าการเพิ่ม Package Size ในลักษณะของ Adaptive one increase โดยเพิ่ม Package Size ทีละ 1 Package จนกระทั่งเกิด Timeout ขึ้นในระบบ
- 3. ขั้นตอนนี้จะเป็นการปรับค่าของ Package Size ที่ใช้ส่งลงมาสู่จุดเริ่มต้นจะเริ่มส่ง 1 Package Size อีกครั้งหลังจากนั้นจะทำ ขั้นตอนที่ 1 จนกว่า Threshold จะเท่ากับ ครึ่งหนึ่งของ Threshold เดิม ทำเช่นนี้เราจะได้ค่า Package Size ที่เหมาะสมในการ ส่ง

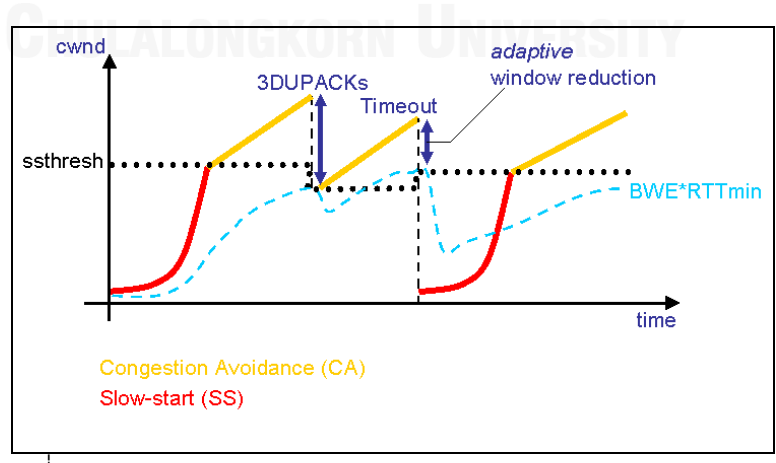

รูปที่ 2-5 แสดงหลักการการควบคุมการแออัด (Congestion Control)

## **2.2 งานวิจัยที่เกี่ยวข้อง**

่ ในส่วนของงานวิจัยที่เกี่ยวข้องได้มีผู้นำเสนอผลงานไว้เพื่อแก้ปัญหาที่เกิดขึ้นในการแจก งานในสภาวะปกติ (Hadoop Default Scheduler) โดยจะกล่าวถึงเป็นงานวิจัยเรียงตามลำดับ ตามความทันสมัยของงาน ดังจะกล่างต่อไปนี ้

## **2.2.1 การแจกงานของฮาดูปในสภาวะความเท่าเทียมกัน (Hadoop Fair Scheduler)**

งานวิจัยนี ้มีจุดประสงค์เพื่อแก้ ปัญหาที่เกิดในการแจกงานในสภาวะปกติ (Hadoop Default Scheduler) โดยผู้นำเสนอได้เห็นถึงปัญหาดังต่อไปนี้ [10]

- $\bullet$  เนื่องจากว่าการแจกงานของฮาดูปในแบบปกตินั้นจะเป็นลักษณะ FIFO คือ งาน ที่มาถึงก่อนจะได้ท างานก่อนซึ่งจะท าให้เกิดปัญหาเมื่อมีงานที่ใช้เวลานานเข้ามา อยู่ในระบบ (Long Processing Job) หากมีงานในลักษณะที่เล็กกว่าและการ ประมวลผลเสร็จเร็วกว่าเข้ามาในระบบจะทำให้งานดังกล่าวนั้นไม่ได้ทำการ ประมวลผเนื่องจากต้องทำการรอคอยการเสร็จสิ้นของงานที่กำลังรันอยู่ ซึ่งทำให้ กระทบต่อประสิทธิภาพของระบบโดยรวม ดังแสดงรูปที่ 2-6
- ี การประมวลผลในลักษณะของความเท่าเทียมกันจึงมีความจำเป็นเพื่อให้งานที่ใช้ เวลาในการประมวลผลที่น้อยกว่าได้มีโอกาสประมวลผลในระบบ

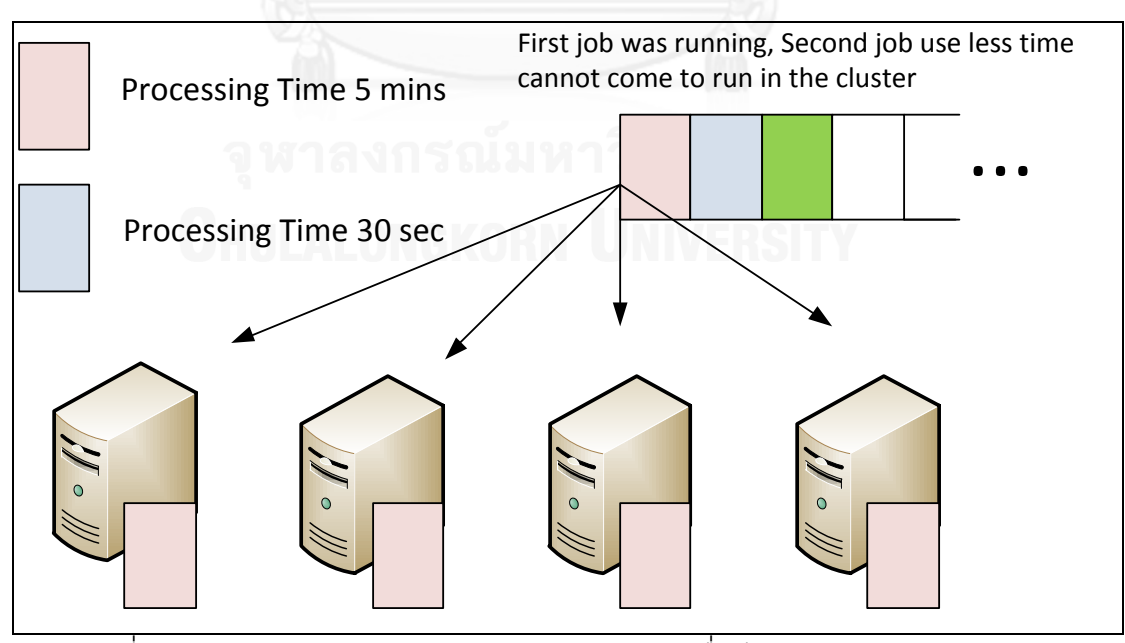

รูปที่ 2-6 แสดงปัญหาของการแจกงานในสภาวะปกติเมื่อมีความหลากหลายของงาน

โดยผู้วิจัยได้นำเสนอการแก้ปัญหาโดยใช้ลักษณะของการจำกัดทรัพยากรในคลัสเตอร์ (Resource Pool Configuration) เพื่อให้งานที่มาที่หลังได้รับการประมวลผลไม่จำเป็นต้องมีการรอ ประมวลผลภายในคิว (Queue) โดยแสดงการทำงานในรูปที่ 2-7

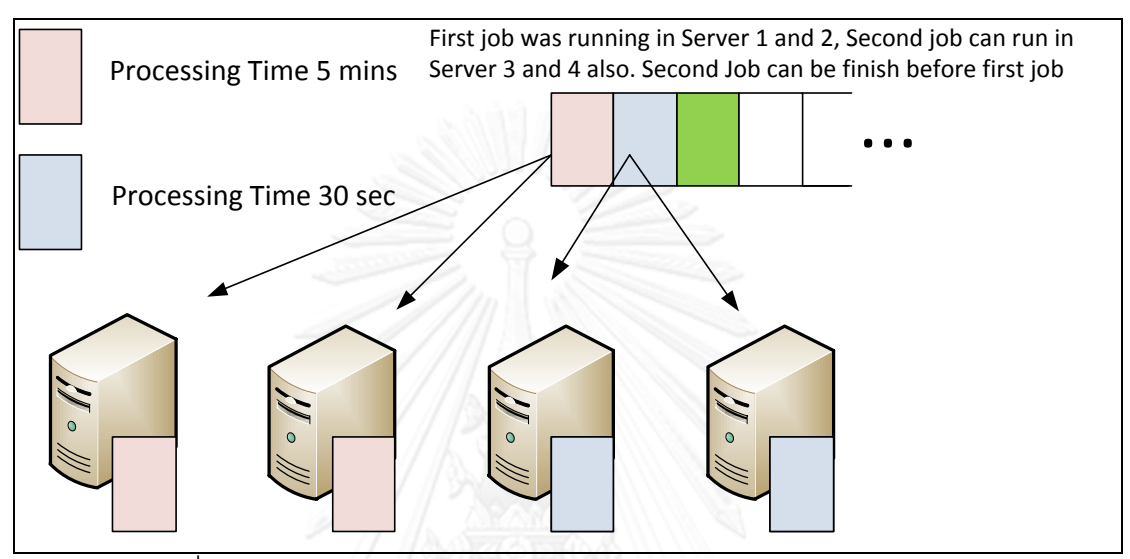

รูปที่ 2-7 แสดงการแก้ปัญหาของการแจกงานในสภาวะความเท่าเทียมกัน

ผู้วิจัยได้นำไปปฏิบัติโดยงานแต่ละงานในแต่ลักษณะสามารถกำหนดลักษณะของ ้ ทรัพยากรได้ เพื่อทำการจองไว้เมื่องานเข้ามาสู่ระบบ โดยการกำหนดจะใช้ตัวแปร 3 ตัวได้แก่ โดย จะมีลักษณะของการสร้างเป็ นแผนภูมิต้นไม้ได้ดังรูป 2-8

- 1. จำนวนต่ำสุดของ Map Node ที่จะเกิดขึ้นได้
- 2. จำนวนต่ำสุดของ Reduce Node ที่จะเกิดขึ้นได้
- 3. จำนวนจำกัดในการประมวลผลในงานต่างๆ

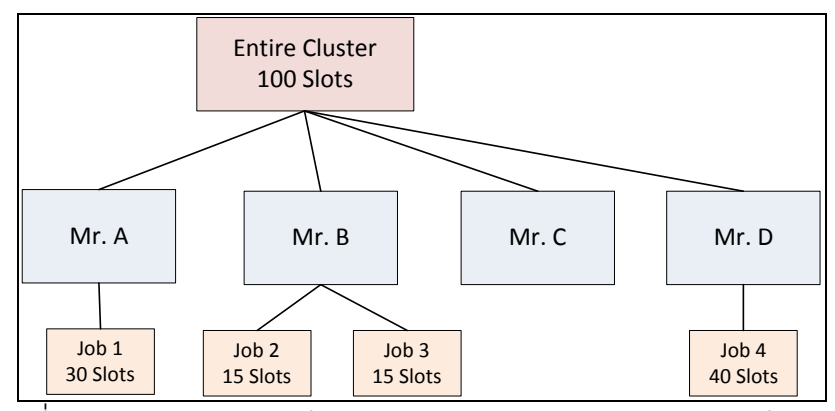

รูปที่ 2-8 แสดงแผนภาพต้นไม้ของการแจกงานในสภาวะความเท่าเทียมกัน

#### **2.2.2 LATE Scheduling Algorithm and SAMR Scheduling Algorithm**

งานวิจัยนี ้มีจุดประสงค์เพื่อแก้ ปัญหาที่เกิดในการแจกงานในสภาวะปกติ (Hadoop Default Scheduler) ที่เกิดขึ ้นเมื่อคลัสเตอร์ เป็ นลักษณะของคลัสเตอร์ แบบต่างชนิด (Heterogeneous Cluster) [11] โดยผ้นำเสนอได้เห็นถึงปัญหาดังต่อไปนี้

- จากหัวข้อที่ 2.1.4 ว่าด้วยเรื่องของ การประมวลผลงานส ารอง (Speculative Task) ฮาดูปจะมีการทำงานสำรองเมื่อสมการที่ 2-3 เป็นจริง แต่ผู้วิจัยที่นำเสนอ เกี่ยวกับ LATE Scheduling Algorithm เห็นว่าจะเกิดปัญหาเมื่ออยู่ในภาวะ ของคลัสเตอร์แบบต่างชนิด ดังตัวอย่างที่ได้กล่าวไว้ในงานวิจัย เมื่อเครื่อง A มี ้อัตราส่วนของคะแนนประมวลผลเป็น 0.7 เหลืออีก 100 s. จะทำงานเสร็จกับ เครื่อง B ซึ่งคะแนนในการประมวลผลอยู่ที่ 0.5 เหลืออีก 50 s. สถานการณ์จะ เกิดขึ้นก็ต่อเมื่องานนั้นเริ่มในเวลาที่แตกต่างกันซึ่งการประมวลผลงานสำรองควร ที่จะเกิดกับเครื่อง A ซึ่งมีอัตราส่วนของคะแนนประมวลผลมากกว่าทำให้บางครั้ง การประมวลผลงานส ารองผิดพลาดของการแจกงานในสภาวะปกติ
- ผู้วิจัยได้นำเสนอแนวทางการแก้ปัญหาโดยใช้หลักการของการหาเวลาที่จะเสร็จ ้ สิ้นมาใช้ในการประมวลผลงานสำรองให้เกิดประสิทธิภาพมากยิ่งขึ้น

ผู้วิจัยได้คำนวณค่าเวลาที่ใช้ในการประมวลผลในแต่ละงาน (Task: T) และขนาดของงาน ที่ประมวลผลไปแล้ว (TR) โดย LATE Scheduling Algorithm จะคำนวณหาค่าของอัตราการ ประมวลผลงาน (PR) ได้จาก สมการที่ 2-4

$$
PR_{1...n} = \frac{PS_{1...n}}{TR_{1...n}}
$$
 (2-4)

เมื่อได้ค่าของอัตราการประมวลผลงาน (PR) เพื่อหาค่าเวลาที่เหลือในการประมวลผลงาน (Task :T) Time to End of parameter (TTE) ได้จากสมการ 2-5

$$
TTE_{1...n} = \frac{1 - PS_{1...n}}{PR_{1...n}}
$$
 (2-5)

ิจากหัวข้อที่ 2.1.4 ฮาดูปการแจกงานในสภาวะปกติจะทำการประมวลผลงานสำรองเมื่อ ี สมการที่ 2-3 เป็นจริงแต่ LATE Scheduling Algorithm จะทำการประมวลผลงานสำรองไปยัง เครื่องที่มีค่า Time to End of parameter (TTE) มีค่ามากที่สุดในคลัสเตอร์ เมื่อ TaskTracker อยู่ ในสถานะ Idle จะทำการประมวลผลงานสำร<sub>ั</sub>ดงก็ต่อเมื่อ

- จะไม่มีการส่งการประมวลผลงานส ารองไปยัง TaskTracker ที่มีค่าน้อยกว่า SlowNodeThershold
- จะไม่มีการส่งการประมวลผลงานส ารองให้กับงานที่มีค่า TTE มากกว่าค่าของ Speculative Cap

โดยแนวคิดของ LATE Scheduling Algorithm อยู่ภายใต้สมมติฐานที่ว่า เครื่องนั้นมี ข้อมูลอยู่ที่เครื่องของตนเอง (Data Locality) ซึ่งประสิทธิภาพของเครือข่ายและประสิทธิภาพของ I/O ไม่ได้น ามาคิด โดยได้ท าการทดลองเปรียบเทียบกับการแจกงานในสภาวะปกติซึ่งมี ประสิทธิภาพมากกว่าอยู่ 14%

ต่อมาได้มีผู้พัฒนาอีกกลุ่มหนึ่งได้นำเสนอแนวทางของ SAMR Scheduling Algorithm เป็นอัลกอริทึมต่อยอดจาก LATE Scheduling Algorithm โดยได้มีการนำเรื่องของการเก็บประวัติ ของข้อมูลในคลัสเตอร์ (History Cluster Information) เพื่อให้เกิดผลในการประมวลผลงานสำรอง ้ คย่างมีประสิทธิภาพมากยิ่งขึ้น โดยได้ทำการทดลองเปรียบเทียบกับการแจกงานในสภาวะปกติซึ่ง มีประสิทธิภาพมากกว่าอยู่ 23% และ มีประสิทธิภาพมากกว่า 9% เมื่อเทียบกับ LATE Scheduling Algorithm

#### **2.2.3 Hadoop Resource-aware Adaptive Scheduling**

งานวิจัยของ Jorda Polo และคณะ เป็นงานวิจัยที่นำเสนออัลกอริทึมการแจกงานของ ้ฮาดูปเช่นเดียวกันแต่มีแนวคิดภายใต้พื้นฐานของเวลาที่คาดหวังว่างานนั้นจะสำเร็จ โดยใช้ ี่ หลักการของ Placement Algorithm เข้ามาช่วยในการคิดโดยปัจจัยที่นำมาคำนวณนั้นได้แก่ เวลา ในการประมวลผลส าเร็จในหนึ่งงาน (Job Completion Time), ประสิทธิภาพของเครือข่ายและ ประสิทธิภาพของ I/O โดยสนใจในลักษณะของงานที่ยูสเซอร์นั้นมีการร้องขอเข้ามาแล้วทำให้ ี สำเร็จตามเวลาที่กำหนดไว้ อีกทั้งได้มีการ implement ลักษณะของ Priority Queue เพื่อ เรียงลำดับความสำคัญของงาน งานวิจัยนี้ให้แนวคิดที่ว่าจะทำการคำนวณหาความสามารถใน

การเข้าถึงทรัพยากรเครือข่ายด้อย่างมีประสิทธิภาพได้อย่างไร โดยนำแนวคิดของงานวิจัยมา ปรับปรุงให้เหมาะสม [12]

#### **2.2.4 Hadoop Data Placement Scheduling**

งานวิจัยของ Jiong Xie และคณะ ได้นำเสนอแนวทางการแบ่งงานของฮาดูปโดยใช้ หลักการการคำนวณหาค่าของอัตราส่วนของการประมวล (Computing Ratio) ในทางเริ่มต้นซึ่งนำ ตัวอย่างของข้อมูลซึ่งเป็นตัวอย่างจำลองมาทำการ Submit เข้าไปในคลัสเตอร์เพื่อหา ความสามารถในการประมวลผลในแต่ละเครื่องที่อยู่ในคลัสเตอร์ เพื่อนำมาคำนวณเป็น Computing Ratio ทำให้ทราบถึงความสามารถในการประมวลผลที่แท้จริง อีกทั้งได้นำเสนอ ้วิธีการแจกงานในลักษณะของสถานะต่างๆ ในการประมวลผล โดยได้นำเสนอวิธีการแบ่งได้เป็น 3 ี สถานะ Initial Data placement Data Replacement และ Data Redistribution ซึ่งนำมาสู่ แนวคิดของงานวิจัยในการแบ่งการประมวลผลและการคำนวณอัตราส่วนของการประมวล (Computing Ratio) [13]

#### **2.2.5 Load Sharing Strategy and Congestion Control**

งานวิจัยของ Natthakrit Sanguandikul นำเสนอการมอนิเตอร์สถานะของทรัพยากรใน ระบบซึ่งโดยใช้ทฤษฏีของการแชร์ข้อมูลในการประมวลผล (Load Sharing Strategy) โดยจะใช้ หลักการของการ สร้าง workload ขนาดเล็กไปหาขนาดใหญ่โดยใช้จนกว่าจะถึงจุด perk ซึ่งจะทำ ่ ให้ทราบถึง Performance สูงสุดของระบบนั้นว่าสามารถรองรับงานจริงๆได้มากน้อยเพียงใด ซึ่ง นำมาประยุกต์ใช้กับประเภทของ Network ในชนิดต่างๆ เช่น WAN LAN MAN เป็นต้น โดยการใช้ งาน Resource นั้นแปรผันตามลักษณะที่เกิดขึ้นจริง โดยงานวิจัยได้นำไปสู่แนวคิดการนำ Slow Start ไปใช้ในงานวิจัย [14]

# **บทที่ 3**  ้วิธีการออกแบบและขั้นตอนการดำเนินงาน

งานวิจัยนี้ได้นำเสนอแนวทางการแก้ปัญหาดังที่กล่าวไปข้างต้นในส่วนของหัวข้อที่ 1.1 โดยบทนี ้จะอธิบายถึงแนวทางการแก้ปัญหาในส่วนต่างที่กล่าวไปในข้างต้นดังต่อไปนี ้

- การที่จะทำการแบ่งงานนั้นส่วนแจกงานสามารถทำในลักษณะของการแจกงาน ด้วยตนเอง (Self-Scheduling)
- เนื่องจากเป็ นคลัสเตอร์แบบเยกกลุ่ม (Heterogeneous Cluster) ประสิทธิภาพใน การประมวลผลย่อมไม่เท่ากันดังนั้นการจัดสรรข้อมูลไปให้เครื่องในคลัสเตอร์นำ ไปประมวลผลนั้นควรที่จะไม่เท่ากันด้วยเหมือนกัน

่ ในการแก้ปัญหาดังกล่าว ผู้วิจัยได้นำเสนอการแบ่งงานในลักษณะไม่คงที่โดยจะมีการ คำนวณเพื่อทำการแบ่งงานที่เปลี่ยนแปลงไปตามความสามารถของระบบในระหว่างการ ประมวลผลซึ่งจะพิจารณาจากตัวแปรในส่วนของประสิทธิภาพของเครื่องข่ายและ I/O ภายนอก รวมไปถึงประสิทธิภาพในการประมวล เพื่อให้ส่วนแจกงาน (Scheduler) ทราบว่าควรที่จะแจกงาน ไปให้กับเครื่องในคลัสเตอร์เป็นขนาดเท่าไร รวมไปถึงการมีการใช้การแจกงานที่มองไปในอนาคต (Prediction Scheduler) เพื่อให้ได้ประสิทธิภาพสูงสุดในการแจกงานภายในคลัสเตอร์

ผู้วิจัยได้นำเสนออัลกอริทึม EFTF (Earliest Finish Time First) เพื่อแก้ปัญหาโดยใช้หลักการที่ ได้กล่าวไปข้างต้น โดยผู้วิจัยจะขออธิบายส่วนของพารามิเตอร์ที่เกี่ยวข้องและคำศัพท์เฉพาะที่ เกี่ยวข้อง เพื่อให้การทำความเข้าใจเป็นไปได้ง่ายยิ่งขึ้น หลังจากนั้นจะอธิบายการทำงานและการ ้ ออกแบบร่วมไปถึงขั้นตอนการดำเนินงาน โดยรายละเอียดต่างๆเป็นดังต่อไปนี้

## **3.1 พารามิเตอร์ที่เกี่ยวข้องและค าศัพท์เฉพาะที่เกี่ยวข้อง**

พารามิเตอร์ที่เกี่ยวข้องกับอัลกอริทึม EFTF (Earliest Finish Time First) แสดงในตารางที่ 3- 1 และคำศัพท์เฉพาะต่างๆ แสดงในตารางที่ 3-2

ตารางที่ 3-1 แสดงพารามิเตอร์ที่เกี่ยวข้องกับอัลกอริทึม EFTF

| พารามิเตอร์        | ชื่อพารามิเตอร์        | ความหมาย                                             |
|--------------------|------------------------|------------------------------------------------------|
| NM                 | Number of machine      | -<br>จำนวนเครื่องที่ประมวลผลภายในคลัสเตอร์           |
|                    |                        | (หน่วย: เครื่อง)                                     |
| $\overline{N}$     | Job Size               | ขนาดของ Job ที่ Submit เข้ามาในระบบ                  |
|                    |                        | (หน่วย:Bytes)                                        |
| $\boldsymbol{n}$   | Number of Tasks        | จำนวนของงานหลังจากแบ่งงานจากขนาดของ                  |
|                    |                        | Job ที่ Submit เข้ามาในระบบ                          |
| np                 | Number of Tasks that   | จำนวนของงานที่กำลังประมวลผล                          |
|                    | are being processed    |                                                      |
| $V_{_{1\ldots n}}$ | <b>Task Size</b>       | ขนาดของงานที่ประมวลผล ดังนั้นค่าของ V จะมี           |
|                    |                        | จำนวนเท่ากับ n จำนวน                                 |
| $Perf R_{1NM}$     | Performance Score      | คะแนนของการประมวลผลของเครื่องแต่ละเครื่อง            |
|                    |                        | ในคลาสเตอร์ โดยหากมีค่าเพิ่มขึ้นแสดงว่ามี            |
|                    |                        | ประสิทธิภาพในการทำงานสูง ค่าของ                      |
|                    |                        | Performance Score นั้นมีจำนวนเท่ากับ NM              |
|                    |                        | จำนวนกล่าวคือ มีจำนวนเท่ากับจำนวนเครื่อง             |
|                    |                        | ในคลัสเตอร์                                          |
| $PR_{1NM}$         | <b>Processing Rate</b> | ความสามารถในการประมวลผลของเครื่องแต่ละ               |
|                    |                        | เครื่องในคลาสเตอร์ โดยหากมีค่าเพิ่มขึ้นแสดงว่า       |
|                    |                        | ความสามารถในการประมวลผลดี ค่าของ                     |
|                    |                        | Rate นั้นมีจำนวนเท่ากับ<br>Processing<br><b>NM</b>   |
|                    |                        | จำนวนกล่าวคือ มีจำนวนเท่ากับจำนวนเครื่อง             |
|                    |                        | ในคลัสเตอร์ (หน่วย: MB/s)                            |
| $IOR_{1NM}$        | I/O Utilization        | ความสามารถในการอ่านและเขียนข้อมูลของ                 |
|                    |                        | เครื่องแต่ละเครื่องในคลาสเตอร์ โดยหากมีค่า           |
|                    |                        | เพิ่มขึ้นแสดงว่าการอ่านและเขียนข้อมูลในการ           |
|                    |                        | ประมวลผลดี ค่าของ I/O Uilization นั้นมีจำนวน         |
|                    |                        | จำนวนกล่าวคือ มีจำนวนเท่ากับ<br>เท่ากับ<br><b>NM</b> |

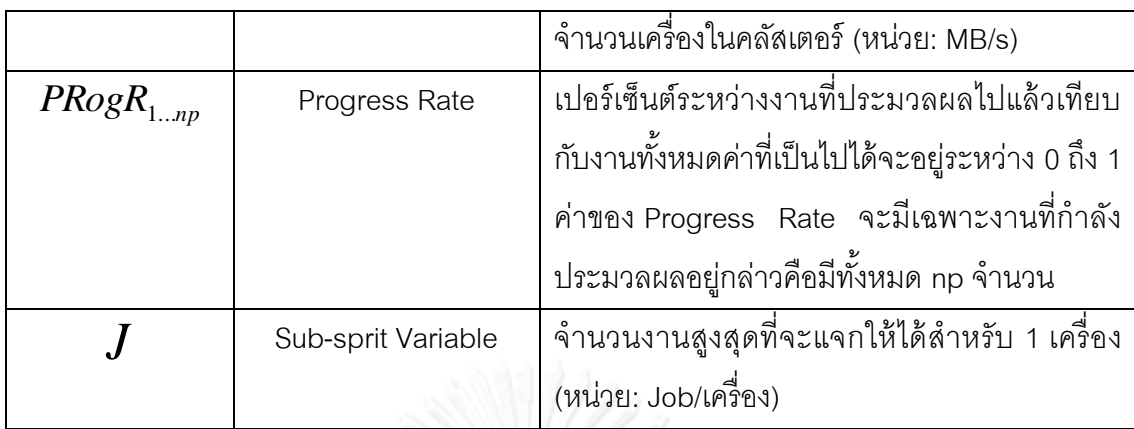

# ตารางที่ 3-2 แสดงค าศัพท์เฉพาะต่างๆที่เกี่ยวข้องกับอัลกอริทึม EFTF

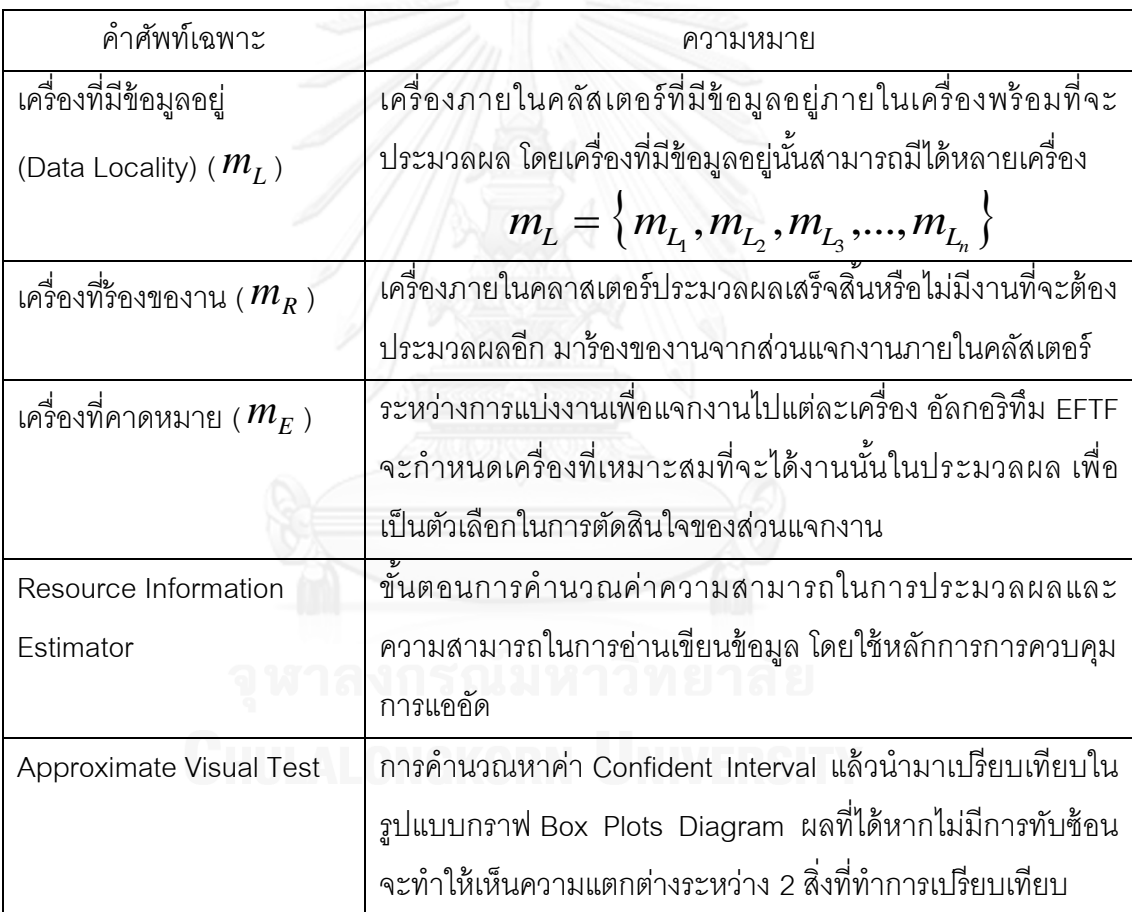

## **3.2 ภาพรวมของการออกแบบของการแจกงานของอัลกอริทึม EFTF**

โดยการอธิบายจะทำการอธิบายด้วยผังงานการทำงาน (Flow Chart) โดยจะอธิบายได้ เป็นขั้นตอนในส่วนของผังงานการทำงานและจะอธิบายรายละเอียดเชิงลึกในหัวข้อถัดไปต่อจาก ฝังงานการทำงาน โดยผังงานการทำงานแสดงในรูปที่ 3-1

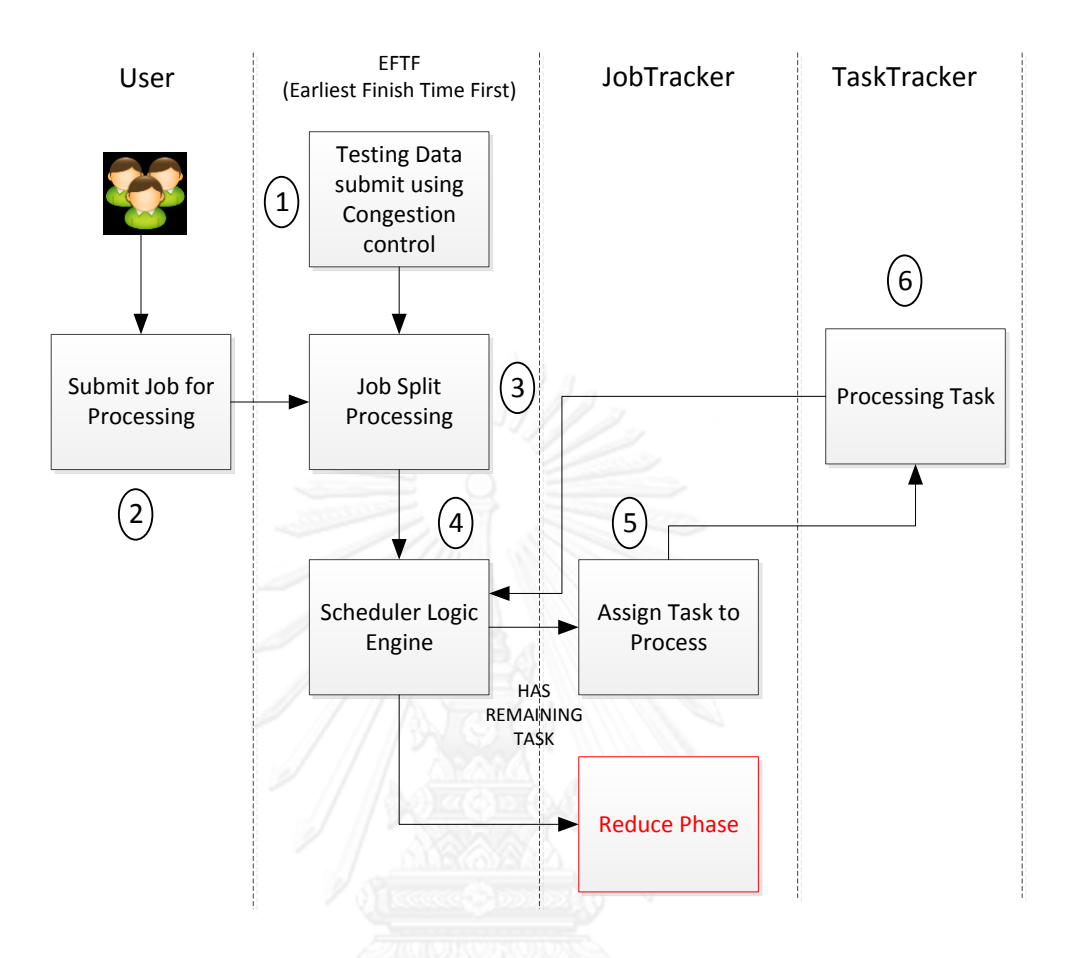

รูปที่ 3-1 แสดงการทำงานภาพรวมของอัลกอริทึม EFTF

จากรูปที่ 3-1 สามารถอธิบายขั้นตอนการทำงานของงานวิจัยได้ดังต่อไปนี้

- 1. เมื่อคลัสเตอร์เริ่มต้นการทำงาน (Cluster Start-up) ระบบจะทำ Resource Information Estimation เพื่อประเมินค่าความสามารถในการประมวลผล (Processing Rate) และความสามารถในการอ่านเขียนข้อมูล (I/O Utilization) โดย นำข้อมูลทดสอบมาทำการทดลองประมวลผลโดยใช้หลักการการควบคุมการแออัด ของข้อมูล ซึ่งค่าที่ได้จะนำไปใช้เป็นค่าตั้งต้นในการแจกงาน ผู้วิจัยจะกล่าวถึง  $\,$  Resource Information Estimation โดยละเอียดอีกครั้งในส่วนของหัวข้อที่ 3-3
- 2. เมื่อมียูสเซอร์เริ่มร้องขอการประมวลผล (Submit Job)
- 3. JobTracker จะแบ่งขนาดของข้อมูลที่จะประมวลผลโดยใช้การวิเคราะห์ลักษณะงาน (Workload Characteristic Analysis) ว่าลักษณะงานเป็ นงานประเภทของงานที่ต้อง ใช้ความสามารถในการประมวลผล (Processing Bound Job) หรือ งานที่ต้องใช้

ความสามารถในการอ่านเขียนข้อมูล (I/O Bound Job) โดยจะใช้สมการการแบ่งงาน ที่แตกต่างกัน โดยหลักการซึ่งผู้วิจัยได้กล่าวไว้ในเกริ่นนำของบทที่ 3 ซึ่งเครื่องที่มี ความสามารถในการทำงานมากก็จะได้งานมากด้วยเช่นเดียวกัน โดยผู้วิจัยจะ กล่าวถึงโดยละเคียดอีกครั้งในส่วนของหัวข้อที่ 3-4

- 4. หลังจากที่แบ่งงานด้วยอัลกอริทึม EFTF แล้ว อัลกอริทึมยังปรับปรุงการแจกงานของ ส่วนแจกงานโดยมีการแก้ไขให้เหมาะสมกับการแบ่งงานที่แบ่งไว้ในข้อที่ 3 รวมไปถึง ได้นำเอาหลักการของการรอคอยเพื่อจะได้การประมวลผลที่เร็วกว่า (Delay Task Assignment) โดยผู้วิจัยจะกล่าวถึงโดยละเอียดอีกครั้งในส่วนของหัวข้อที่ 3-4 ใน ขั ้นตอนของการตัดสินใจแจกงานของส่วนแจกงาน
- 5. JobTracker แจกงานให้ TaskTracker เพื่อประมวลผลงานที่ได้รับมอบหมาย
- 6. TaskTracker ประมวลผลงาน รายงานสถานะของการประมวลผลให้กับส่วนแจกงาน ที่อยู่ภายใน JobTracker เพื่อให้มีการติดตามสถานะและสามารถปรับเปลี่ยน พารามิเตอร์ให้เหมาะสมกับสถานการณ์ในคลัสเตอร์

## **3.3 การสร้างข้อมูลเพ่ือน าไปใช้ในการแจกงาน (Resource Information Estimation)**

จากที่กล่าวไว้ในหัวข้อที่ 3.1 การสร้างข้อมูลเพื่อนำไปใช้ในการแจกงานนั้นจะได้จาก หลักการการควบคุมการแออัดของข้อมูล (Congestion Control) ซึ่งการทำการควบคุมการแออัด ของข้อมูลจะเป็นรูปแบบตามที่กล่าวไว้ในหัวข้อที่ 2.1.5 และ ในหัวข้อที่ 3.1 ในขั้นตอนที่ 4 ถึง ขั้นตอนที่ 9 ในการได้มาซึ่งข้อมูลเหล่านี้นั้นจะมีขั้นตอนการทำงานดังรูปที่ 3-2

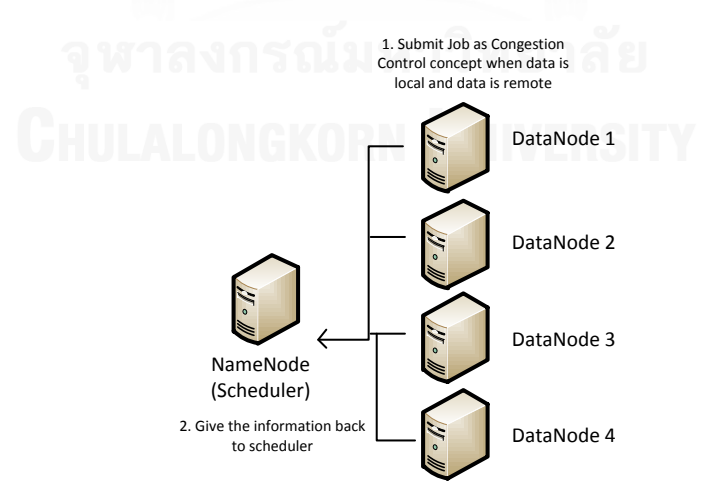

รูปที่ 3-2 แสดงการได้มาซึ่งข้อมูลประสิทธิภาพของการประมวลผลและI/O

- 1. จะทำการเตรียมข้อมูลไว้ที่เครื่องต่างๆในคลัสเตอร์เพื่อนำไปใช้ในการทำ Congestion Control เมื่อทำการเริ่มต้นคลัสเตอร์ (Cluster Startup) จะทำการประมวลผลหาค่า ของประสิทธิภาพของเครื่องข่ายและ I/O ภายนอกรวมไปถึงประสิทธิภาพในการ ประมวล การทำการทดสอบนั้นจะทำทั้งเครื่องตัวเองและเครื่องที่อยู่ในระยะไกล ในคลัสเตอร์เดียวกันด้วย
- 2. หลังจากกระบวนการนี้เสร็จสิ้นกระบวนการจะทำการเขียนไฟล์ด้วย SFTP ไปที่เครื่อง JobTracker เพื่อทำการปรับข้อมูลให้ทันสมัยก่อนที่เริ่มต้นประมวลผลงานแรก โดย JobTracker จะเก็บข้อมูลที่รวบรวมได้ไว้ใช้อ้าวอิงในการทำงานภายหลัง

JobTracker อ่านไฟล์แล้วสร้ างเป็ นข้อมูลในแบบ JSON Format ดังกล่าวไว้ในหัวข้อที่ 2.1.6 โดยจะประกอบด้วย Attribute ต่างๆดังต่อไปนี ้ โดยจะแสดงในรูปที่ 3-3 และตัวอย่างที่ได้ จากการประมวลผลจริงแสดงในรูปที่ 3-4

```
เครื่องที่ประมวลผล 1:
          {
                   Array Size : ขนาดของ Array
                   Progress Rate: ความเร็วในการ Process
                   I/O Rate : {
                            เครื่องที่อยู่ในคลัสเตอร์เดียวกัน 1 : [1234, 686 …, 546]
                            เครื่องที่อยู่ในคลัสเตอร์เดียวกัน 2 : [1234, 686 …, 546]
                             .
                             .
                            เครื่องที่อยู่ในคลัสเตอร์เดียวกัน n : [1234, 686 …, 546]
                   }
          }
เครื่องที่ประมวลผล 2:
          {
          }
```
รูปที่ 3-3 แสดงรูปแบบฟอร์แมต JSON ที่ใช้ในการออกแบบการแจกงาน
```
"d1c-3":
                                                     // Machine Name
        "fixedArravSize":5
                                                     // History Size
    t
        "progressRate": [547, 686, 647, 717, 691],
                                                     // Progress Rate
        "ioRate":{
                                                     // I/O Rate For each Machine
             "d1c-3": [38, 38, 41, 36, 38],
             "namenode": [3, 6, 4, 5, 3]
        Þ
```
รูปที่ 3-4 ตัวอย่างฟอร์แมต JSON ที่ได้จากการแจกงานในคลัสเตอร์

### **3.4 กระบวนการการแบ่งงานในคลัสเตอร์ (Job Split Process)**

เมื่อได้ข้อมูลของคลัสเตอร์ในส่วนของประมวลผลหาค่าของประสิทธิภาพของเครื่องข่าย และ I/O ภายนอกรวมไปถึงประสิทธิภาพในการประมวลแล้วนั้นเราจะสามารถนำมาใช้ในการแบ่ง งานภายในคลัสเตอร์ด้วยวิธีการดังแสดงในรูปที่ 3-5

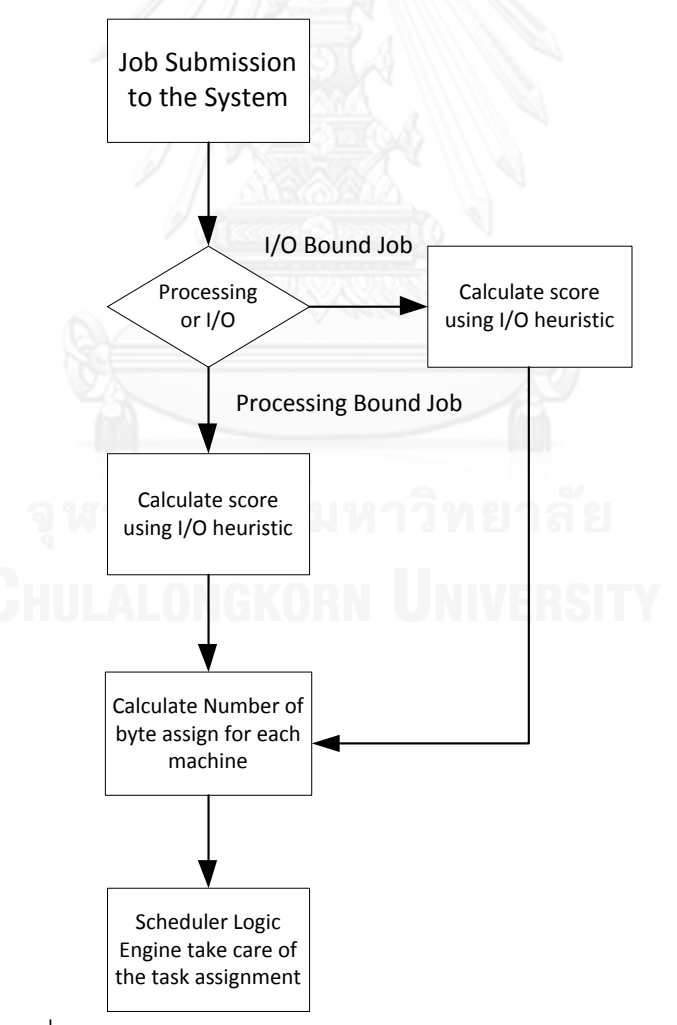

ุรูปที่ 3-5 ผังงานการทำงานของกระบวนการแบ่งงานในคลัสเตอร์

ิ จากผังงานในรูปที่ 3-5 สามารถอธิบายการทำงานของกระบวนการแบ่งงานในคลัสเตอร์ ได้ตามขั ้นตอนดังต่อไปนี ้

- 1. <u>ขั้นตอนการวิเคราะห์ลักษณะของงาน</u> ผู้ส่งงานจะต้องระบุใน properties file เพื่อ แยกแยะระหว่างงานที่เป็น งานที่ใช้เขียนอ่านข้อมูลเป็นหลัก (I/O Bound) หรือว่า งานที่ใช้การประมวลผลเป็ นหลัก (Processing Bound)
- ่ 2. ขั้นตอนการหาคะแนนในการแจกงาน ในการให้คะแนนสำหรับงานที่ต่างชนิดกัน ระบบจะพิจารณาจากสมการที่แตกต่างกัน โดยกำหนดให้ ความสามารถในการใช้ เขียนอ่านข้อมูล (I/O Rate: *IOR<sub>1...M</sub>), ค*วามสามารถในการใช้หน่วยประมวลผล (Processing Rate: *PR*1...*NM* ) และ คะแนนในการประมวลผล (Performance Ratio:  $\mathit{PerfR}_{1\dots NM}$ ) ดังนั้นถ้าหากงานเป็นลักษณะของงานที่ใช้เขียนอ่านข้อมูลเป็นหลัก (I/O Bound) จะใช้สมการที่ 3-1 มาทำการคำนวณ

$$
Perf R_{1...NM} = 2IOR_{1...NM} + PR_{1...NM}
$$
 (3-1)

แต่ถ้าหากเป็นลักษณะงานที่ใช้การประมวลผลเป็นหลัก (Processing Bound) จะใช้ สมการที่ 3.2 มาทำการคำนวณ

$$
Perf R_{1...NM} = IOR_{1...NM} + 2PR_{1...NM}
$$
 (3-2)

3. <u>ขั้นตอนการคำนวณขนาดที่จะแจกงานไปในแต่ละเครื่อง</u> จากค่าของคะแนนในการ ประมวลผล (Performance Ratio:  $\mathit{PerfR}_{1...NM}$ ) ในขั้นตอนที่ 2 และกำหนดให้ งาน ทั้งหมดนั้นมีขนาดเท่ากับ N Bytes, จำนวนงานที่ต้องการแบ่ง ( $\,n\,$ ) และขนาดของ งานที่จะประมวลผล ( $V_{1...n}$ ) ผู้วิจัยนำเสนอการคำนวณหาขนาดที่จะแจกงานไปแต่ ละเครื่องจากสมการที่ 3-3 และ สมการที่ 3-4

$$
V_{1...n} = \frac{\frac{PerfR_i}{\sum_{i=1}^{MN}PerfR_i}}{J}
$$
 (3-3)

โดยที่  $n = NM \times J$ 

เพื่อความเข้าใจที่ชัดเจนมากขึ้น ผู้วิจัยขอนำเสนอตัวอย่างโดยตัวแปรที่ใช้จะเป็นค่าที่ ใกล้เคียงกับการทดลองจริง แต่จะมีการปัดเศษทศนิยมเพื่อให้เข้าใจง่ายและไม่เป็น การซับซ้อน ค่าที่แน่นอนตามจริงจะแสดงในบทที่ 5 ในส่วนของการทดลอง โดยรูปที่ 3-6 แสดงรูปแบบของเครื่องที่กำหนดขึ้น

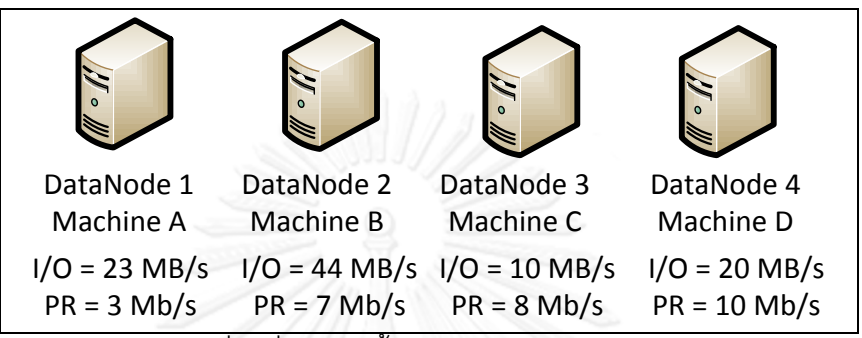

้ รูปที่ 3-6 แสดงรูปแบบของเครื่องที่กำหนดขึ้นใช้เป็นตัวอย่างในการคำนวณขนาดของงานที่แจก

หากกำหนดให้ขนาดของงานที่เข้ามาในระบบเป็น 2GB และงานเป็นลักษณะของงาน ที่ใช้เขียนอ่านข้อมูลเป็นหลัก (I/O Bound) จะสามารถคำนวณได้ดังตารางที่ 3-3

| ี<br>ขื่อเครื่อง | $Perf R_{1, n}$           | $Num_{B_i} = \frac{PerfR_i}{Num_m} \times N$<br>$\sum$ PerfR <sub>i</sub> | <b>Bytes Number</b> |
|------------------|---------------------------|---------------------------------------------------------------------------|---------------------|
| DataNode 1       | $2(23)+3=49$              | $\frac{49}{1} \times 2048 = 452.036$<br>222                               | 452                 |
| DataNode 2       | $2(44)+7=96$              | $\frac{96}{2} \times 2048 = 885.621$<br>222                               | 886                 |
| DataNode 3       | $2(10)+8=28$              | $\frac{28}{10} \times 2048 = 258.360$<br>222                              | 258                 |
| DataNode 4       | $2(20) + 10 = 50$         | $\frac{50}{2} \times 2048 = 461.261$<br>222                               | 452                 |
|                  | SUM( $PerfR_{1n}$ ) = 222 |                                                                           |                     |

ตารางที่ 3-3 แสดงการค านวณขนาดของงานที่แจกไปในแต่ละเครื่อง

4. <u>ขั้นตอนของการตัดสินใจแจกงานของส่วนแจกงาน</u> ในฮาดูปปัจจุบันนั้นคำนึงถึง หลักการที่ว่าเครื่องที่มีข้อมูลจะได้งานไปก่อนแต่ส่วนแจกงานของอัลกอริทึม EFTF (Earliest Finish Time First) จะอาศัยหลักการที่ว่า การแจกงานไม่จำเป็นต้องแจก งานโดยทันที บางสถานการณ์ในคลัสเตอร์แบบต่างชนิดนั้นสามารถ ชะลอการแจก งานเพื่อให้เกิดประสิทธิภาพที่ดีกว่า ดังนั้นคัลกคริทึม FFTF จะคำนึงถึง Data Locality และเครื่องที่ควรจะได้งานชิ้นนั้นไปทำงาน (Expected Host) เมื่อพิจารณา ิ จากประสิทธิภาพ ดังนั้นในอัลกอริทึมจะพิจารณาการแจกงานโดยใช้ปัจจัยดังกล่าว เพิ่มขึ ้น ผู้วิจัยได้จัดกลุ่มของสถานการณ์ในการแบ่งงานไว้ 4 แบบดังต่อไปนี ้

กำหนดให้ เครื่องที่มีข้อมูลอยู่ 
$$
m_L = \{m_{L_1}, m_{L_2}, m_{L_3}, ..., m_{L_n}\}
$$
  
เครื่องที่ความมาย  $m_E$   
เวลาที่ใช้ในการประมวลผลงานที่มีเหลืออยู่ที่เครื่อง  $m_L = t_{m_{L_i}}$   
เวลาที่ใช้ในการประมวลผลงานใหม่ในเครื่อง  $m_L = t_{nm_i}$   
เวลาที่ใช้ในการประมวลผลงานของครี่อง  $m_E = t_{nm_R}$   
เวลาที่ใช้ในการอ่านข้อมูลข้ามเครื่องจากเครื่อง  $m_L$  'ปยังเครื่อง  $m_R$  มี  
คำเป็น  $t_{T_{L\rightarrow R}}$   
เวลาที่ใช้ในการประมวลผลงานที่มีเหลืออยู่ในเครื่อง  $m_E = t_{nm_E}$   
เวลาที่ใช้ในการประมวลผลงานใหม่ในเครื่อง  $m_E = t_{nm_E}$   
เวลาที่ใช้ในการประมวลผลงานใหม่ในเครื่อง  $m_E = t_{nm_E}$   
เวลาที่ใช้ในการข่ายข้อมูลข้ามเครื่องจากเครื่อง  $m_L$  'ปยังเครื่อง  $m_E$  มี

- $\bullet$  <u>เครื่องที่ร้องของานนั้นมีข้อมูลอยู่และเป็นเครื่องที่คาดหมาย ( $m^{}_R \in m^{}_L$  และ</u>  $m_{\scriptscriptstyle R}=m_{\scriptscriptstyle E}$ ) เป็นกรณีที่ดีที่สุดที่สามารถเกิดขึ้นได้เนื่องจากในขั้นตอนของการ แบ่งงานได้คำนึงถึงประสิทธิภาพของการทำงานทำให้ได้มาซึ่งเครื่องที่คาดหมาย รวมไปถึงเครื่องที่ร้ องขอยังมีข้อมูลอยู่จึงไม่ต้องคัดลอกข้อมูลจากเครื่องอื่น เพราะฉะนั ้นส่วนแจกงานจะให้งานแก่เครื่องที่ร้องของานโดยทันที
- $\bullet$  <u>เครื่องที่ร้องของานนั้นไม่มีข้อมูลอยู่แต่เป็นเครื่องที่คาดหมาย</u> ( $m_{\scriptscriptstyle R} \not\in m_{\scriptscriptstyle L}$  แต่  $m^{}_{\! R} = m^{}_{\! E}$ ) กรณีนี้ส่วนแจกงานจะต้องพิจารณาว่าจะแจกงานไปที่เครื่องที่มา ของานหรือรอเครื่องที่มีข้อมูลอยู่ทำงานเสร็จแล้วจึงแจกงานไป โดยเปรียบเทียบ กันระหว่างเครื่องที่ร้ องของานที่ไม่มีข้อมูลแต่เป็ นเครื่องที่มีประสิทธิภาพการ ท างานที่ดีหากคัดลอกข้อมูลจากเครื่องอื่นแล้ว จะท างานได้เร็วกว่าเครื่องที่มี ข้อมูลอยู่แล้วแต่ยังทำงานไม่เสร็จสิ้น ดังนั้นจะสามารถแบ่งได้เป็น 2 กรณี สามารถคลิบายได้ดังต่อไปนี้

o แจกให้กับเครื่องที่มาของานก็ต่อเมื่อ สมการที่ 3-5 เป็ นจริง โดย กำหนดให้เครื่อง  $m_{_L}$  เป็นเครื่องที่มีข้อมูลอยู่ และ เครื่อง  $m_{_R}$  เป็น เครื่องที่มาของาน

$$
t_{rm_{L_i}} + t_{nm_{L_i}} > t_{nm_r} + t_{T_{L \to R}}
$$
\n(3-4)

$$
\frac{V_{m_{L_i}}(1 - PRogR_{m_{L_i}})}{PR_{m_{L_i}}} + \frac{V_{Assign}}{PR_{m_{L_i}}} > \frac{V_{Assign}}{PR_{m_R}} + \frac{V_{Assign}}{IOR_{m_R}}
$$
(3-5)

- o รอเครื่องที่มีข้อมูลอยู่ท างานเสร็จแล้วจึงแจกงานไป ก็ต่อเมื่อสมการที่ 3- 5 ไม่เป็นจริง
- $\bullet$  <u>เครื่องที่ร้องของานนั้นมีข้อมูลอยู่แต่ไม่เป็นเครื่องที่คาดหมาย ( $m^{}_R \in m^{}_L$  แต่</u>  $m_{\scriptscriptstyle R} \neq m_{\scriptscriptstyle E}$  ) กรณีนี้ส่วนแจกงานจะต้องพิจารณาว่าจะแจกงานไปที่เครื่องที่มา ของานซึ่งมีข้อมูลอยู่ แต่ไม่ใช่เครื่องที่มีประสิทธิภาพที่ดีในการประมวลผงานนั้น ดังนั้นจะสามารถแบ่งได้เป็น 2 กรณีสามารถอธิบายได้ดังต่อไปนี้
	- o แจกให้กับเครื่องที่มาของานก็ต่อเมื่อ ต่อเมื่อ สมการที่ 3-7 เป็ นจริง โดย กำหนดให้เครื่อง  $m_{_L}$  เป็นเครื่องร้องขอและมีข้อมูลอยู่ และ เครื่อง  $m_{_E}$ เป็ นเครื่องที่คาดหมายเมื่อประมวลผลแล้วจะมีประสิทธิภาพดี

$$
t_{rm_{E}} + t_{nm_{E}} + t_{T_{L \to E}} > t_{nm_{L_{i}}}
$$
 (3-6)

$$
\frac{V_{m_E}(1 - PRogR_{m_E})}{PR_{m_E}} + \frac{V_{Assign}}{PR_{m_E}} + \frac{V_{Assign}}{IOR_{m_E}} > \frac{V_{Assign}}{PR_{m_{L_i}}}
$$
(3-7)

- o รอเครื่องที่มีข้อมูลอยู่ท างานเสร็จแล้วจึงแจกงานไป ก็ต่อเมื่อสมการที่ 3- 7 ไม่เป็นจริง
- $\bullet$  <u>เครื่องที่ร้องของานนั้นไม่มีข้อมูลอยู่และไม่เป็นเครื่องที่คาดหมาย ( $m_{R}\not\in m_{L}$ </u> และ $m_{\scriptscriptstyle R} \neq m_{\scriptscriptstyle E}$  ) จะใช้หลักการของการแจกงานแบบฮาดูปเดิมนั้นคือจะเลือก เครื่องใดที่มีประสิทธิภาพในการอ่านข้อมูลเครื่องนั ้นจะได้งานไปก่อน

# **บทที่ 4 ขั้นตอนการพัฒนาระบบในเชิงปฏิบัติ**

### **4.1 การสร้างข้อมูลเพ่ือน าไปใช้ในการแจกงาน (Resource Monitoring Information)**

โดยภายในส่วนของการสร้างข้อมูลเพื่อนำไปแจกงานนั้นผู้วิจัยขอแบ่งการทำงานออกเป็น 3 ส่วนย่อยดังต่อไปนี ้

### **4.1.1 ข้อมูลเพ่ือน าไปใช้ในการแจกงาน (Resource Monitoring Information)**

ผู้วิจัยได้สร้างส่วนของการสร้างข้อมูลเพื่อการแจกงานในคลัสเตอร์ โดยได้สร้าง class ที่ เรียกว่า IOStatUtils ขึ้นมาเพื่อทำการสร้างข้อมูลเมื่อคลัสเตอร์เริ่มทำการเริ่มต้น (Cluster Startup) โดยทางผู้วิจัยได้ตัดจาวาโปรแกรมบางส่วนของมาแสดงให้เห็นในรูปที่ 4.1

```
public static void updateIOStats(String hostname, String namenode) throws
IOException{
     FixedSizeArrayList fsa = new FixedSizeArrayList(50);
     File[] fileList = new File("./IORateFile").listFiles();
     Arrays.sort(fileList, SizeFileComparator.SIZE_COMPARATOR);
     for(File eachOfFile : fileList){
             IORateUtils iru = new IORateUtils(eachOfFile.getTotalSpace(), 
eachOfFile.getPath());
             long start = System.currentTimeMillis();
             iru.compareWithBufferSize(256000);
             if((long) iru.getIORate() > 100){continue;}
             fsa.add((long) iru.getIORate());
             if(System.currentTimeMillis() - start > 20000){break;}
 }
     OutputFileUtils.writeRemoteFiles(String.valueOf(fsa.average()), hostname + 
".monitor", namenode);
 }
```
### ่ รูปที่ 4-1 แสดงคลาส IOStatUtils เพื่อทำการสร้างข้อมูลเมื่อคลัสเตอร์เริ่มทำการเริ่มต้น

จะทำการเตรียมข้อมูลไว้ที่เครื่องต่างๆในคลัสเตอร์เพื่อนำไปใช้ในการทำ Congestion Control เมื่อทำการเริ่มต้นคลัสเตอร์ (Cluster Startup) จะทำการประมวลผลหาค่าของ ี ประสิทธิภาพของเครื่องข่ายและ I/O ภายนอกรวมไปถึงประสิทธิภาพในการประมวล การทำการ ทดสอบนั้นจะทำทั้งเครื่องตัวเองและเครื่องที่อยู่ในระยะไกลในคลัสเตอร์เดียวกันด้วย โดย class นั้นจะถูกเรียกในส่วนของการเริ่มต้น TaskTracker (Startup TaskTracker) ในไฟล์ TaskTracker.java หากผู้อ่านต้องการทราบถึงบรรทัดที่แน่นอนแสดงในรูปที่ 4-2 หลังจากขั้น ตอนนี้จะทำการส่งข้อมูลไปรวมไว้ที่เครื่อง JobTracker โดยจะกล่าวถึงในหัวข้อที่ 3.2

|   | 96Z<br>963<br>964                   | $LOG.debug('Task Trace Host Name = " + this.getHostname() + " Name Node Host Name = " + this.$    |                                                                                            |                   |
|---|-------------------------------------|---------------------------------------------------------------------------------------------------|--------------------------------------------------------------------------------------------|-------------------|
|   | 965                                 | An initialize()<br>m.                                                                             |                                                                                            |                   |
|   | 966                                 |                                                                                                   |                                                                                            |                   |
|   | 967<br>968                          |                                                                                                   |                                                                                            | Spring Explorer & |
|   | $969$ <sup><math>\odot</math></sup> | private void startJettyBugMonitor() {                                                             |                                                                                            |                   |
|   | 970                                 | jettyBugMonitor = JettyBugMonitor.create(fConf);                                                  | $\overline{\phantom{a}}$                                                                   |                   |
|   |                                     |                                                                                                   |                                                                                            |                   |
|   | $\mathbb{R}$ Proble $\mathbb{X}$    | 一日<br>$\emptyset$ Javad $\bigotimes$ Declara $\bigoplus$ Consol $\bigwedge$ Search                | <b>So WLST Help</b> <sup>19</sup> Call Hierarchy <sup>23</sup>                             |                   |
|   |                                     | 0 errors, 1,424 warnings, 0 others (Filter matched 100 of 1424 items)<br>$\frac{1}{2}$ $\sqrt{2}$ | Members calling 'updateIOStats(String, String)' - in workspace                             |                   |
| E |                                     |                                                                                                   | o <sup>S</sup> updateIOStats(String, String): void - org.apache.hadoop.mapred.IOStatsUtils |                   |
|   | <b>Description</b>                  |                                                                                                   | A initialize() : void - org.apache.hadoop.mapred.TaskTracker                               |                   |
|   |                                     | Warnings (100 of 1424 items)                                                                      |                                                                                            |                   |

ิ รูปที่ 4-2 แสดงตำแหน่งที่ทำการเรียก Class IOStatUtils ใน TaskTracker.java

### **4.1.2 การรวมข้อมูลไปท่ีJobTracker (TaskTracker Remote Transfer Information)**

ผู้วิจัยได้สร้างส่วนของการ Remote Transfer Information จากเครื่องในคลัสเตอร์เพื่อทำ การแจ้งข้อมูลให้ JobTracker ทราบ เพื่อนำข้อมูลดังกล่าวที่ได้จาก TaskTracker ไปใช้ในการแบ่ง งานต่อไป โดยได้สร้าง Utility Class ขึ้นมาชื่อว่า OutputFileUtils โดยไลบรารี่ที่ใช้นั้นเป็นของ  $JSCH$  Community open source  $[15]$  โดย source code จะถูกเรียกในส่วนของขั้นตอนที่ 4.1.1 เสร็จสิ ้นดังแสดงให้เห็นไปในรูปที่ 4-2 ไปแล้ว

| $\Box$ user 1                     | $\cdot$ a $\cdot$ $\mapsto$ $\cdot$ a $\alpha$ $\alpha$ $\beta$ $\alpha$ |                                                  |                  |       |
|-----------------------------------|--------------------------------------------------------------------------|--------------------------------------------------|------------------|-------|
| /home/user1<br>Name $-$<br>Ext    |                                                                          | Size   Changed                                   | Rights           | Owner |
| <b>E</b> .                        |                                                                          | 4/24/2014 10:57:4                                | rwxr-xr-x        | root  |
| m.cache                           |                                                                          | 4/24/2014 11:31:3                                | <b>rwx------</b> | user1 |
| $\Box$ .ssh                       |                                                                          | 4/24/2014 11:34:3                                | <b>rwx------</b> | user1 |
| CTools                            |                                                                          | 6/3/2014 3:06:28 PM                              | rwxrwxr-x        | user1 |
| hadoop-1.2.1                      |                                                                          | 6/27/2014 10:41:5                                | reexr-xr-x       | user1 |
| hadoop-store                      |                                                                          | 4/24/2014 11:13:2                                | rwxrwxr-x        | user1 |
| <b>Ethdfs</b>                     |                                                                          | 4/28/2014 2:02:33                                | rwxrwxr-x        | user1 |
| PJBAK                             |                                                                          | 5/13/2014 2:03:35                                | rwxrwxr-x        | user1 |
| bash history                      | 1,856                                                                    | 4/25/2014 1:25:54                                | <b>PW-------</b> | root  |
| bashrc                            | 760                                                                      | 4/24/2014 11:10:4                                | rw-r--r--        | root  |
| ad ecryptfs                       | 31.                                                                      | 3/21/201411:48:1                                 | rwxrwxrwx        | user1 |
| Private                           | 30                                                                       | 3/21/2014 11:48:1 rwxrwxrwx                      |                  | user1 |
| to vininfo                        | 663                                                                      | 4/24/2014 9:58:32 rw-------                      |                  | root  |
| Access-Your-Private-Data.desktop  | 56                                                                       | 3/21/2014 11:48:1 rwxrwxrwx                      |                  | user1 |
| d1c-1.monitor                     | 18                                                                       | 6/27/2014 3:02:52 rw-rw-r--                      |                  | user1 |
| d1c-2.monitor                     | 18                                                                       | 6/27/2014 3:02:25 rw-rw-r--                      |                  | user1 |
| d1c-3.monitor                     | 4                                                                        | 6/27/2014 3:02:36 rw-rw-r--                      |                  | user1 |
| a d2c-1.monitor                   |                                                                          | 4 6/27/2014 3:02:39 rw-rw-r--                    |                  | user1 |
| d2c-2.monitor                     |                                                                          | 18 6/27/2014 3:02:25 rw-rw-r--                   |                  | user1 |
| namenode.monitor<br><b>DEADLE</b> |                                                                          | 6/27/2014 3:02:29 rw-rw-r--<br><b>ORLANDA AR</b> |                  | user1 |
| Utilization.log                   |                                                                          | 102.400 6/11/2014 12:20:1 rw-rw-r--              |                  | user1 |
| $\ddot{ }$                        |                                                                          |                                                  |                  |       |
|                                   |                                                                          |                                                  |                  |       |
| 0 B of 435 KiB in 0 of 23         |                                                                          |                                                  |                  |       |

รูปที่ 4-3 แสดงไฟล์ที่ถูกสร้างขึ ้นในเครื่อง JobTracker

### **4.1.3 การรวมข้อมูลให้เป็นฟอร์แมต JSON**

จากขั้นตอนที่ 4.1.2 เมื่อได้ไฟล์จากเครื่องต่างๆที่อยู่ในคลัสเตอร์แล้ว จากนั้นจะทำการ ิ รวมไฟล์ (Merge) เพื่อให้อยู่ในฟอร์แมตที่สามารถแปลงเป็น Object และ แปลงกลับเป็นตัวอักษร (Text) ได้อย่างสะดวก โดยในงานวิจัยนี้ผู้วิจัยได้ใช้ JSON ฟอร์แมตมาช่วยในส่วนนี้โดยได้สร้าง ้ Utility Class ขึ้นมาชื่อว่า JSONUtils โดยไลบรารี่ที่ใช้นั้นเป็นของ Google Community open source [16] โดยมีลักษณะของ Source Code ที่ใช้ในการเปลี่ยนรูปแบบจาก JSON เป็น Object และ Object เป็น JSON ดังแสดงในรูปที่ 4-4

```
Object to JSON
 OutputFileUtils.writeFileMonitor("./monitor.json", new
Gson().toJson(clusterDetails));
JSON to Object
 public static HashMap<String, ClusterMonitorDetails> jsonToObject(
        String jsonText) {
      HashMap<String, ClusterMonitorDetails> hcm =
          new HashMap<String, ClusterMonitorDetails>();
      JsonParser jsonp = new JsonParser();
      JsonElement jsonRoot = jsonp.parse(jsonText);
      for (Entry<String, JsonElement> eachOfentry : jsonRoot.getAsJsonObject()
          .entrySet()) {
        JsonElement l1 = eachOfentry.getValue();
        int arrLen = l1.getAsJsonObject().get("fixedArraySize").getAsInt();
        ClusterMonitorDetails cmds = new ClusterMonitorDetails(arrLen);
        FixedSizeArrayList fsPr = cmds.getProgressRate();
        JsonArray ja1 =
            l1.getAsJsonObject().get("progressRate").getAsJsonArray();
       for (int i = 0; i < ja1.size(); i++) {
          fsPr.add(ja1.get(i).getAsLong());
        }
        JsonElement l2 = l1.getAsJsonObject().get("ioRate").getAsJsonObject();
        Map<String, FixedSizeArrayList> mapIO = cmds.getIoRate();
        for (Entry<String, JsonElement> eoel2 : l2.getAsJsonObject()
            .entrySet()) {
          JsonArray ja2 = eoel2.getValue().getAsJsonArray();
          FixedSizeArrayList fsPr2 = new FixedSizeArrayList(arrLen);
          for (int j = 0; j < ja2.size(); j++) {
            fsPr2.add(ja2.get(j).getAsLong());
          }
          mapIO.put(eoel2.getKey(), fsPr2);
  }
        hcm.put(eachOfentry.getKey(), cmds);
      }
      return hcm;
  }
```
รูปที่ 4-4 แสดงการการเปลี่ยนรูปแบบจาก JSON เป็ น Object และ Object เป็ น JSON

```
{
      "namenode":{
             "fixedArraySize":50,
      "progressRate":[671,409,691,639,0,0,0,0,404,568,1058,0,0,0,1273,1266,1315,0,0,0,1406,1388,1099,1109,1344,1348,0,0,0,
599,593,553,365,697,672,398,716,566,359,682,478,0,0,1381,1351,1203,1220,1508,1455,0],
             "ioRate":{
      "namenode":[4,4,4,2,3,3,2,3,2,3,3,0,0,0,0,2,5,10,10,3,3,2,2,3,4,4,2,2,3,3,17,4,4,3,2,4,4,2,4,3,3,5,3,3,4,4,3,3,4,4]
              }
      },
      "d1c-3":{
             "fixedArraySize":50,
      "progressRate":[703,650,825,717,652,717,928,686,807,721,739,635,890,607,789,914,860,736,672,742,866,715,782,841,67
4,727,912,843,1585,1563,0,0,0,710,670,674,625,687,596,800,659,611,730,787,0,1479,1474,0,0,0],
             "ioRate":{
                    "d1c-
3":[38,38,41,36,38,38,36,35,37,37,28,30,70,62,52,54,43,44,43,44,38,48,44,52,52,52,53,57,43,54,49,49,45,47,27,59,59,63,61,61,59
,59,59,58,58,58,58,58,46,18],
                    "namenode":[7,5,7,8,5,4,4,5,5,6,7,7,6,5,5,6,6,6,7,7,5,7,5,6,7,7,7,7,7,6,6,7,7,5,6,7,5,6,4,7,7,4,7,5,7,7,5,5,7,6]
              }
       },
}
```
รูปที่ 4-5 แสดงรูปแบบของไฟล์ฟอร์แมต JSON

เมื่อทำการรวมไฟล์ (Merge) เสร็จสิ้นจะเขียนลงไฟล์ในเครื่องของ JobTracker ชื่อว่า monitor.json เพื่อนำไปใช้ในการปรับข้อมูลให้ทันสมัยต่อไป โดยรูปแบบของไฟล์จะเป็นไปตามที่ แสดงไว้ในบทที่ 3 ในหัวข้อที่ 3.2 โดยข้อมูลจริงจะแสดงในรูปที่ 4-5

### **4.2 การแบ่งงานในคลัสเตอร์ (Job Split Process)**

ผู้วิจัยใช้วิธีการอธิบายตามรูปที่ 3-5 โดยจะอธิบายในลักษณะของการทำงานโดยการแบ่ง งานนั้นจะสามารถแบ่งเป็นขั้นตอนได้ดังต่อไปนี้

#### **4.2.1 การวิเคราะห์ลักษณะงาน (Job Characteristics)**

ผู้วิจัยต้องการแยกแยะระหว่างงานที่เป็น งานที่ใช้เขียนอ่านข้อมูลเป็นหลัก (I/O Bound) หรือว่า งานที่ใช้การประมวลผลเป็นหลัก (Processing Bound) โดยในงานวิจัยจะให้ผู้ดูแลระบบ เป็นผู้กำหนดลักษณะของงานว่าเป็นลักษณะใด โดยจะมี Properties ให้กำหนด โดยได้ทำการ Reuse Framework ของฮาดูปเอง โดยสามารถกำหนดใน XML ดังรูปที่ 4-6

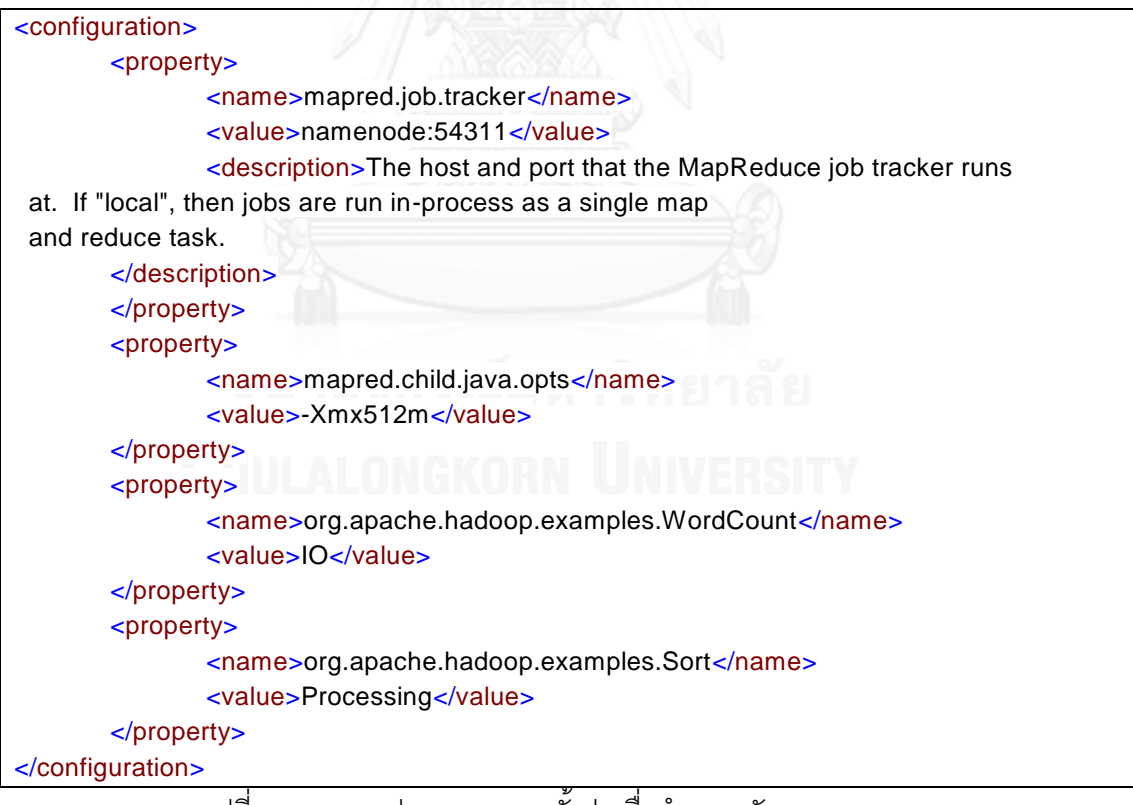

้ รูปที่ 4-6 แสดงรูปแบบของการตั้งค่าเพื่อกำหนดลักษณะของงาน

```
public List<InputSplit> getSplits(JobContext job) throws IOException {
     String monitorContent = OutputFileUtils.readFileMonitor("./monitor.json");
    Map<String, ClusterMonitorDetails> clusterDetails = JSONUtils.jsonToObject(monitorContent);
 updateOwnerIORate(clusterDetails);
 OutputFileUtils.writeFileMonitor("./monitor.json", new Gson().toJson(clusterDetails));
    if(clusterDetails.size() == 0){return super.getSplits(job);}
    else {
      List<InputSplit> splits = new ArrayList<InputSplit>();
       List<FileStatus> files = listStatus(job);
       for (FileStatus file: files) {
        Path path = file.getPath();
         FileSystem fs = path.getFileSystem(job.getConfiguration());
         long length = file.getLen();
        BlockLocation[] blkLocations = fs.getFileBlockLocations(file, 0, length);
         if ((length != 0) && isSplitable(job, path)) { 
          SplitEntity[] splitSize = ownComputeSplitSize(length, 3, clusterDetails);
          long bytesRemaining = length;
          for(int i=0; i < splitSize.length; i++){
            int blkIndex = getBlockIndex(blkLocations, length-bytesRemaining);
            splits.add(new FileSplit(path, length-bytesRemaining, splitSize[i].getSplitSize(), 
                blkLocations[blkIndex].getHosts(), splitSize[i].getHostname()));
            bytesRemaining -= splitSize[i].getSplitSize();
 }
          if (bytesRemaining > 0) {
            splits.add(new FileSplit(path, length-bytesRemaining, bytesRemaining, 
                       blkLocations[blkLocations.length-1].getHosts(), this.bestMachine));
 }
 }
 }
       job.getConfiguration().setLong(NUM_INPUT_FILES, files.size());
       LOG.debug("Total # of splits: " + splits.size());
      return splits;
    }
 }
protected SplitEntity[] ownComputeSplitSize(long totalFileLength, int subSplitSize, 
Map<String, ClusterMonitorDetails> clusterDetails){
     SplitEntity[] splitSizes = new SplitEntity[clusterDetails.size()*subSplitSize];
     int splitSizeIndex = 0;
     double sumWeightRatio = 0;
     long byteremainning = new Long(totalFileLength);
     double tempWeightRatio = 0;
     for(String hostName : clusterDetails.keySet()){
       ClusterMonitorDetails hostCM = clusterDetails.get(hostName);
       double weightRatio = hostCM.splitWeightRatio(hostName);
       sumWeightRatio += weightRatio;
       if(tempWeightRatio < weightRatio){this.bestMachine = hostName;tempWeightRatio = 
weightRatio;}
 }
    Set<String> allHostName = clusterDetails.keySet();
     String[] allAHostName = allHostName.toArray(new String[allHostName.size()]);
     for(int i=0; i < allAHostName.length; i++){
       ClusterMonitorDetails hostCM = clusterDetails.get(allAHostName[i]);
       double assignSize = 
hostCM.splitWeightRatio(allAHostName[i])*totalFileLength/sumWeightRatio;
       long exactlyAssign = 0;
       for(int j=0; j < subSplitSize; j++){
         splitSizes[splitSizeIndex] = new SplitEntity();
         splitSizes[splitSizeIndex].setSplitSize(Math.round(assignSize/3));
         splitSizes[splitSizeIndex].setHostname(allAHostName[i]);
         exactlyAssign += splitSizes[splitSizeIndex].getSplitSize();
         splitSizeIndex++;
 }
       byteremainning -= exactlyAssign;
 }
     return splitSizes;
 }
```
รูปที่ 4-7 แสดงลักษณะของ Source Code การคำนวณค่าคะแนนในการแจกงานและการแบ่งงาน

#### **4.2.2 การค านวณค่าคะแนนในการแจกงานและการแบ่งงาน**

ผู้วิจัยได้ทำการสร้าง class ของตัวเองขึ้นมาโดย extend class ของฮาดูปเดิมโดย เปลี่ยนแปลงในส่วนของฟังก์ชั่น getSplits โดยทำการปฏิบัติตามขั้นตอนที่กล่าวไปในหัวข้อที่ 3.3 ในหัวข้อย่อยที่ 3 โดยจะลักษณะของโค๊ดเป็นไปตามรูปที่ 4-7 โดยฟังก์ชั่นนั้นจะถูกเรียกโดย class ของฮาดูปที่ชื่อว่า JobClient.java พังก์ชั่นชื่อว่า writeNewSplits หากเป็น MapRed และ writeOldSplits หากเป็น MapReduce แสดงในรูปแบบของ screenshot ในรูปที่ 4-8

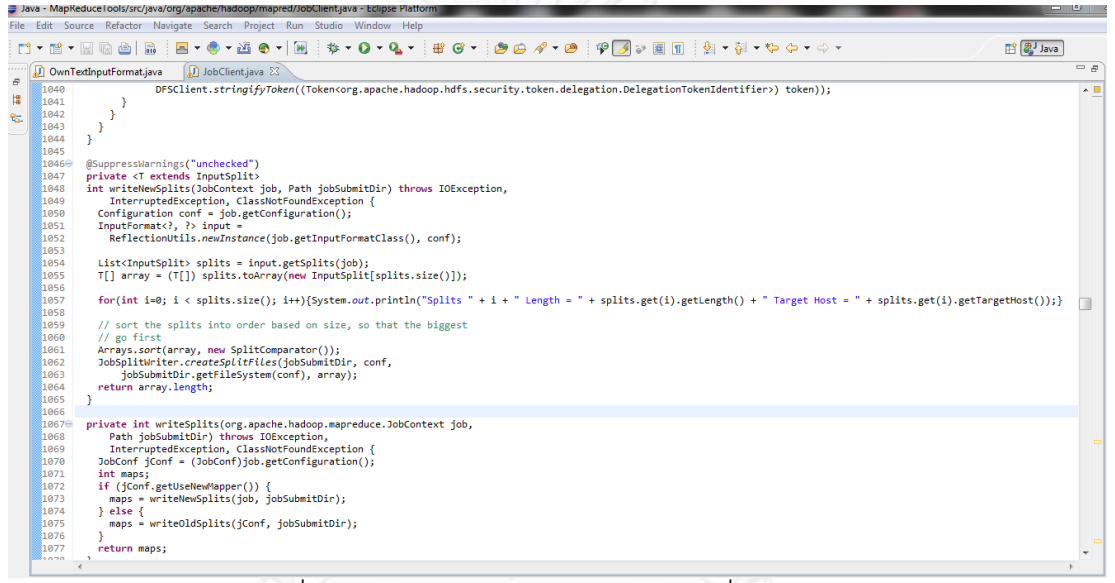

รูปที่ 4-8 แสดง Call Hierarchy ของฟังก์ชั่น getSplits

### **4.3 การระบุเครื่องที่จะแจกงาน (Job Assignment on Machine)**

จากรูปที่ 3-1 ในขั้นตอนที่ 14 ได้กล่าวไว้ถึงการแจกงานเมื่อมีการร้องขอใหม่ได้มีการ ปรับปรุงจากการแจกงานในสภาวะปกตินั้นคือมีการเพิ่มในส่วนของการแจกงานที่แน่นอนโดย ส่วนแจกงานจะรู้เมื่อทำการแบ่งงานเสร็จว่าจะต้องแจกงานนี้ไปที่เครื่องๆใดในคลัสเตอร์เพื่อให้เกิด ประสิทธิภาพสูงสุดในการประมวลผล โดยในทางปฏิบัติผู้เขียนได้มีการปรับปรุงในส่วนของฮาดูป ่ ในส่วนของ HDFS Header เพื่อทำการเขียนข้อมูลในส่วนของเครื่องที่จะถูกแจกงานนี้เข้าไปใน HDFS Header โดยมีขั้นตอบการทำงานดังต่อไปนี้

1. เริ่มทำการเปลี่ยนแปลง Object ของ SplitMetaInfo ของฮาดูปเดิมโดยการเพิ่ม Attribute เข้าไปใน Object การเปลี่ยนแปลงนั้นแสดงในรูปที่ 4-9

```
public static class TaskSplitMetaInfo {
     private TaskSplitIndex splitIndex;
     private long inputDataLength;
    private String[] locations;
    private String targetHost; \frac{1}{2} // Add in the Attribute
     public TaskSplitMetaInfo(){
       this.splitIndex = new TaskSplitIndex();
       this.locations = new String[0];
     }
     public TaskSplitMetaInfo(TaskSplitIndex splitIndex, String[] locations, 
         long inputDataLength, String targetHost) {
       this.splitIndex = splitIndex;
       this.locations = locations;
       this.inputDataLength = inputDataLength;
       this.targetHost = targetHost;
     }
}
```
รูปที่ 4-9 แสดงการเพิ่ม Attribute เข้าไปในส่วนของ SplitMetaInfo

- 2. หลังจากนั้นจะเพิ่มส่วนของ HDFS Header โดยการเปลี่ยนแปลงจะเพิ่มส่วนของ เครื่องเป้าหมายที่จะทำการประมวลผลงานนั้นๆ โดยจะเป็นการขยายต่อท้ายจาก HDFS Header เดิม โดยฟอร์แมต HDFS Header เดิมและ ฟอร์แมต HDFS Header ใหม่ของงานวิจัยจะแสดงการเปรียบเทียบกันในรูปที่ 4-10
- 3. โดยการแก้ HDFS Header จะต้องทำการแก้ Constructor ในส่วนของฟังก์ชั่นที่ เรียกใช้โดยประกอบด้วยที่ต่างๆดังต่อไปนี ้
	- a. Class JobSplitWriter แก้ในฟังก์ชั่น writeNewSplits และ writeOldSplits
	- b. Class SplitMetaInfoReader แก้ในฟังก์ชั่น readSplitMetaInfo
- 4. หากไม่มีการปรับปรุงในข้อที่ 3 จะทำให้ไม่มีข้อมูลในการกำหนดเครื่องที่เหมาะสมกับ ึงานนั้นๆ
- 5. โดยได้มีการเปลี่ยนแปลงในส่วนของ JobInProgress.java เพื่อให้มีการคำนึงถึง เครื่องที่จะแจกงานไปโดยฟังก์ชั่นที่แก้นั ้นมีชื่อว่า findTaskFromList

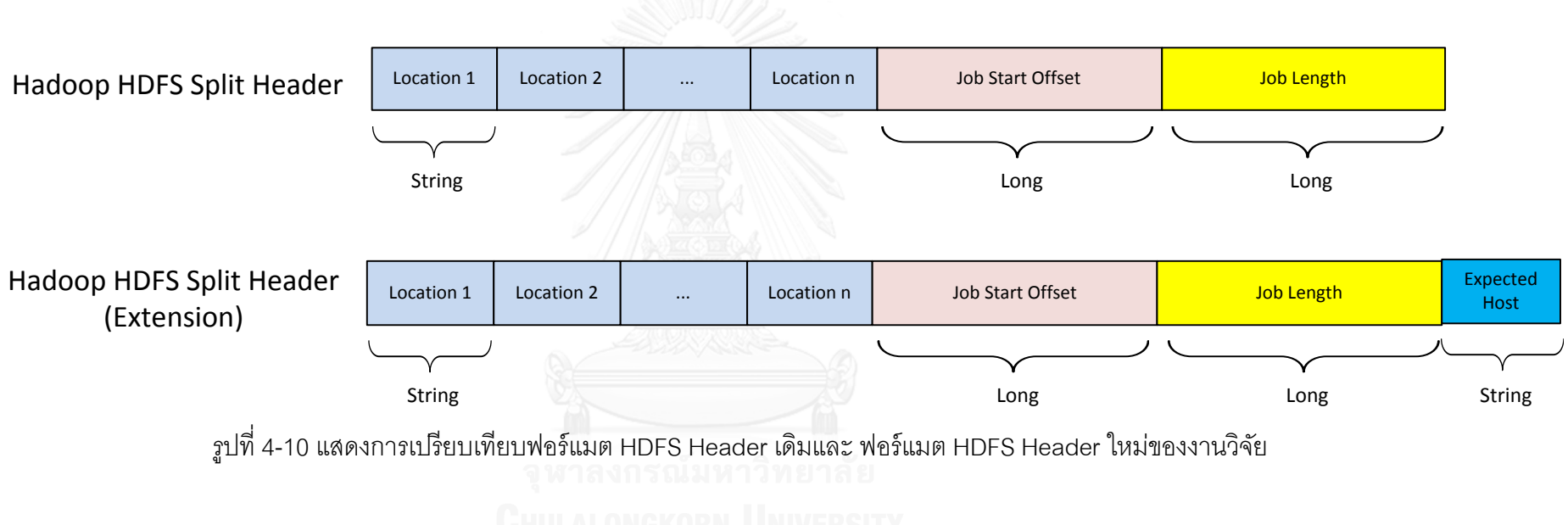

## **4.4 การปรับปรุงค่าของข้อมูลเพ่ือน าไปใช้ในการแจกงาน**

จากรูปที่ 3-4 จะมีกระบวนการการปรับปรุงค่าของข้อมูลเพื่อนำไปใช้ในการแจกงาน โดย ในงานวิจัยได้ทำการปรับปรุงค่านี้ให้ทันสมัยโดยทุกครั้งที่มีการส่ง Heartbeat ระหว่าง <code>JobTracker และ</code> TaskTracker ให้ทำการปรับปรุงค่าลงไปในไฟล์ชื่อ monitor.json ที่กล่างไว้ใน ส่วนที่ 4.1.3 โดยการปรับปรุงค่ามีขั้นตอนการปรับปรุงในส่วนที่แสดงในรูปที่ 4-11

```
if(oldProgress == 0 && tip.getProgress() > 0}{
       long timetoCopyData = (System.currentTimeMillis() - tip.getExecStartTime());
       taskidtoTimeCopyData.put(status.getTaskID(), timetoCopyData);
 }
     if(status.getFinishTime() > status.getStartTime()){
       long diffTime = (status.getFinishTime() - status.getStartTime());
       if(taskidtoTimeCopyData.containsKey(status.getTaskID())){
         updateClusterMonitoring(tip, status, taskTrackerHostName);
         OutputFileUtils.writeFileMonitor("./monitor.json", 
gs.toJson(clusterMonitorMap));
       } else {}
     } else {}
private void updateClusterMonitoring(TaskInProgress tip, TaskStatus ts, String 
taskTrackerHostName){
     ClusterMonitorDetails cmds;
     if(clusterMonitorMap.containsKey(taskTrackerHostName)){
       cmds = clusterMonitorMap.get(taskTrackerHostName);
     } else {
       cmds = new ClusterMonitorDetails(50);
       clusterMonitorMap.put(taskTrackerHostName, cmds);
     }
     long progressRate = (tip.getMapInputSize()/(ts.getFinishTime() -
ts.getStartTime()));
     if(progressRate < cmds.getProgressRate().average() + 
1000){cmds.getProgressRate().add(progressRate);}
     if(taskIdtoHDFSLocation.containsKey(tip.getTIPId())){
       String targetHDFSHostname = 
taskIdtoHDFSLocation.get(tip.getTIPId()).getHostname();
       if(cmds.getIoRate().containsKey(targetHDFSHostname)){
         FixedSizeArrayList fsa = cmds.getIoRate().get(targetHDFSHostname);
         long ioRate = 
(tip.getMapInputSize()/taskidtoTimeCopyData.get(ts.getTaskID()))/1000;
         if(ioRate < fsa.average() + 100){fsa.add(ioRate);}
       } else {
         FixedSizeArrayList fsa = new
ClusterMonitorDetails(50).createFixedArraySize();
         fsa.add((tip.getMapInputSize()/taskidtoTimeCopyData.get(ts.getTaskID())));
         cmds.getIoRate().put(targetHDFSHostname, fsa);
      }
    }
   }
```
รูปที่ 4-11 แสดงการวิธีการปรับปรุงค่าของข้อมูลเพื่อนำไปใช้ในการแจกงาน

## **บทที่ 5 การทดสอบและผลการทดลอง**

การทดสอบระบบของการปรับปรุงอัลกอริทึมการจัดสรรงานสำหรับฮาดูปคลัสเตอร์แบบ ต่างชนิดโดยใช้ หลักการควบคุมการแออัด จุดประสงค์เพื่อ ทดสอบความถูกต้ องของการ ประมวลผลเมื่อมีการเพิ่มเติมในส่วนของอัลกอริทึมที่ได้นำเสนองานวิจัยและเปรียบเทียบ ้ ความสามารถโดยรวมของระบบว่าได้พัฒนาขึ้นจากการแจกงานในสภาวะปกติหรือไม่ อีกทั้งรวม ไปถึงการตรวจทานข้อผิดพลาดและข้อจำกัดต่างๆของระบบ โดยส่วนที่จะทำการทดลองนั้นจะ ้ ออกเป็น 3 ส่วน เพื่อตอบคำถามด้านล่างต่อไปนี้

- I/O Rate และ Processing Rate ที่ได้จากการใช้หลักการควบคุมการแออัด (Congestion Control) ได้ผลถูกต้องทั้งในขณะเริ่มต้นคลัสเตอร์ (Cluster Startup) และ เมื่อมีการปรับปรุงค่าระหว่าง JobTracker และ TaskTracker
- ความสามารถของระบบเมื่อทำการปรับปรุงการเพิ่มอัลกอริทึมที่มีในงานวิจัย เมื่อ เทียบกับการแจกงานในภาวะปกตินั้นมีการพัฒนาเพิ่มขึ้นมากหรือน้อยเพียงใด

### **5.1 ลักษณะของเครื่องที่ใช้ในการทดลอง (Experiment Environment)**

ทางผู้วิจัยได้จัดทำการทดลองขึ้นโดยเครื่องที่เรามีอยู่เป็นลักษณะของเซิรฟ์เวอร์ 1 เครื่อง ทำการแบ่งภายในโดยแยกออกจากกันอย่างอิสระทั้งหมด 6 เครื่อง โดยข้อมูลทั้งหมดในแต่ละ เครื่องนั ้นข้อมูลจะเป็ นไปตามตารางที่ 5-1

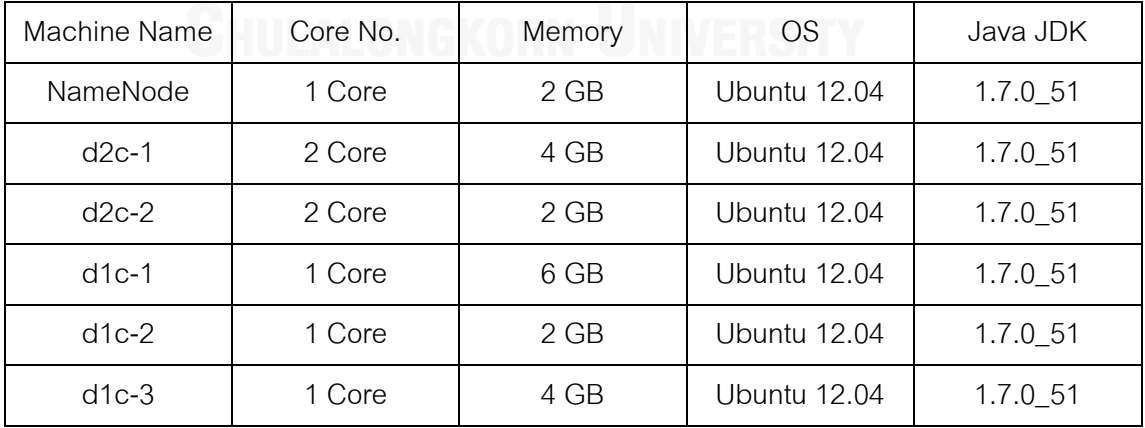

ตารางที่ 5-1 แสดงข้อมูลของเครื่องเซิรฟ์ เวอร์ที่ใช้ในการทดลองงานวิจัย

งานวิจัยได้ใช้ฮาดูปเวอร์ชั่น 1.2.1 โดยนำมาจาก Apache Hadoop SVN ซึ่งเป็นเวอร์ชั่น ล่างสุดที่สมบูรณ์ โดยเราได้ทำการปรับปรุงอัลกอริทึมในการแจกงานที่ได้กล่าวถึงไว้ในบทที่ 4 นั้น ลงไปในเวอร์ชั่นนี้ และ ในการทดลองจะมีตัวขี้วัด (Benchmark) ที่ใช้ในการทดลองนั้นคือ การ ู ประมวลผลแบบนับคำ (Word Count) โดยลักษณะงานเป็นแบบงานที่ใช้เขียนอ่านข้อมูลเป็นหลัก (I/O Bound) และ การประมวลผลแบบการเรียง (Sorting) งานที่ใช้การประมวลผลเป็นหลัก (Processing Bound) ซึ่งตัวชี้วัดเหล่านี้ถือว่าเป็นตัวชี้วัดทั่วไปซึ่งมีผู้วิจัยก่อนหน้ามากมายได้ ่ นำมาใช้ในเป็น Benchmark ดังนั้นจึงเป็นตัวชี้วัดที่สามารถยอมรับได้ จึงนำมาใช้เป็นตัวที่ทำการ ทดลอง

# **5.2 การแบ่งงานท่ีเกิดขึน้ เม่ือมีข้อมูลเพ่ือน าไปใช้ในการแจกงาน**

การทดสอบในส่วนการแบ่งงานที่เกิดขึ้นเมื่อมีข้อมูลเพื่อนำไปใช้ในการแจกงาน นั้นเราได้ ทำการประมวลผลงานในลักษณะการประมวลผลแบบนับคำ (Word Count) ขนาด 2 GB และ การประมวลผลแบบการเรียง (Sorting) ขนาด 2 GB เช่นเดียวกัน โดยผลที่ได้นั้นเป็นไปตามตาราง ที่ 5-2 และ ตารางที่ 5-3

| Machine Name | Task Allocation Length(MB)         | Total Task (MB) |
|--------------|------------------------------------|-----------------|
| namenode     | 49.896089, 49.896089, 49.896089    | 149.688267      |
| $d1c-3$      | 94.746774, 94.746774, 94.746774    | 248.240322      |
| $d1c-2$      | 87.721575, 87.721575, 87.721575    | 263.164725      |
| $d1c-1$      | 88.120293, 88.120293, 88.120293    | 264.360879      |
| $d$ 2c-2     | 169.097527, 169.097527, 169.097527 | 507.292581      |
| $d$ 2c-1     | 177.084412, 177.084412, 177.084412 | 531.253236      |

ตารางที่ 5-2 แสดงข้อมูลของขนาดที่แบ่งงานเมื่อทำการประมวลผลแบบนับคำ (Word Count)

ิ ตารางที่ 5-3 แสดงข้อมูลของขนาดที่แบ่งงานเมื่อทำการประมวลผลแบบการเรียง (Sorting)

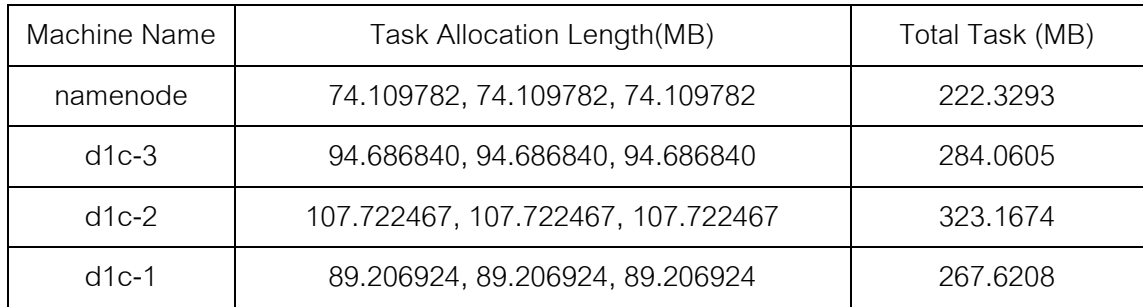

| $d$ 2c-2 | 141.173249, 141.173249, 141.173249 | 423.5197 |
|----------|------------------------------------|----------|
| $d2c-1$  | 159.767378, 159.767378, 159.767378 | 479.3021 |

ตารางที่ 5-4 แสดงค่าจากไฟล์ monitor.json ของ Processing Rate ในรูปแบบของตารางโดยหา ค่าเฉลี่ย

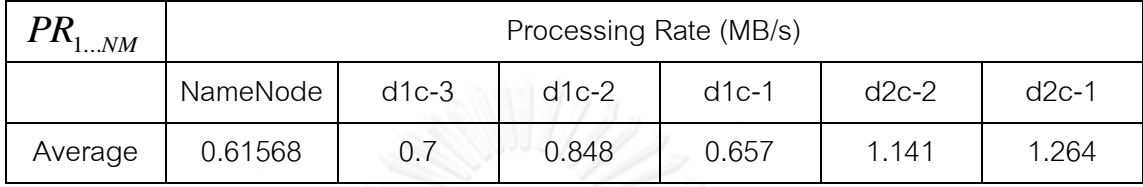

ตารางที่ 5-5 แสดงค่าจากไฟล์ monitor.json ของ I/O Utilization ในรูปแบบของตารางโดยหา ค่าเฉลี่ย

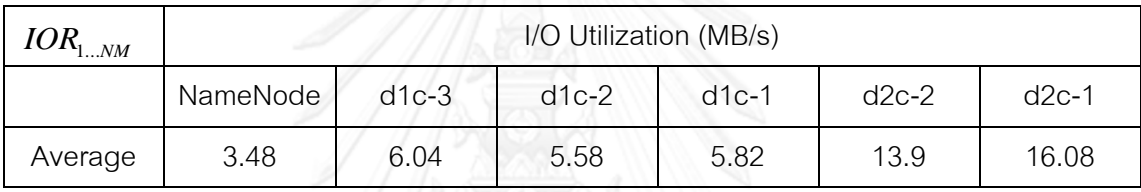

จะเห็นว่าเครื่อง d2c-2 และ d2c-1 จะได้งานไปมากที่สุดเนื่องจากมีทั้ง I/O และการ ประมวลผลที่ดีที่สุดในคลัสเตอร์ ทางส่วนแจกงาน (Scheduler) จึงให้งานไปที่เครื่องทั้งสองนี้ มากกว่าเครื่องอื่น ส่วนเครื่องของ d1c-2 นั้นในส่วนของงานการประมวลผลแบบนับคำ (Word Count) ซึ่งงานเป็นลักษณะของงานแบบงานที่ใช้เขียนอ่านข้อมูลเป็นหลัก (I/O Bound) จะได้รับ งานน้อยกว่า d1c-3 เหตุเนื่องจากค่าของความสามารถในการใช้ I/O ภายนอกได้คะแนนน้อยกว่า d1c-3 แต่ทว่าหากเป็ นประเภทของงานมาเป็ นงานที่ใช้การประมวลผลเป็ นหลัก (Processing Bound) d1c-3 มีความสามารถในการประมวลผลที่เยอะกว่าทำให้ได้งานไปมากกว่า d1c-2 ่ ในทางกลับกัน ส่วน NameNode นั้นถือว่าได้งานน้อยที่สุด เนื่องจากว่าเครื่อง NameNode ในคลัสเตอร์ต้องรับผิดชอบงาน JobTracker และ TaskTracker ในเวลาเดียวกันจึงท าให้ ้ ความสามารถในการประมวลผลนั้นเมื่อเปรียบเทียบกับเครื่องอื่นแล้วทำให้ประสิทธิภาพด้อยกว่า อีกทั ้งเครื่อง NameNode เป็ นเครื่องที่มีศักยภาพน้อยที่สุดในคลัสเตอร์ในแง่ของฮาร์ดแวร์

หากเราสรุปจากความสอดคล้องกันระหว่างการแบ่งงานของส่วนแจกงานซึ่งสามารถ ้ อ้างอิงได้จากตารางที่ 5-2 และ ตารางที่ 5-3 เทียบกับคะแนนที่มีอยู่ในไฟล์ monitor.json ซึ่งนำมา เปลี่ยนฟอร์แมตให้อยู่ในรูปแบบตารางที่ 5-4 และ ตารางที่ 5-5 และ ข้อมูลของเครื่องในคลัสเตอร์ ้นั้นไปในทิศทางเดียวกันจึงสามารถสรุปได้ว่า ประสิทธิภาพของส่วนแจกงานนั้นทำได้อย่างที่

เป้าหมายไว้ของผู้วิจัยโดยแนวโน้มการแจกงานนั้นเป็นไปในทิศทางเดียวกันกับคุณสมบัติของ เครื่องที่อยู่ในคลัสเตอร์ ผู้วิจัยได้แสดงข้อมูลทั้งหมดที่นำมาคิดค่าเฉลี่ยของตารางที่ 5-4 และ 5-5 ในภาคผนวก ก

#### **5.3 การประเมินความสามารถของอัลกอริทึม (Algorithm Performance Evaluation)**

ในการทดลองจะมีตัวชี้วัด (Benchmark) ที่ใช้ในการทดลองนั้นคือ การประมวลผลแบบ นับคำ (Word Count) โดยลักษณะงานเป็นแบบงานที่ใช้เขียนอ่านข้อมูลเป็นหลัก (I/O Bound) และ การประมวลผลแบบการเรียง (Sorting) งานที่ใช้การประมวลผลเป็นหลัก (Processing Bound) โดยการสร้างงานนั้นจะใช้โปรแกรม Generator คำที่ผู้วิจัยได้เขียนขึ้นเอง ใช้อัลกอริทึม การสร้างคำแบบสุ่ม (Random) จากไฟล์ตัวอักษร (Text File) โดย Generate ในลักษณะ 4 ไฟล์ ไฟล์ละ 2 GB และ การสร้างคำแบบสุ่มเพื่อทำการ Sorting Key และ Value จะใช้โปรแกรม Generator เช่นเดียวกัน โดย Source Code และ โปรแกรมทั้งหมดจะอธิบายอย่างละเอียดอีกครั้ง ในภาคผนวก ดังนั้นการประมวลผลจะประมวลผลขนาดไฟล์ 2GB, 4GB, 6GB และ 8GB อย่าง ละ 5 ครั้งแล้วนำมาหาค่าเฉลี่ย โดยผลที่ได้ออกมานั้นอยู่ในตารางที่ 5-5 สำหรับการประมวลผล แบบนับคำ (Word Count) และ ตารางที่ 5-6 สำหรับการประมวลผลแบบการเรียง (Sorting)

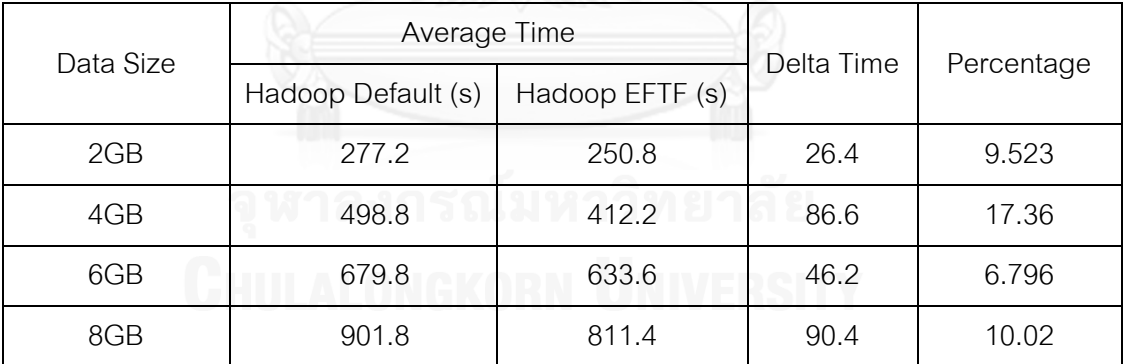

ตารางที่ 5-6 แสดงเวลาที่ใช้ในการประมวลผลแบบนับค า (Word Count)

### ตารางที่ 5-7 แสดงเวลาที่ใช้ในการประมวลผลแบบเรียง (Sorting)

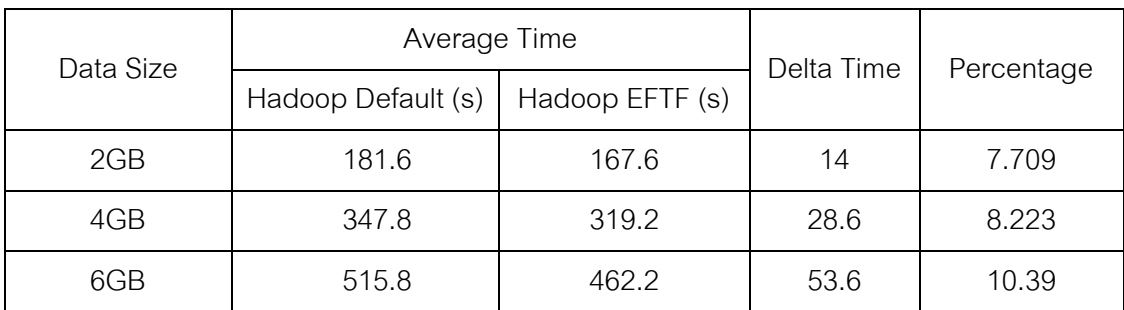

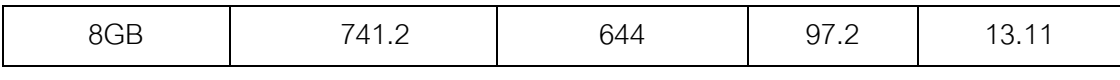

จากตารางที่ 5-6 และ ตารางที่ 5-7 สามารถแสดงในรูปแบบของกราฟได้ในรูปที่ 5-1 และ รูปที่ 5-2

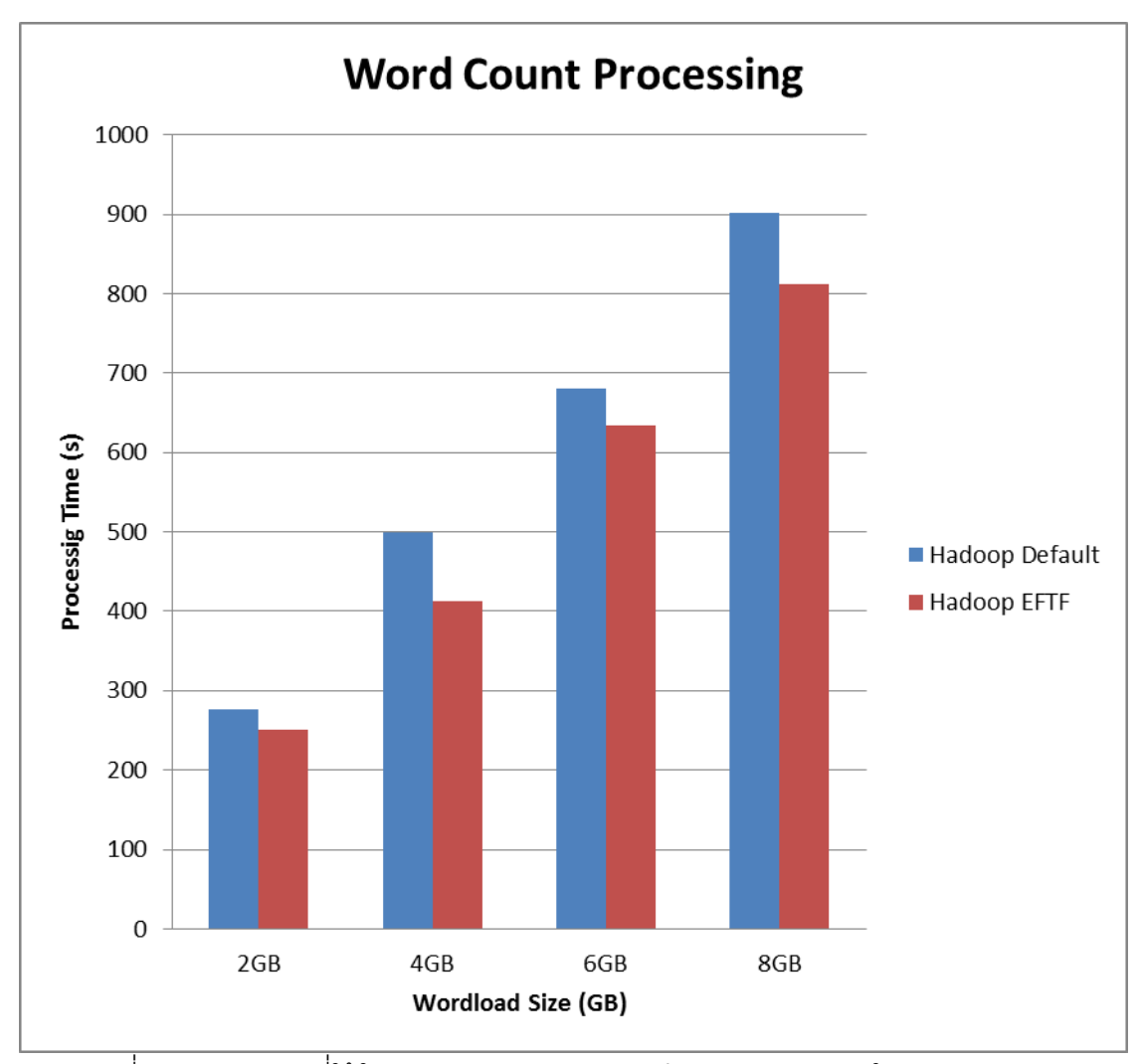

์ รูปที่ 5-1 แสดงเวลาที่ใช้ในการประมวลผลแบบนับคำ (Word Count) ในรูปแบบกราฟ

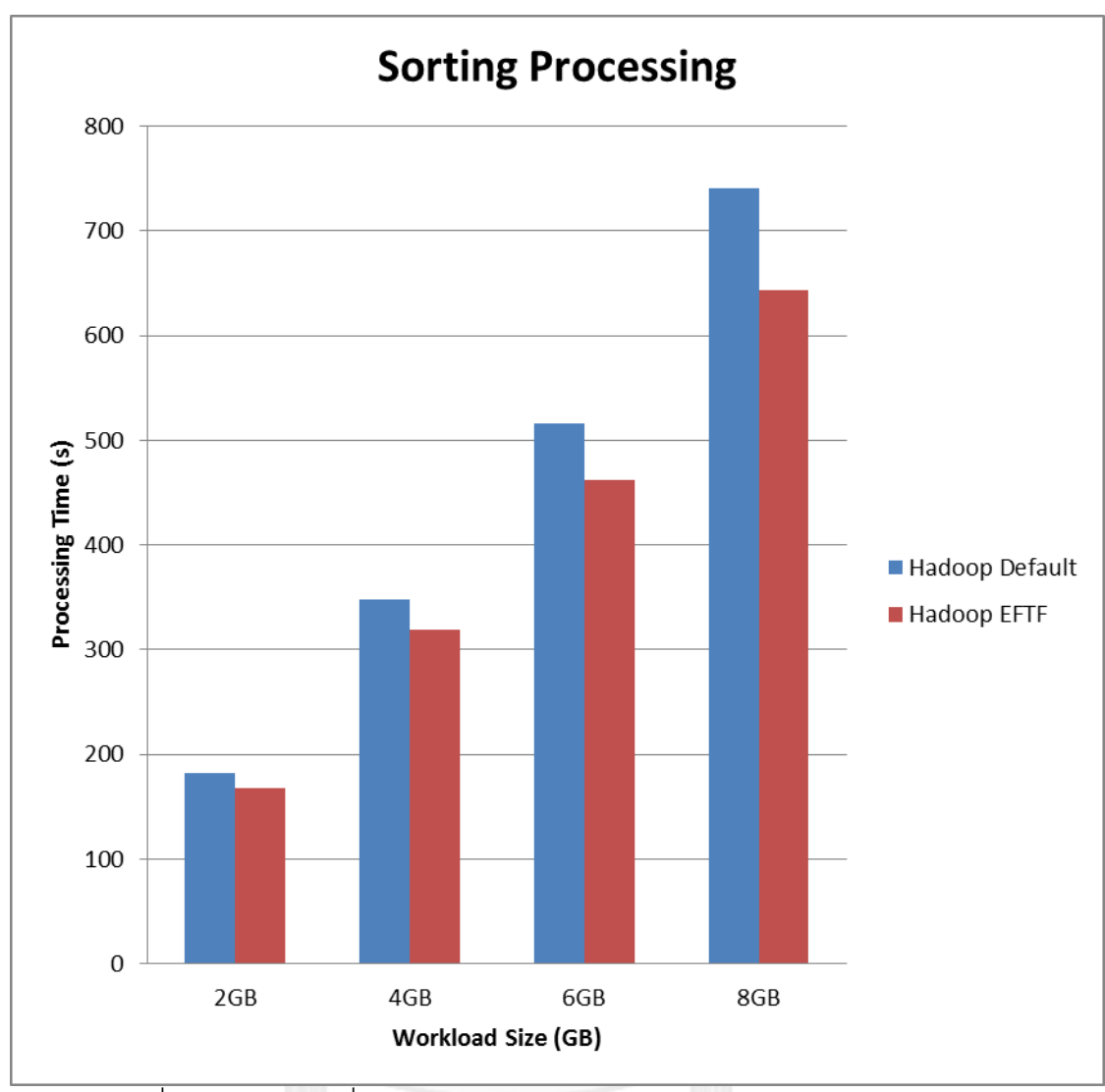

รูปที่ 5-2 แสดงเวลาที่ใช้ในการประมวลผลแบบเรียง (Sorting) ในรูปแบบกราฟ

จากตารางที่ 5-6 และ ตารางที่ 5-7 สามารถสรุปได้ว่าด้วยอัลกอริทึม EFTF ที่ได้ทำการ ปรับปรุงเข้าไปในส่วนแจกงานในสภาวะปกตินั้น (Default Scheduler) มีผลให้เกิดการประมวลผล ที่เร็วขึ้นประมาณ 10 – 11% ในการประมวลผลแบบนับคำ (Word Count) และ การประมวลผล แบบเรียง (Sorting) ซึ่งผู้ วิจัยจะอธิบายอย่างละเอียดว่าเพราะเหตุใดผลถึงออกมาจากการ ประมวลผลถึงทำให้เร็วขึ้นโดยจะขอใช้ข้อมูลอย่างละเอียดเพื่อการอธิบายโดยใช้ การประมวลผล แบบนับคำขนาด 8 GB และ 2 GB และ การประมวลผลแบบเรียงขนาด 8 GB และ 2 GB มาทำ การอธิบายผลการทดลอง

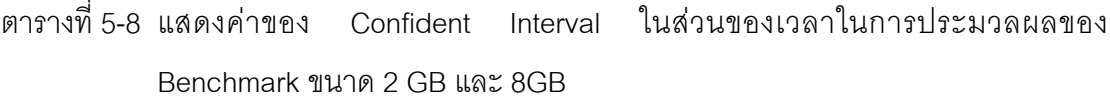

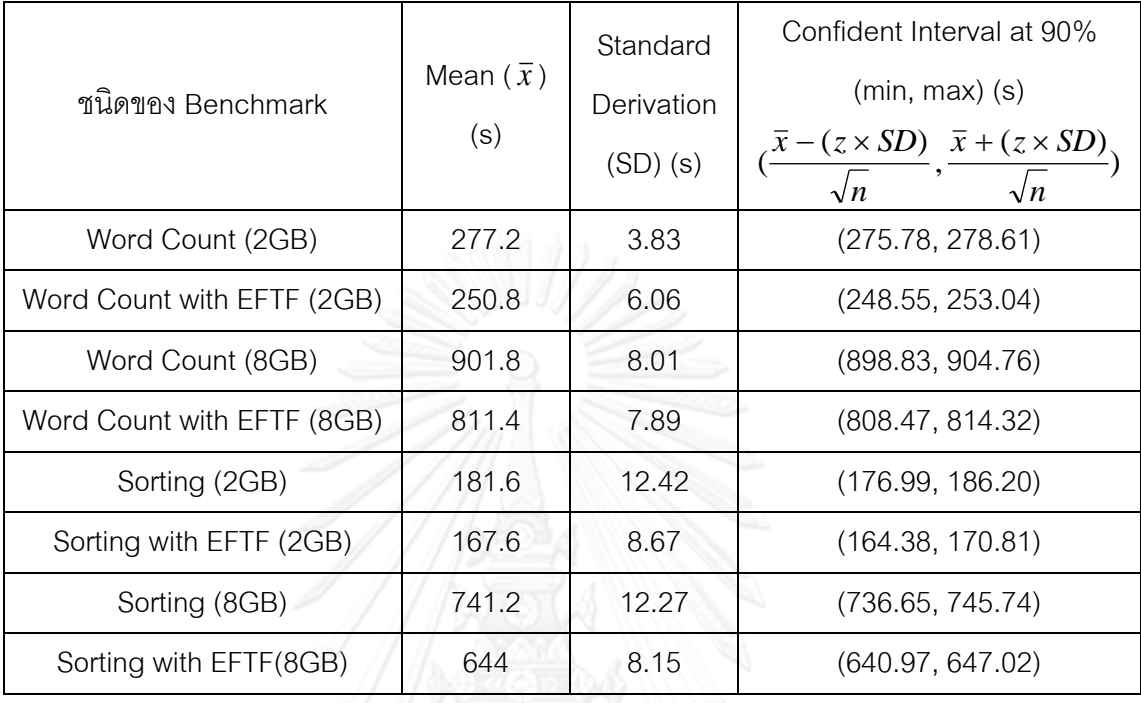

จากตารางที่ 5-8 เมื่อนำมาสร้างกราฟในรูปแบบ Approximate Visual Test จะได้ผลการ ทดลองดังรูปที่ 5-3

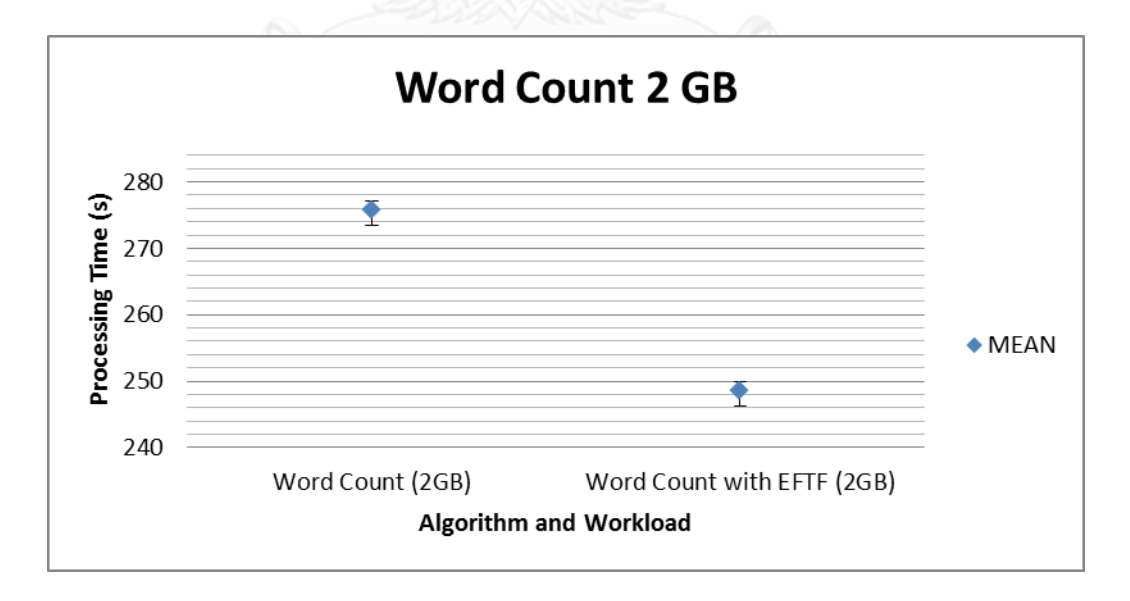

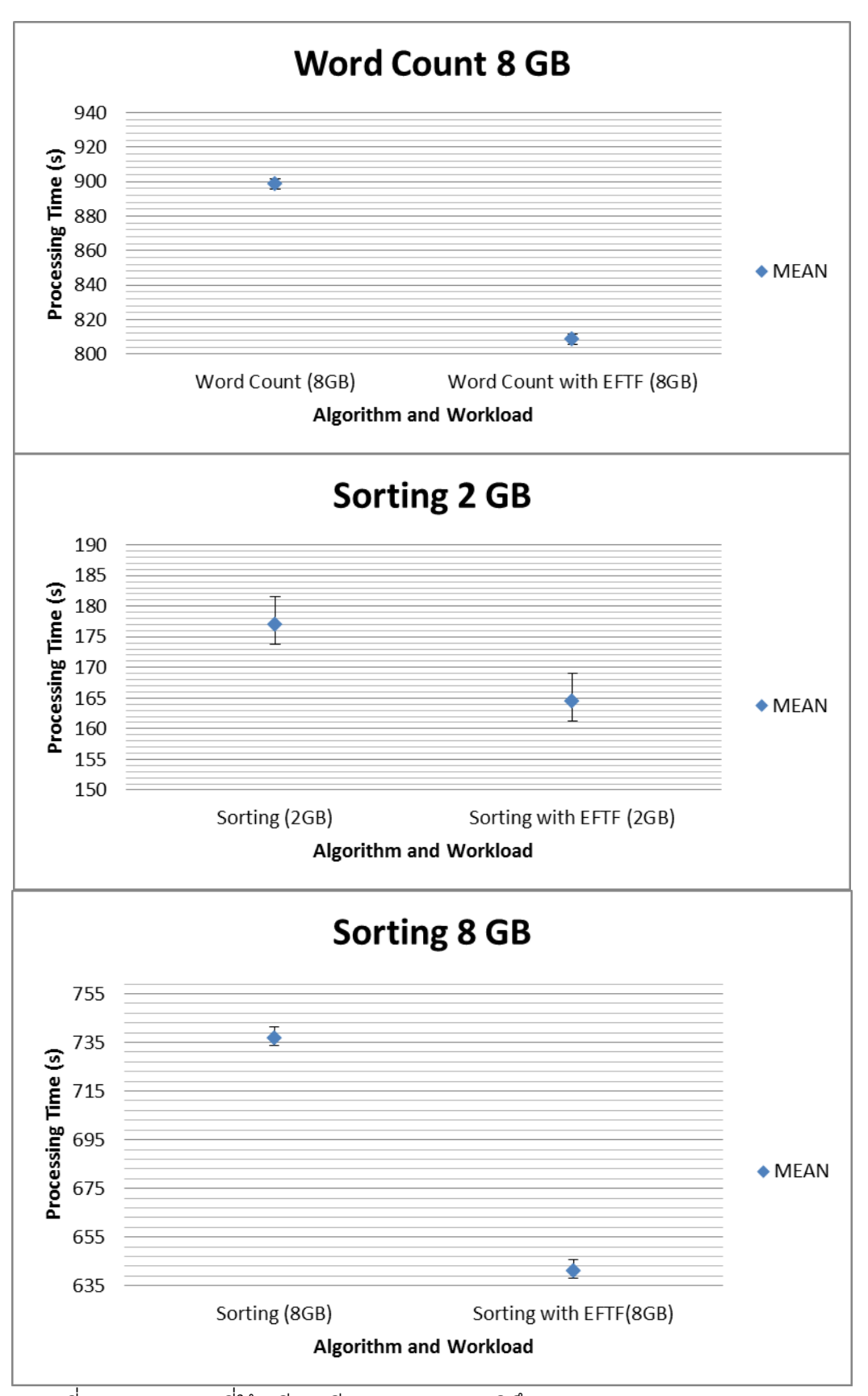

รูปที่ 5-3 แสดงเวลาที่ใช้เปรียบเทียบระหว่างอัลกอริทึม EFTFและ Default Algorithm

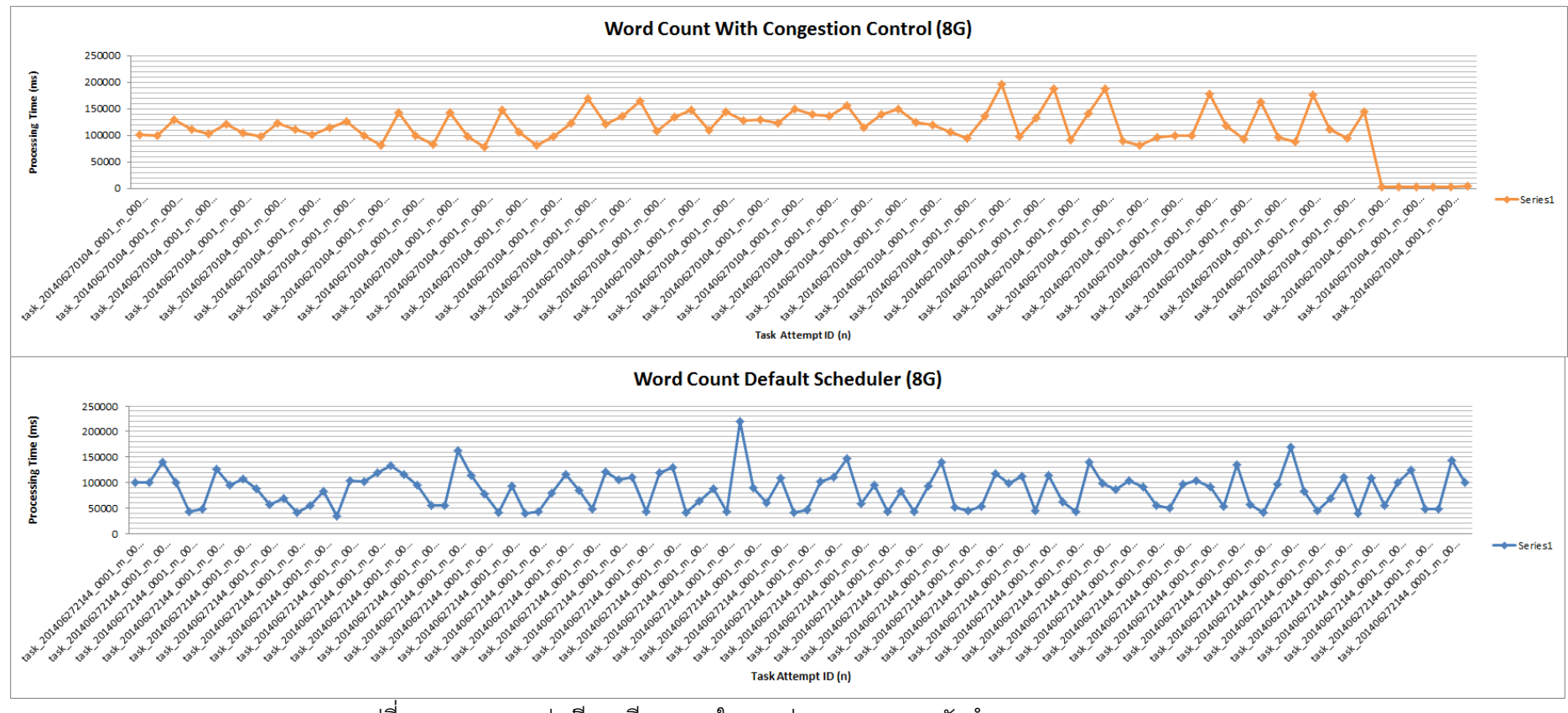

ูรูปที่ 5-4 แสดงกราฟเปรียบเทียบเวลาในการประมวลผลแบบนับคำ (Word Count)

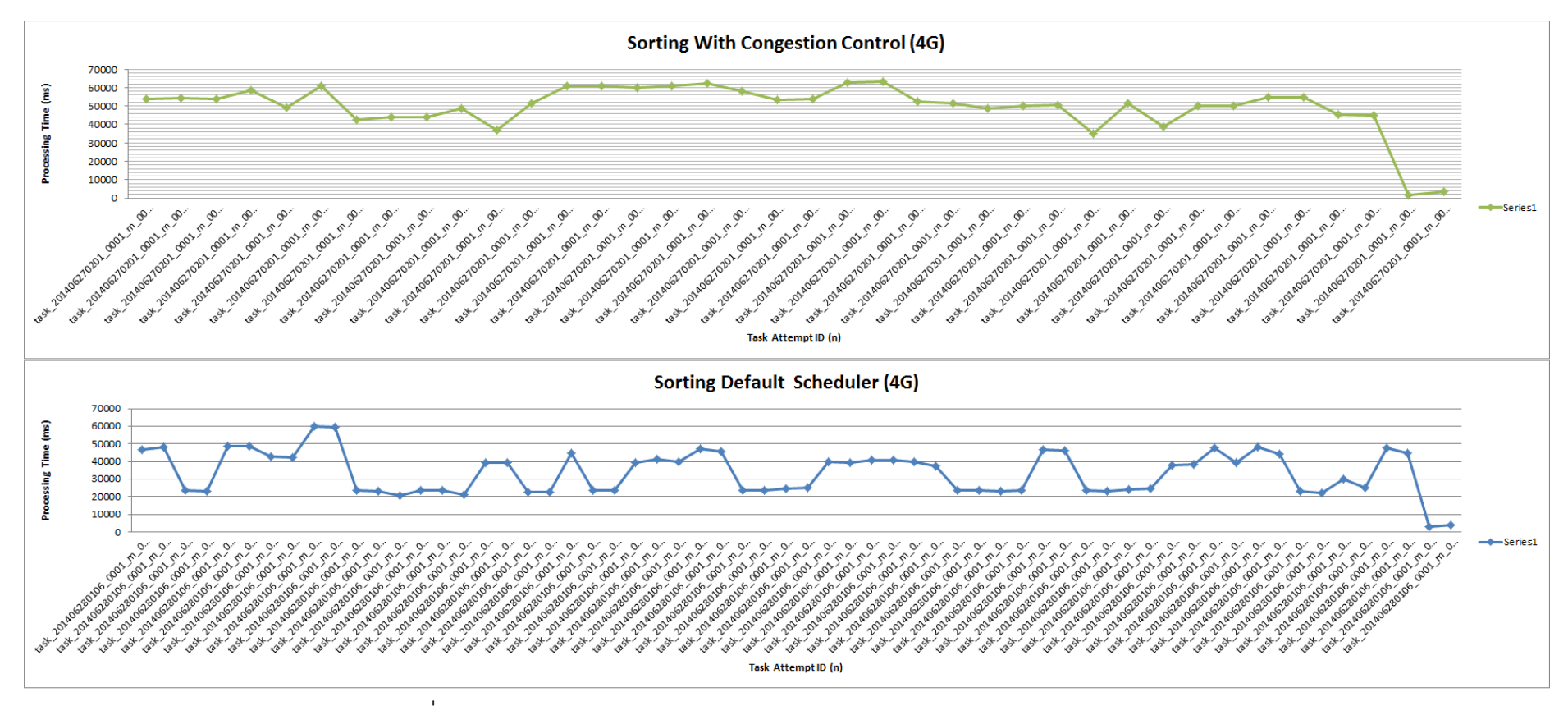

รูปที่ 5-5 แสดงกราฟเปรียบเทียบเวลาในการประมวลผลแบบเรียง (Sorting)

จากตารางที่ 5.8 และรูปที่ 5.3 จะเห็นถึงข้อมูลในแต่ละส่วนว่าใช้เวลาในการประมวลผล นานเท่าไร เมื่อนำมาแสดงในลักษณะของการเปรียบเทียบ Approximate Visual Test โดยการนำ ่ 2 อัลกอริทึม (Default และ EFTF) มาเปรียบเทียบ Confident Interval หากกราฟอยู่ส่วนที่ต่ำกว่า เมื่อท าการเปรียบเทียบ แสดงว่าอัลกอริทึมมีประสิทธิภาพมากกว่า จะเห็นได้ว่ารูปแบบกราฟไม่มี ี ส่วนที่ทับซ้อนกัน (Overlapping) และรูปของ EFTF อยู่ต่ำกว่า Default ซึ่งแสดงให้เห็นว่า ่ อัลกอริทึม EFTF มีประสิทธิภาพการประมวลผลดีขึ้นอย่างเห็นได้ชัด โดยสาเหตุที่ทำให้ส่วนแจก งานที่ใช้อัลกอริทึม EFTF นั้นประสิทธิภาพการประมวลผลดีกว่าส่วนแจกงานแบบปกติสามารถ สรุปได้ดังต่อไปนี ้

- การที่งานนั้นถูกแบ่งออกเป็นจำนวนมากทำให้การทำงานของ MapReduce นั้น ช้าลงเนื่องจากการแจกงานไปหนึ่งครั้งเมื่อทำงานเสร็จสิ้นมีส่วนของ Cleanup Task ซึ่งส่วนนั้นถือว่าเสียเวลาอยู่ที่ประมาณ 3-5 วินาทีต่อ 1 งาน เนื่องจาก ผู้วิจัยได้คำนึงถึงขนาดในการแบ่งงานทำให้สามารถลดเวลาการ Cleanup งาน ลงส่งผลให้การทำงานเสร็จสิ้นนั้นทำได้เร็วขึ้น
- ถึงแม้ว่าจากค่าของ Confident Interval ในส่วนของฮาดูปในการแจกงานใน สภาวะปกตินั้นจะมีค่า Confident Interval ที่น้อยกว่า แต่ว่าอัลกอริทึมที่นำเสนอ ในงานวิจัยนั้นสามารถทำงานเสร็จเร็วกว่า เพราะ จำนวนงานที่ทำในการแบ่งแต่ ้ ละส่วนนั้นน้อยกว่าเมื่อนำไปคูณกับจำนวนของงานแล้วจะใช้เวลาน้อยกว่า และ หากวิเคราะห์จากข้อมูลของส่วนเบี่ยงเบนมาตรฐานจะเห็นว่าส่วนเบี่ยงเบน ้มาตรฐานมีค่าน้อยทำให้การทำงานเสร็จสิ้นค่อนข้างพร้อมกันเป็นในลักษณะของ คลื่น (Wave)
- หากดูจากรูปที่ 5.4 และ รูปที่ 5.5 สืบเนื่องจากส่วนเบี่ยงเบนมาตรฐานที่กล่าวไป ในข้างต้นส่งผลให้กราฟนั้นเกิดการเปลี่ยนแปลงแบบกะทันหันบ่อยซึ่งหากแบ่ง ึ่งานเท่ากันนั้นสามารถทำงานได้ดีในคลัสเตอร์แบบเอกพันธุ์ แต่เกิดปัญหาใน ้ คลาสเจอร์แบบต่างชนิดเนื่องจากจะมีหากงานนั้นเข้ามาในลักษณะเป็นลำดับ (Sequential Job) จะเกิดสถานการณ์ที่ว่าเครื่องทั้งคลัสเตอร์เสร็จสิ้นการทำงาน ทั้งหมดแล้วแต่ว่ายังเหลืออยู่เครื่องหนึ่งที่ทำงานช้ากว่าเครื่องอื่นนั้นยังทำการ ประมวลผลอยู่ซึ่ง หากวัดประสิทธิภาพของ End to End Performance แล้วจะ ถือว่าท าได้ไม่ดี

# **บทที่ 6 สรุปผลงานวิจัยและแนวทางการพัฒนาต่อ**

#### **6.1 สรุปผลการวิจัยและแนวทางการพัฒนาต่อ**

งานวิจัยได้นำเสนอวิธีการแจกงานของส่วนแจกงาน (Scheduler) ในคลัสเตอร์แบบต่าง ชนิดโดย เพื่อช่วยให้การแจกงานในการประมวลผลแบบกระจาย (Distributed Computing) นั้น เกิดประโยชน์อย่างมีประสิทธิภาพสูงสุด ซึ่งการประมวลผลแบบข้อมูลขนาดใหญ่ (Big Data Processing) ในลักษณะการประมวลผลแบบ MapReduce นั้นใช้กันอย่างแพร่หลายในองค์กรที่ ต้องการการประมวลผลแบบรวดเร็วแต่ข้อมูลนั้นมีขนาดใหญ่ซึ่ง งานวิจัยนั้นได้นำเสนอการแบ่ง งานที่เหมาะสมให้กับเครื่องในคลัสเตอร์ โดยใช้หลักการของการนำข้อมูลประสิทธิภาพของการ ้อ่านเขียนข้อมูลและประสิทธิภาพในการประมวลผลนั้นมาใช้ให้เกิดประโยชน์ ด้วยการแจกเครื่องที่ ไม่มี Data Locality อาจมีประสิทธิภาพในการประมวลผลมากกว่าเครื่องที่มี Data Locality เมื่อ อยู่ในสภาวะของคลัสเตอร์แบบต่างชนิด

้อีกทั้งผู้เขียนได้ทำการทดลองกับเครื่องจริงที่มีอยู่โดยไม่มีการจำลองการทดลอง (Simulation) ซึ่งการทำงานและการปรับปรุงต่างๆนั้นเป็นการลงมือปฏิบัติจริงนำโอเพนซอร์ซมาทำ การแก้จริงและได้เสนอแนวทางการทำงานซึ่งบุคคลที่จะนำไปทำต่อสามารถนำไปใช้อ่านเป็น ึกระบวนการความรู้ถือเป็นเครื่องมือช่วยให้การทำงานนั้นรวดเร็วขึ้น โดยผลการทดลองที่ออกมา ถือว่าประสบความสำเร็จในแง่มุมของเวลาในการประมวลผลนั้นถือว่าทำได้ดีขึ้น 10 – 11% เมื่อ เทียบกับฮาดูปที่ทำอยู่ในปัจจุบัน ซึ่งผู้วิจัยมีความภูมิใจที่ได้สร้างสิ่งนี้และหวังว่าจะเป็น คุณประโยชน์แก่ผู้ที่ได้อ่านแล้วนำไปต่อยอดเพื่อปรับปรุงให้ดีขึ้นยิ่งๆขึ้นไปและแนวทางการพัฒนา ์ ต่อ การทำการประมวลผลงานสำรอง (Speculative Task) ณ ตอนนี้จะทำงานใหม่ทั้งงาน หากทำ ใหม่แค่บางส่วนจะเป็นการประหยัดส่วนของทรัพยากรเพิ่มมากขึ้นรวมไปถึงระหว่างกระบวนการ Map ไป Reduce Phase นั้นจะมีกระบวนการทำ Partitioning เพื่อแจกงานให้กับเครื่องทำ Reduce ณ ปัจจุบัน ฮาดูปทำงานในลักษณะเดียวคือแบ่ง Partitioning ตาม Data Locality แต่ บางครั ้งเครื่อง Reduce บางเครื่องไม่ได้งานเพราะว่าไม่มี Data อยู่ที่เครื่องของตัวเอง รวมไปถึงใน ส่วนของการเรียนรู้ลักษณะของงานที่เข้ามาประมวลผลโดยอัตโนมัติของแต่ละเครื่องที่ประมวลผล ้นน้ำนักการถทำได้

#### **รายการอ้างอิง**

- 1. Lu, P., Wu, S., Shou, L. and Tan, K.-L, *An efficient and compact indexing scheme for large-scale data store.* International Conference on Data Engineering, 2013.
- 2. Yang, W.a.D., Y., *High-performance Distributed Indexing and Retrieval for Large Volume Traffic Log datasets on the cloud.* Proceedings of the 2013 5th International Conference on Intelligent Human-Machine Systems and Cybernetics, 2013.
- 3. L. Barroso, J.D., and U. Holzle, *Web search for a planet: The Google cluster architecture.* IEEE Micro, 2003. **23**.
- 4. Premchaiswadi, W., Tungkatsathan, A., Intarasema, S., Premchaiswadi, N. , *Improving performance of content-based image retrieval schemes using Hadoop MapReduce.* Proceedings of the 2013 International Conference on High Performance Computing and Simulation, 2013.
- 5. S. Ghemawat, H.G., and S.-T. Leung, *The Google File System.* Proceedings of the 9th ACM Symposium on Operating Systems Principles, 2003.
- 6. Chang, J.D., S. Ghemawat, W. Hsieh, D. Wallach, M. Burrows, T. Chandra, A. Fikes, and R. Gruber, *Bigtable: A distributed storage system for structured data.* Proceedings of the 7th USENIX Symposium on Operating Systems Design and Implementation, 2006.
- 7. Dhruba Borthakur, K.M., Karthik Ranganathan Samuel Rash, Joydeep Sen Sarma, Jonathan Gray, Nicolas Spiegelberg, Hairong Kuang, Dmytro Molkov, Aravind Menon, Rodrigo Schmidt and Amitanand Aiyer, *Apache Hadoop Goes Realtime at Facebook.* Proceedings of the 2011 ACM SIGMOD International Conference on Management of data, 2011.
- 8. Ghemawat, J.D.a.S., *MapReduce: Simplified Data Processing on Large Clusters.* In Communications of the ACM, 2008. **51**(1).
- 9. Community, H., *An Introduction of HDFS Hadoop.*
- 10. Zaharia, M., *Job Scheduling with the Fair and Capacity Schedulers.* 2009.
- 11. M. Zaharia, A.K., A. D. Joseph, R. Katz, and I. Stoica, *Improving mapreduce performance in heterogeneous environments.* 8th Usenix Symposium on Operating Systems Design and Implementation, 2008. **8**(1).
- 12. Jorda Polo, C.C., David Carrera, Yolanda Becerra, Ian Whalley, Malgorzata Steinder, Jordi Torres and Eduard Ayguade, *Resource-aware Adaptive Scheduling for MapReduce Clusters.* Barcelona Supercomputing Center (BSC) and Technical University of Catalonia (UPC.
- 13. Jiong Xie, S.Y., Xiaojun Ruan, Zhiyang Ding, Yun Tian, James Majors, Adam Manzanares, and Xiao Qin, *Improving MapReduce Performance through Data Placement in Heterogeneous Hadoop Clusters.* 19th Int'l Heterogeneity in Computing Workshop, Atlanta April 2010.
- 14. Natthakrit Sanguandikul, N.N., *Agentless robust load sharing strategy for utilising heterogeneous resources over wide area network.* Maejo International Journal of Science and Technology, 2011.
- 15. Source, J.C.O., *JSON Community Open Source.*
- 16. source, G.C.o., *Google Community open source.*

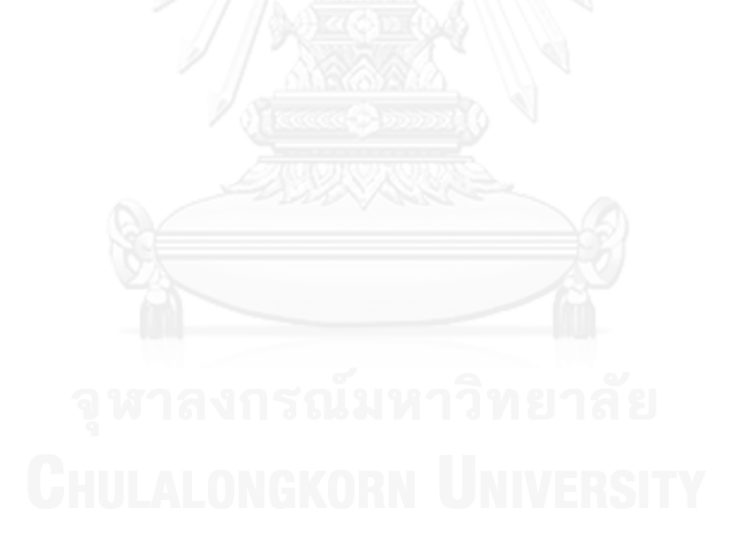

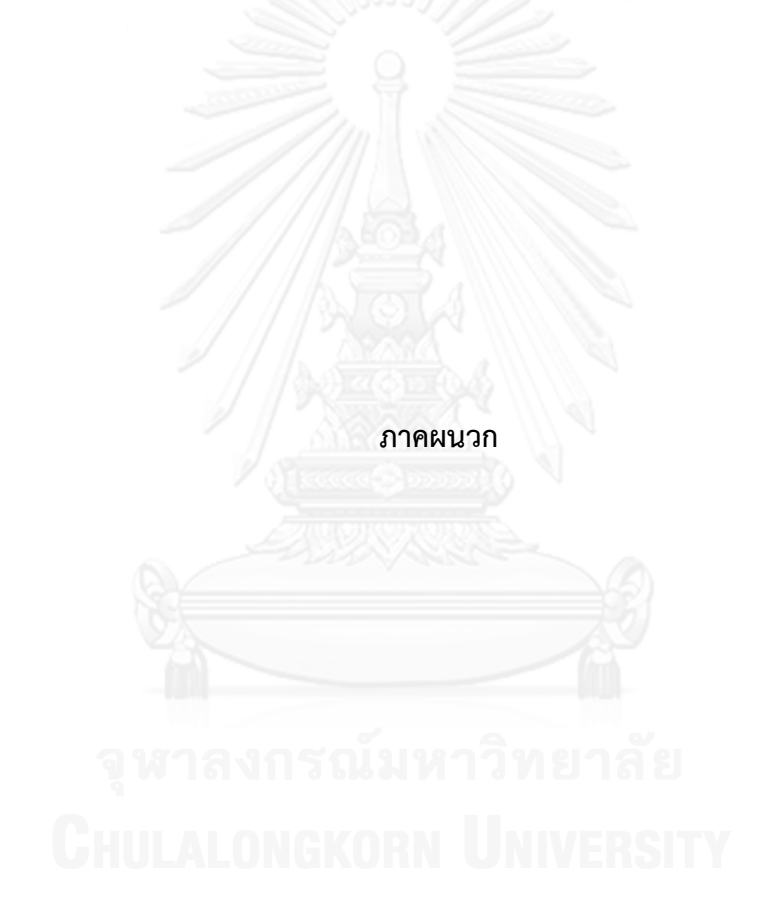

# **ภาคผนวก ก. ขัน้ ตอนการทา งานอย่างละเอียดและข้อมูลทงั้หมดท่ใีช้ในการทดลอง**

ในหัวข้อนี้จะกล่างถึงการทำงานโดยละเอียดของอัลกอริทึม EFTF ที่ผู้วิจัยได้กล่าวไว้ใน การออกแบบในหัวข้อที่ 3 รวมไปถึงข้อมูลทั้งหมดที่ใช้ในการทดลองเพื่อให้ผู้ที่สนใจสามารถนำไป อ้างอิงได้

# **1. ขั้นตอนการท างานอย่างละเอียดของอัลกอริทึม**

้ผู้วิจัยได้นำเสนอหลักการทำงานแบบภาพรวมของอัลกอริทึม EFTF ไว้ในหัวข้อที่ 3.1 นั้น สามารถศึกษารายละเอียดการท างานโดยละเอียดได้ดังต่อไปนี ้

จากรูปที่ 6-1 สามารถอธิบายขั้นตอนการทำงานของงานวิจัยได้ดังต่อไปนี้

- 1. ท าการเช็คข้อมูลของคลัสเตอร์ว่ามีข้อมูลประสิทธิภาพของเครื่องข่ายและ I/O ภายนดกรวมไปถึงประสิทธิภาพในการประมวลและหรือไม่ ถ้าหากว่ามีให้ทำการข้าม ไปในขั้นตอนที่ 10 ทันที ถ้าไม่มีให้เริ่มขั้นตอนที่ 2
- 2. น าข้อมูลมาท าการหาค่าของประสิทธิภาพของเครื่องข่ายและ I/O ภายนอกรวมไปถึง ประสิทธิภาพในการประมวลใช้หลักการการควบคุมการแออัดของข้อมูล
- 3. ร้องขอการประมวลผล เพื่อเริ่มการทำ Map Program Processing
- 4. เริ่มการประมวลผล
- ี 5. ทำการคำนวณหาเวลาในการประมวลผล (Response Time) ของแต่ละเครื่อง ทำการ ตัดสินใจว่าจะเพิ่มขนาดของงานหรือว่าเพียงพอแล้วสำหรับเครื่องๆนั้น
- .6. ถ้าหากว่ายังไม่มีการเพิ่มของเวลาในการประมวลผลหรือเพิ่มเพียงเล็กน้อยนั้นจะ
- 7. ทำการเพิ่มขนาดแบบทวีคูณ (Exponential) ผู้วิจัยได้เรียกว่า Slow start Phase แล้ว ทำตามขั้นตคนที่ 3 ใหม่คีกครั้ง
- 8. เมื่อการเพิ่มของเวลาในการประมวลผลนั้นเกิดขึ้นอย่างเห็นได้ชัด
- 9. ท าการเริ่มเปลี่ยนลักษณะการเพิ่มขนาดของข้อมูลจากทวีคูณเป็ นการเพิ่มที่ละหนึ่ง (Adaptive Repeat) หากเพียงพอแล้วเราก็จะสามารถรู้ ได้ถึงงานขนาดเท่าไรที่ ่ เหมาะสมกับเครื่องๆนั้นในคลัสเตอร์ จากค่าของตัวแปรดังกล่าวจะนำไปใช้ในการ

คำนวณเพื่อหาขนาดของงานที่จะทำการแจกไปให้แก่เครื่องต่างๆเมื่อทำการร้องขอ การประมวลผลจริง

- 10. นำข้อมูลประสิทธิภาพของเครื่องข่ายและ I/O ภายนอกรวมไปถึงประสิทธิภาพในการ ประมวลที่ได้จากการลองประมวลผลโดยใช้หลักการของการควบคุมการแออัดของ ข้อมูล มาสร้างเป็นลักษณะของข้อมูลที่เป็นระเบียบ (Information Format) โดยจะ กล่าวถึงโดยละเอียดในหัวข้อที่ 3.2
- 11. นำข้อมูลที่ได้จากขั้นตอนที่ 10 มาทำการคำนวณหาขนาดของข้อมูลที่ทำการแจกจ่าย ไปให้กับเครื่องต่างๆภายในคลัสเตอร์เมื่อเริ่มการประมวลผล โดยวิธีการแจกจ่ายงาน นั้นจะกล่าวถึงอย่างละเอียดอีกครั้งในหัวข้อที่ 3.3
- 12. ร้องขอการประมวลผล เพื่อเริ่มการทำ Map Program Processing
- 13. เริ่มการประมวลผล Map Program Processing
	- a. ระหว่างการประมวลผลจะมีการรายงานสถานะของ TaskTracker ไปยัง JobTracker ที่ในทางปฏิบัติถูกเรียกว่า การส่ง Heartbeat โดยจะมีการเพิ่ม ในส่วนของข้อมูลประสิทธิภาพของเครื่องข่ายและ I/O ภายนอกรวมไปถึง ประสิทธิภาพในการประมวล เพื่อให้ได้มาซึ่งข้อมูลที่ทันสมัยตลอดเวลา (Update Monitoring Information)
- 14. JobTracker ทำการพิจารณาว่ายังคงมีงานที่ต้องการการประมวลผลอีกหรือไม่ ถ้ายัง มีอยู่จะจ่ายงานต่อไปให้กับเครื่องที่กำลังร้องของาน การแจกงานเมื่อมีการร้องขอใหม่ ได้มีการปรับปรุงจากการแจกงานในสภาวะปกตินั้นคือมีการเพิ่มในส่วนของการแจก งานที่แน่นอนโดย ส่วนแจกงานจะรู้เมื่อทำการแบ่งงานเสร็จว่าจะต้องแจกงานนี้ไปที่ เครื่องๆใดในคลัสเตอร์เพื่อให้เกิดประสิทธิภาพสูงสุดในการประมวลผล
- 15. เมื่อได้รับงานจะกลับไปเริ่มทำขั้นตอนที่ 12
- 16. การทำ Map Program Processing จะทำการประมวลผล Reduce Program Processing ต่อไป โดยใช้รูปแบบเดียวกับการประมวลผลใน Map Phase

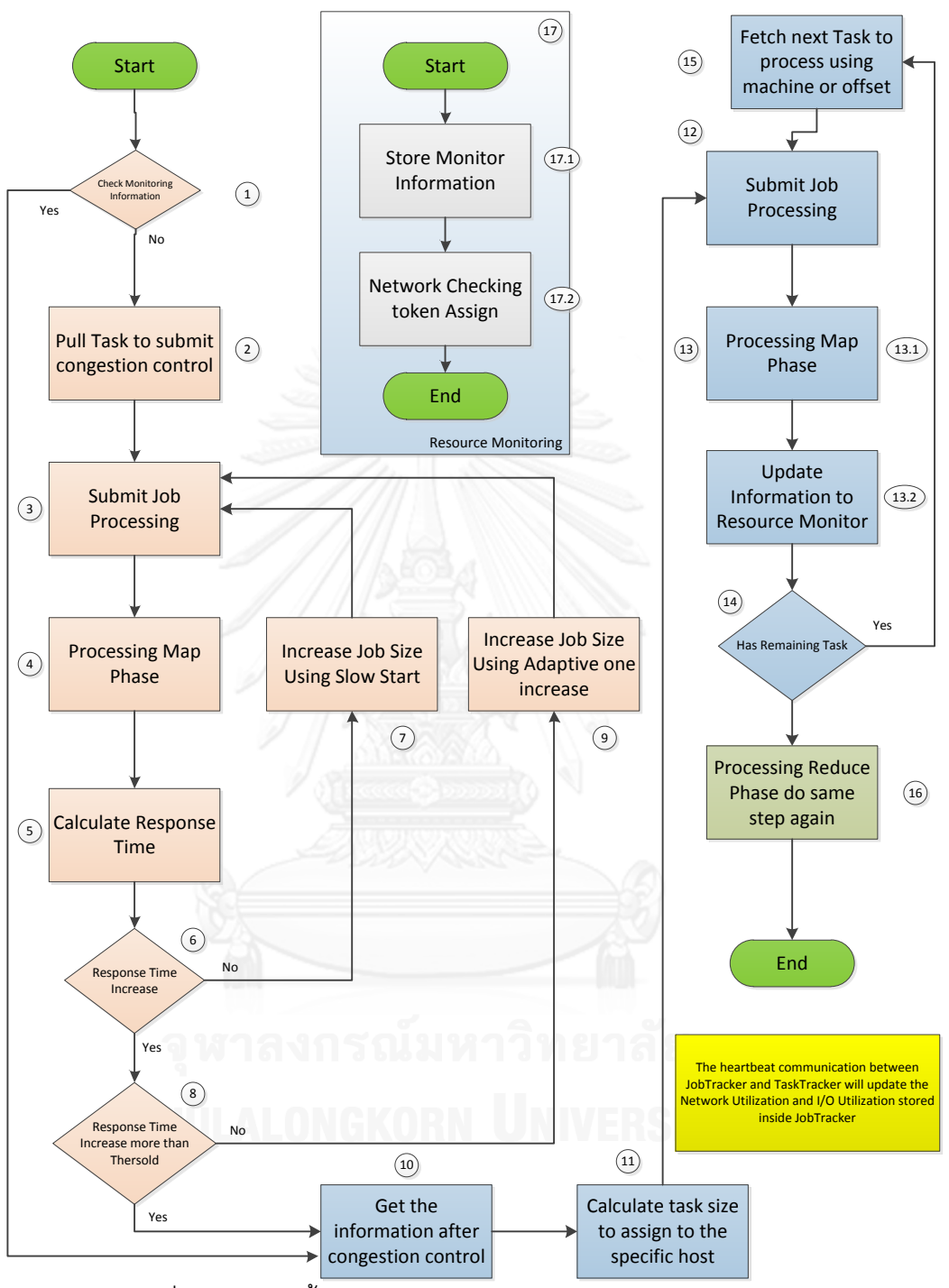

รูปที่ 6-1 ผังงานขั ้นตอนการท างานปรับปรุงอัลกอริทึมของงานวิจัย

# **2. ข้อมูลต่างๆจากการทดลอง**

ข้อมูลจากการทดลองที่นำเสนอในบทที่ 5 จะกล่าวถึงในส่วนข้อมูลขากการทดลอง ดังต่อไปนี้

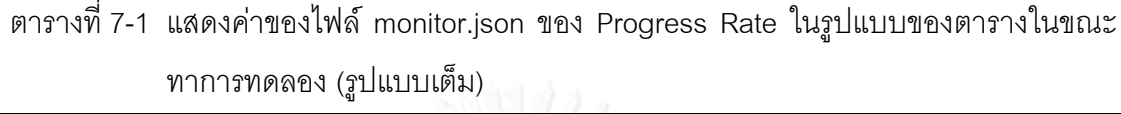

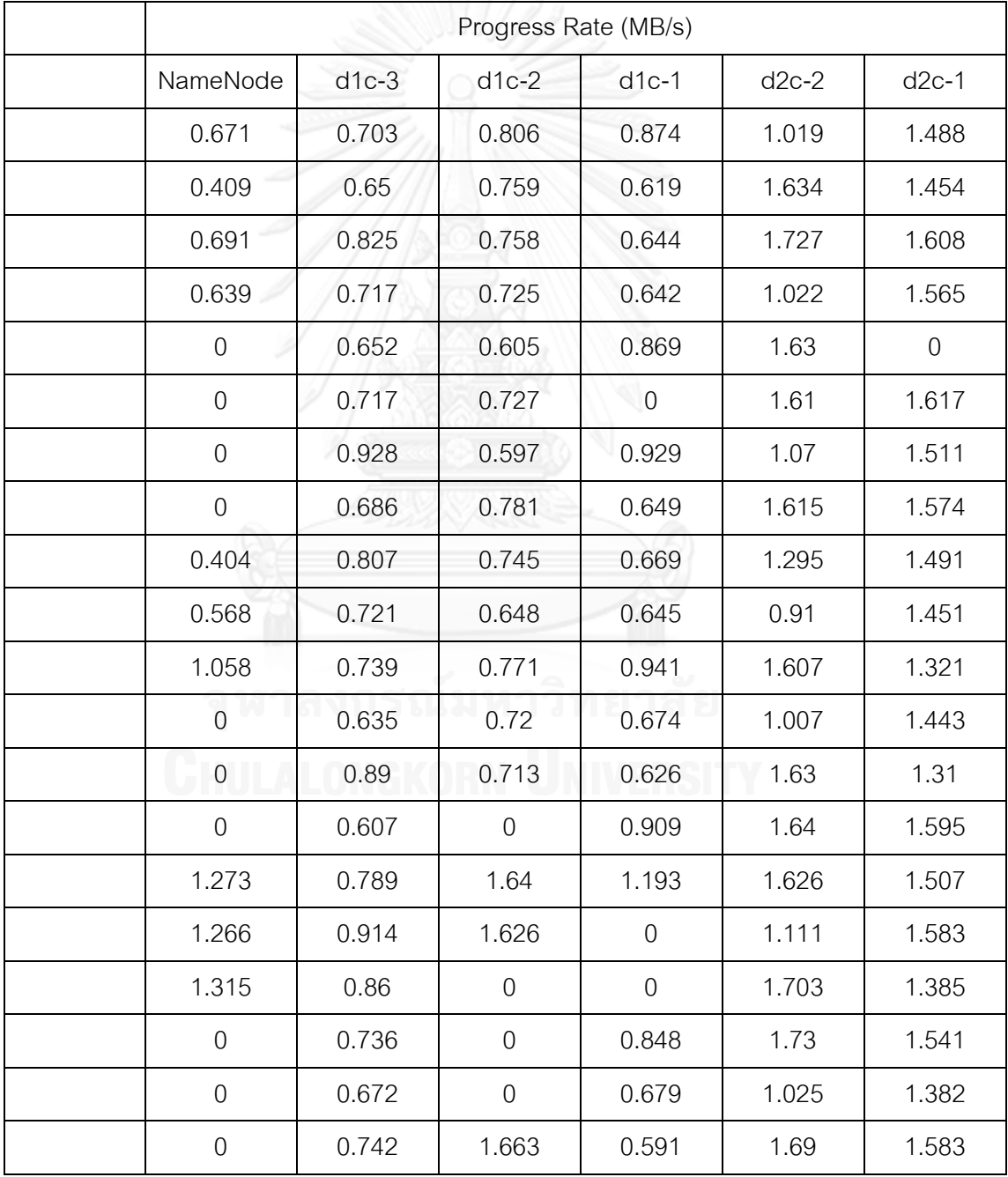

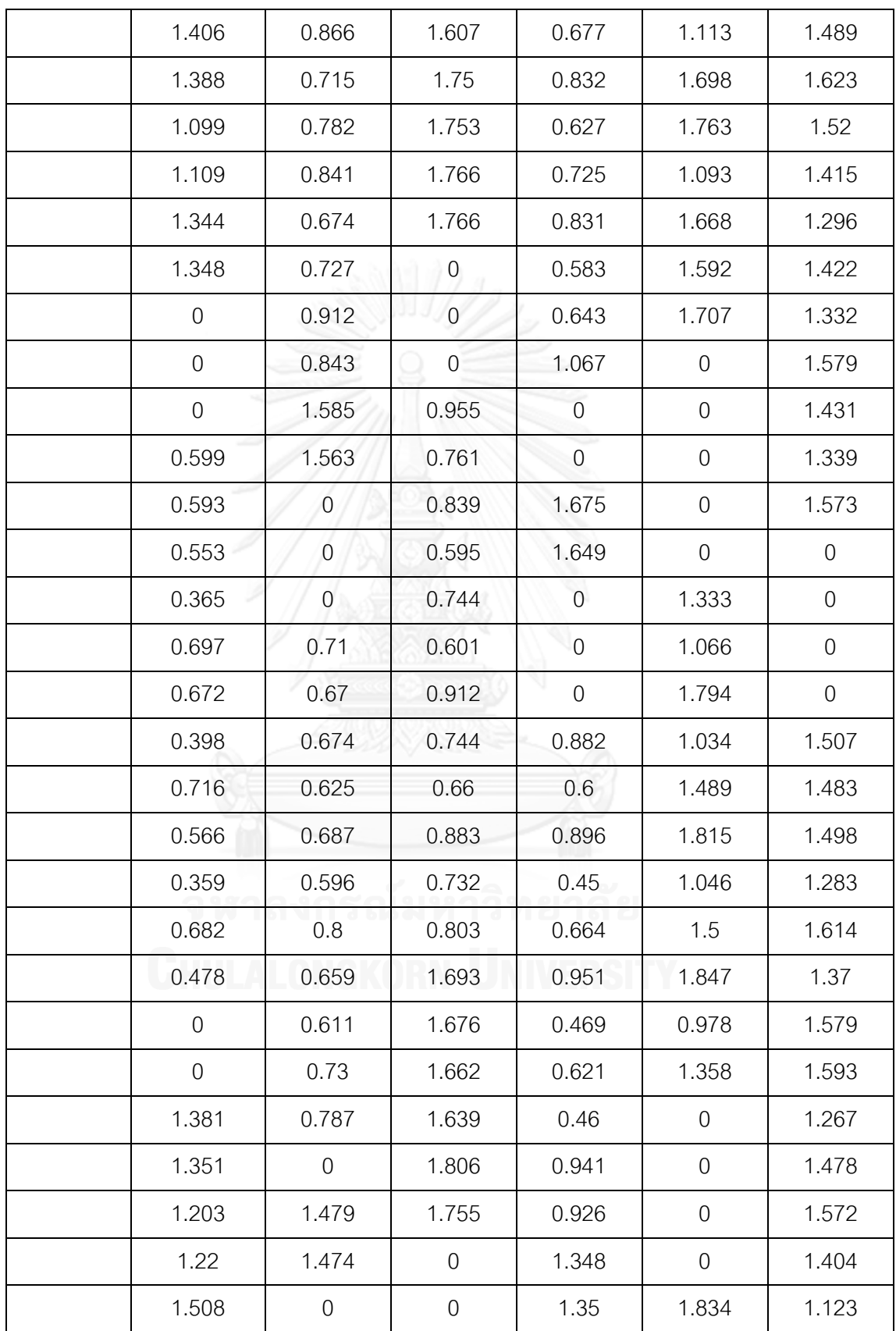

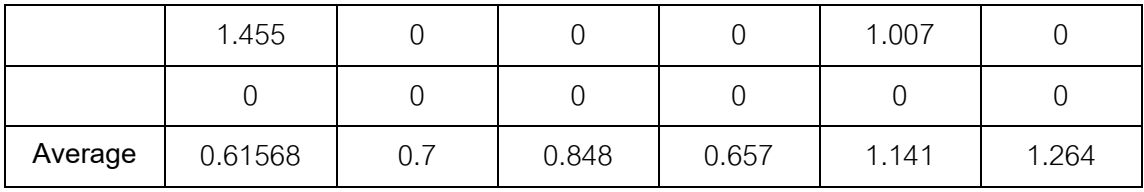

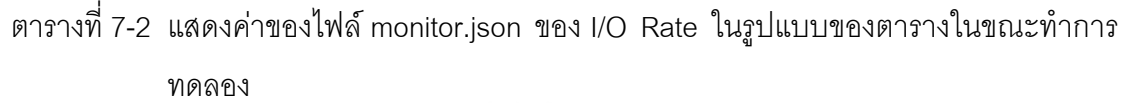

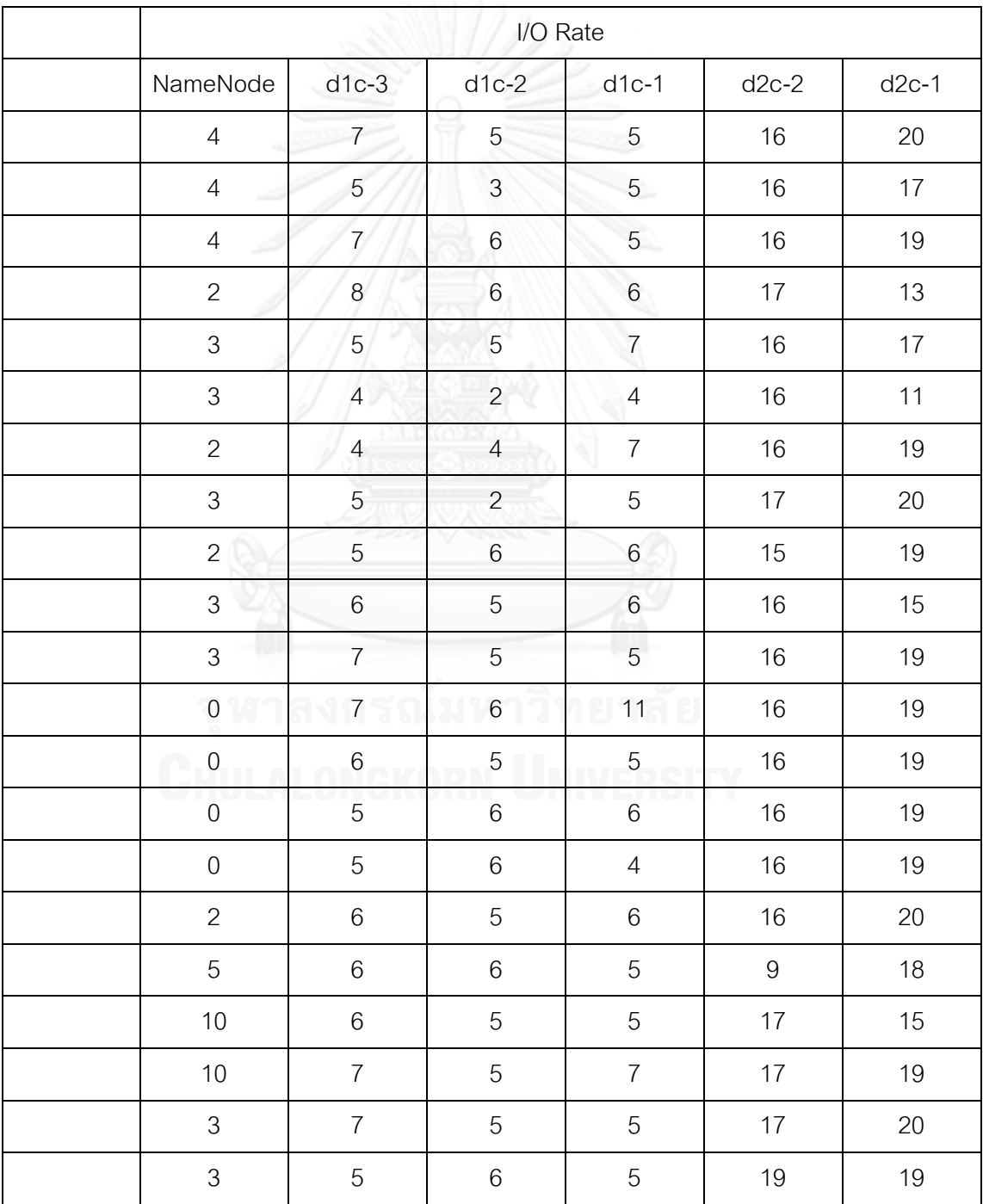
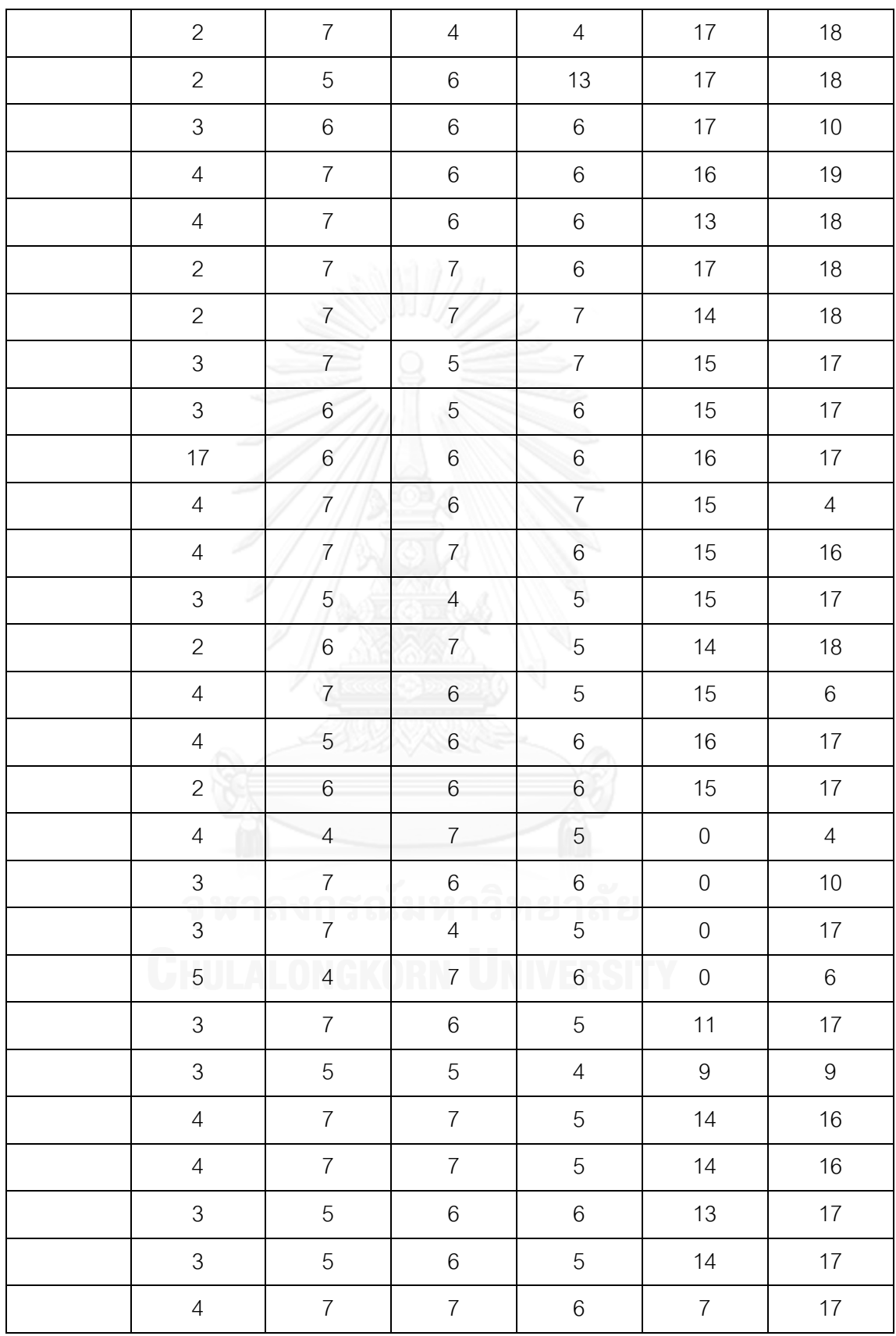

|         |      |      |      |      | ∽<br>◡ |       |
|---------|------|------|------|------|--------|-------|
| Average | 3.48 | 6.04 | 5.58 | 5.82 | 13.9   | 16.08 |

ตารางที่ 7-3 แสดงเวลาที่ใช้ในการประมวลผลแบบนับคำ (Word Count) รูปแบบเต็ม

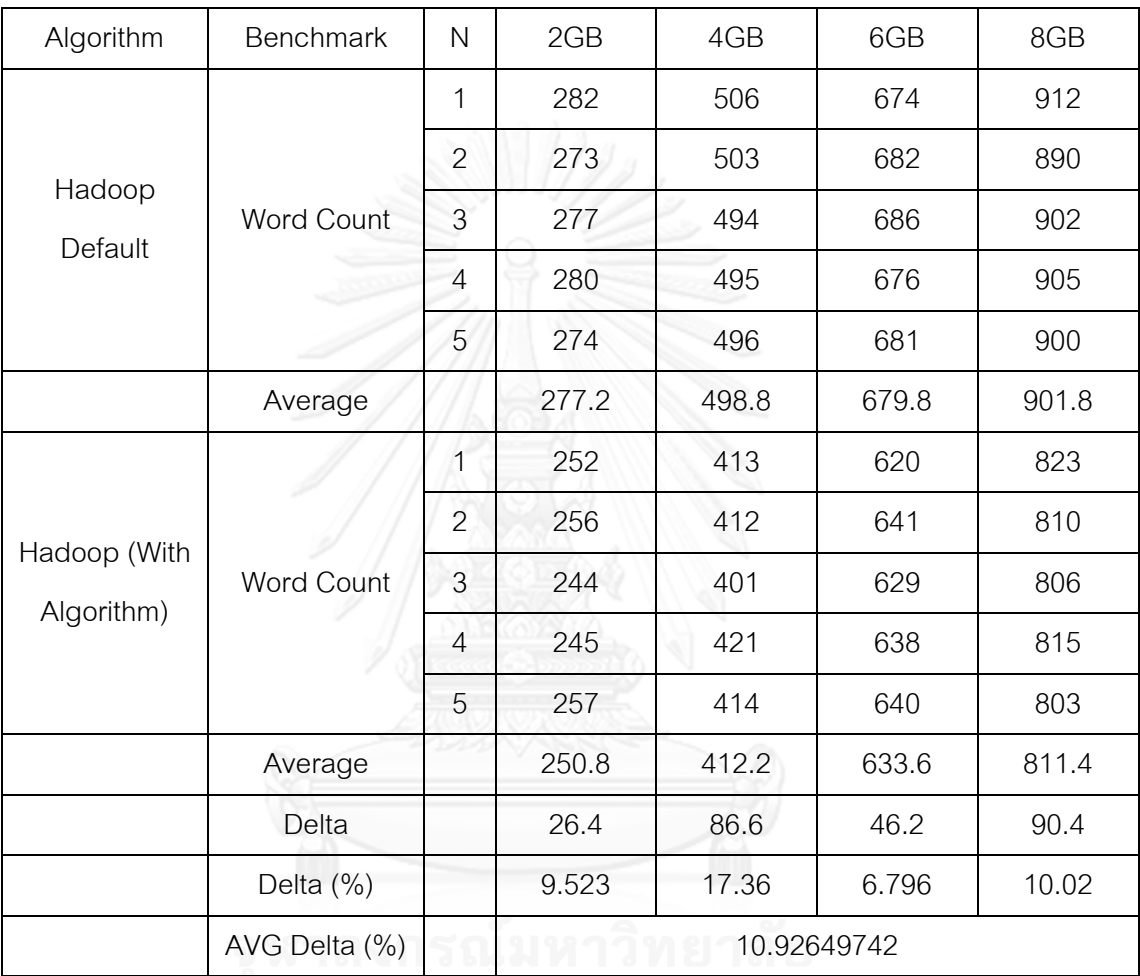

## ตารางที่7-4 แสดงเวลาที่ใช้ในการประมวลผลแบบการเรียง (Sorting) รูปแบบเต็ม

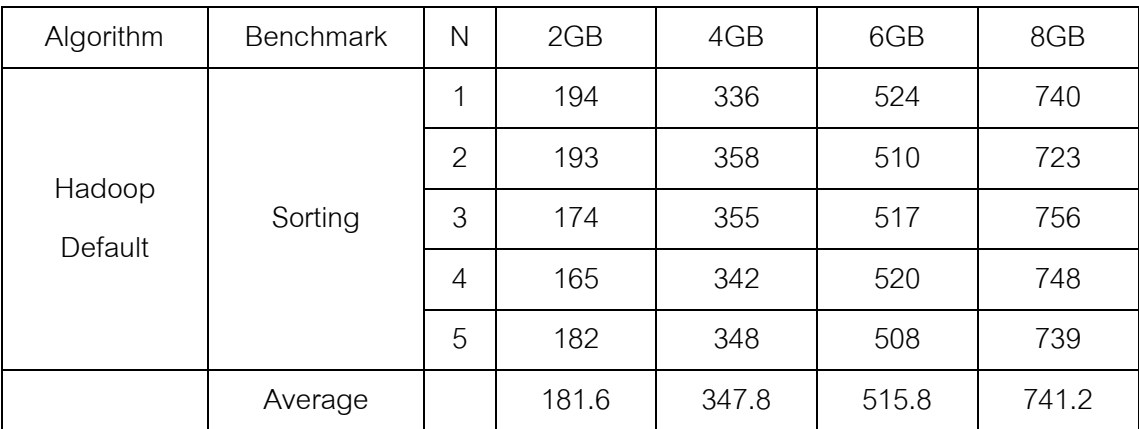

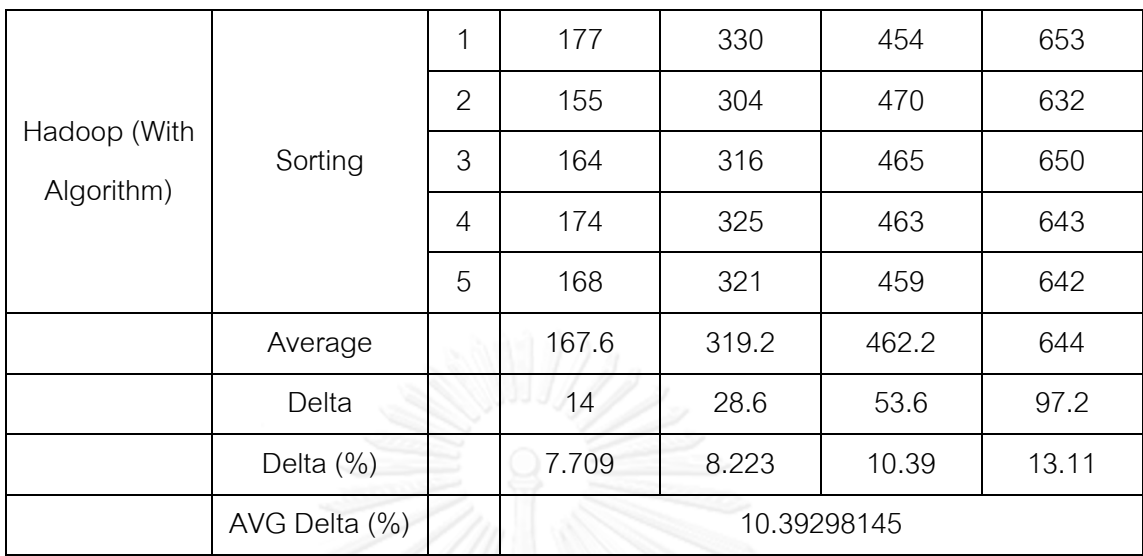

ตารางที่ 7-5 แสดงเวลาที่ใช้ในการประมวลผลแบบนับคำ (Word Count) ในแต่ละส่วนของงาน แบบปรับปรุงอัลกอริทึมโดยผู้วิจัย

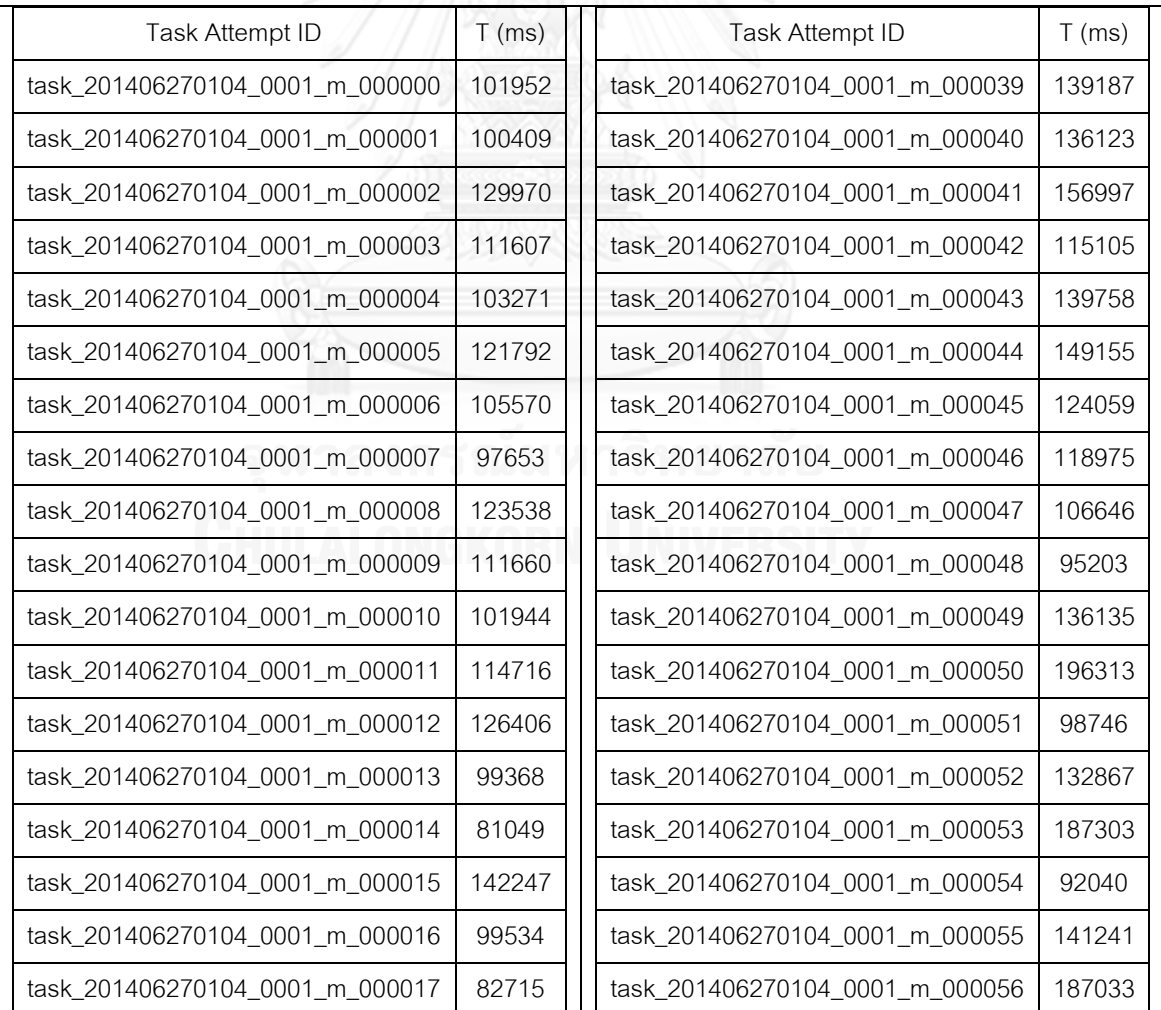

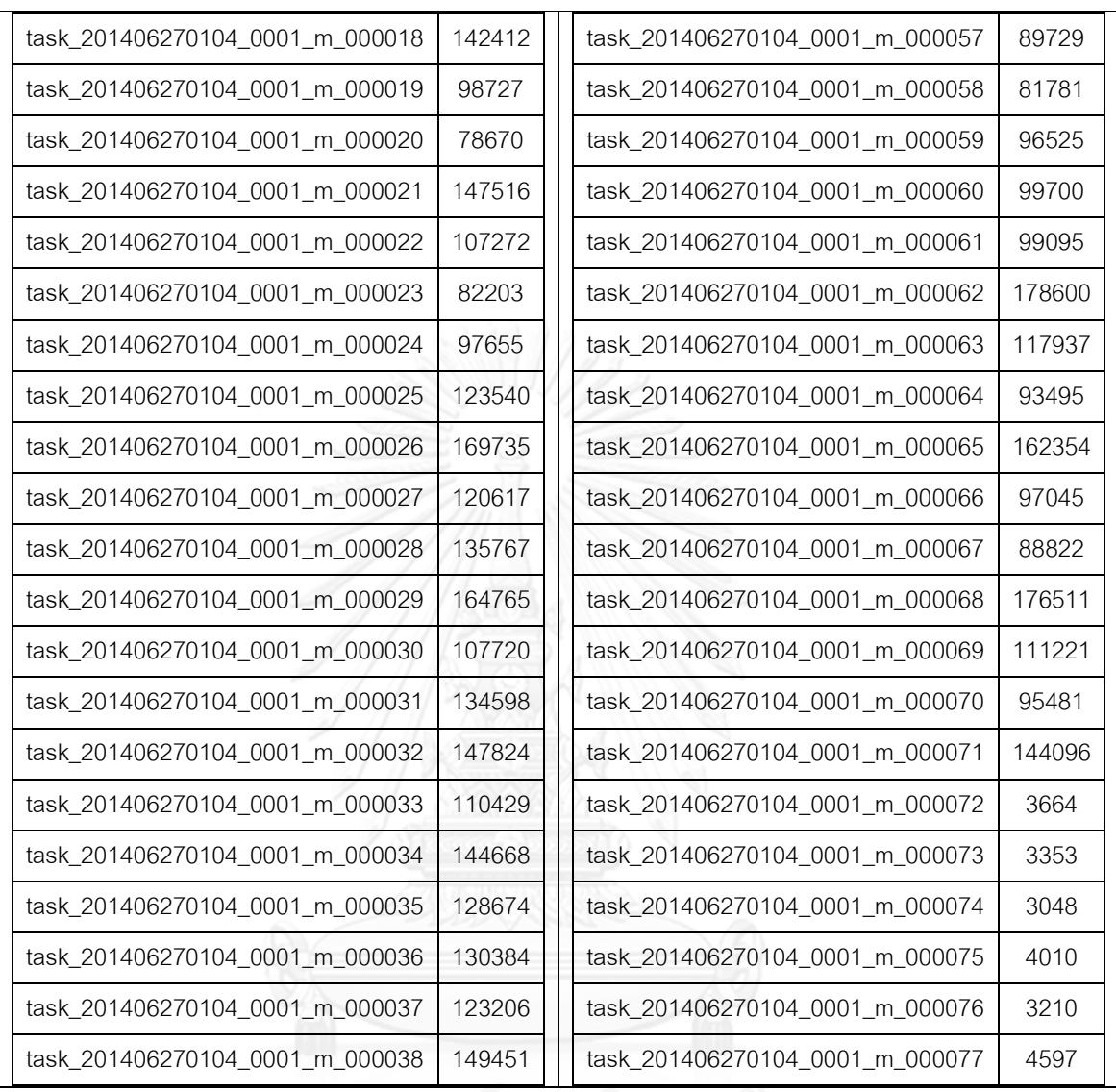

# ตารางที่ 7-6 แสดงเวลาที่ใช้ในการประมวลผลแบบนับคำ (Word Count) ในแต่ละส่วนของงาน<br>แบบ Default Scheduler (100 Task แรก)

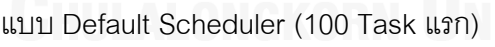

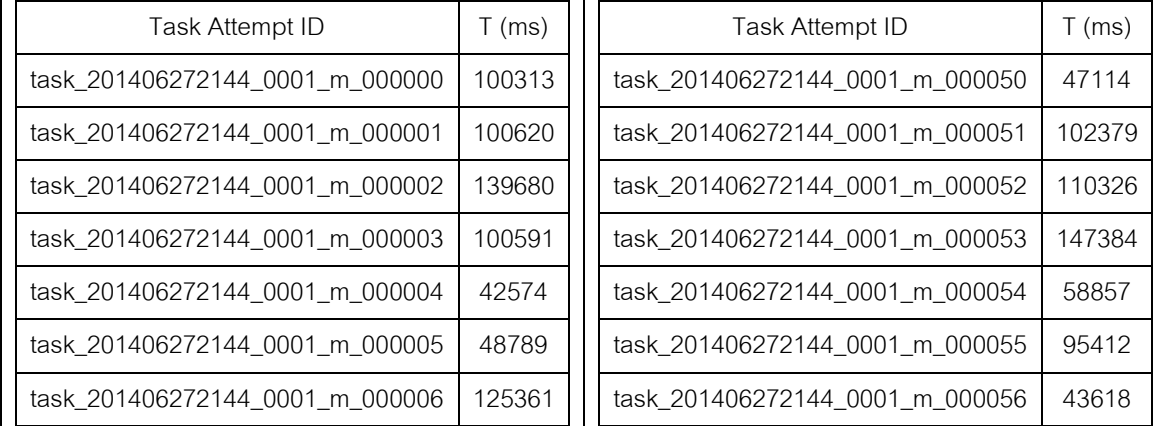

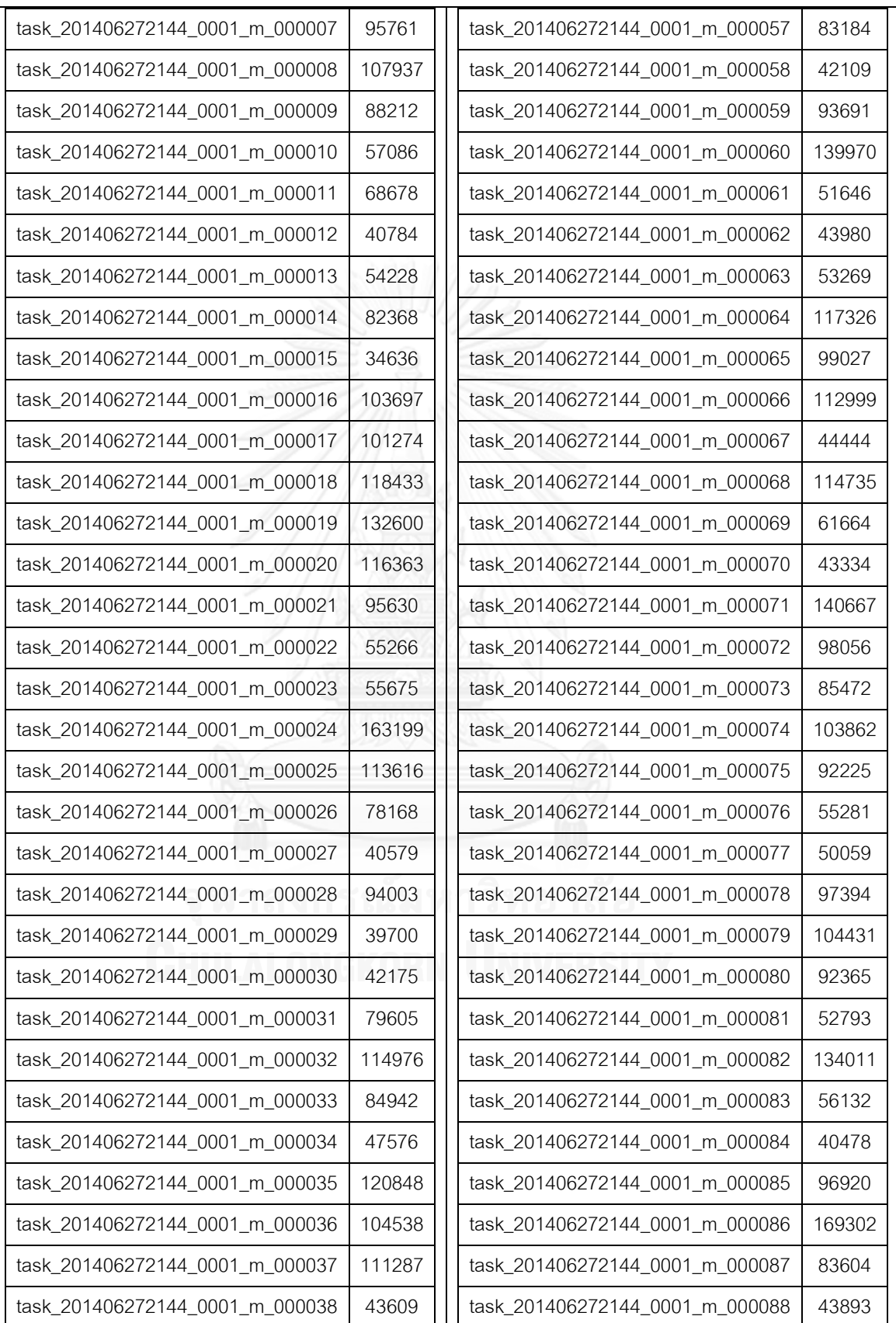

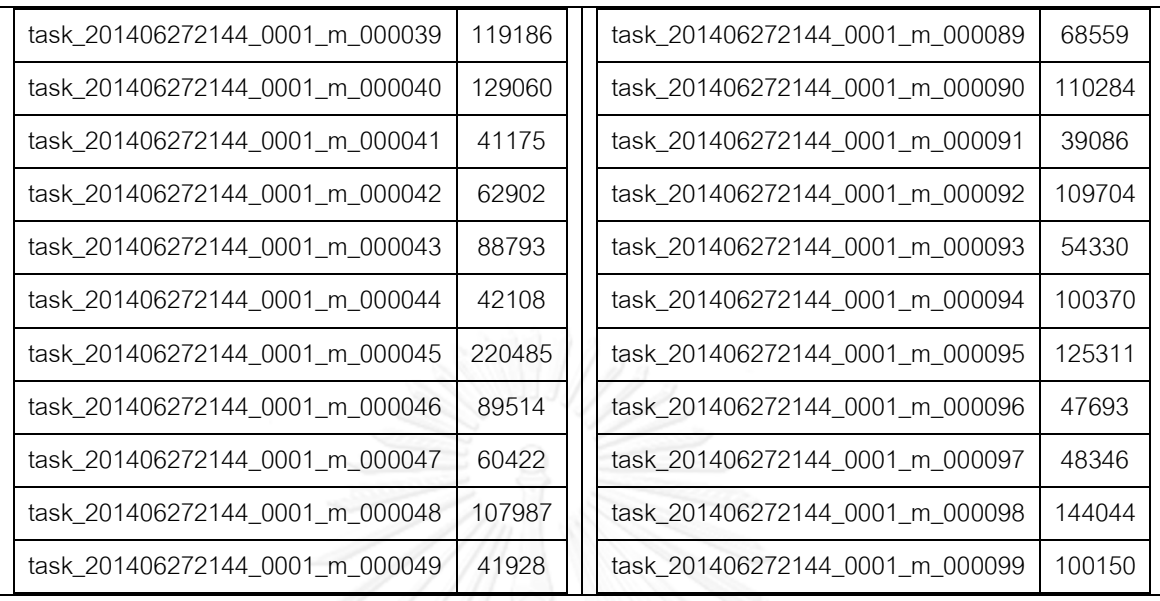

ตารางที่7-7 แสดงเวลาที่ใช้ในการประมวลผลแบบเรียง (Sorting) ในแต่ละส่วนของงาน แบบ ปรับปรุงอัลกอริทึมโดยผู้วิจัย

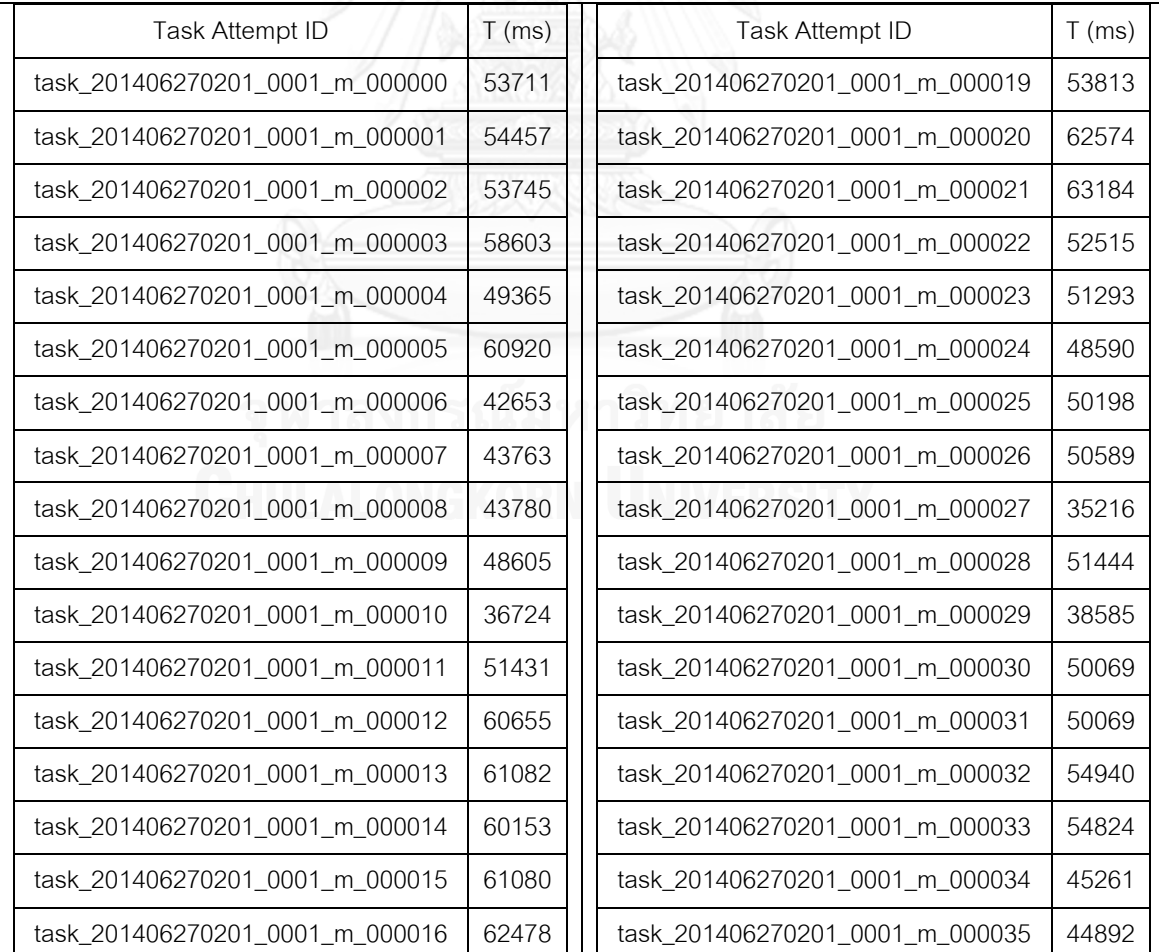

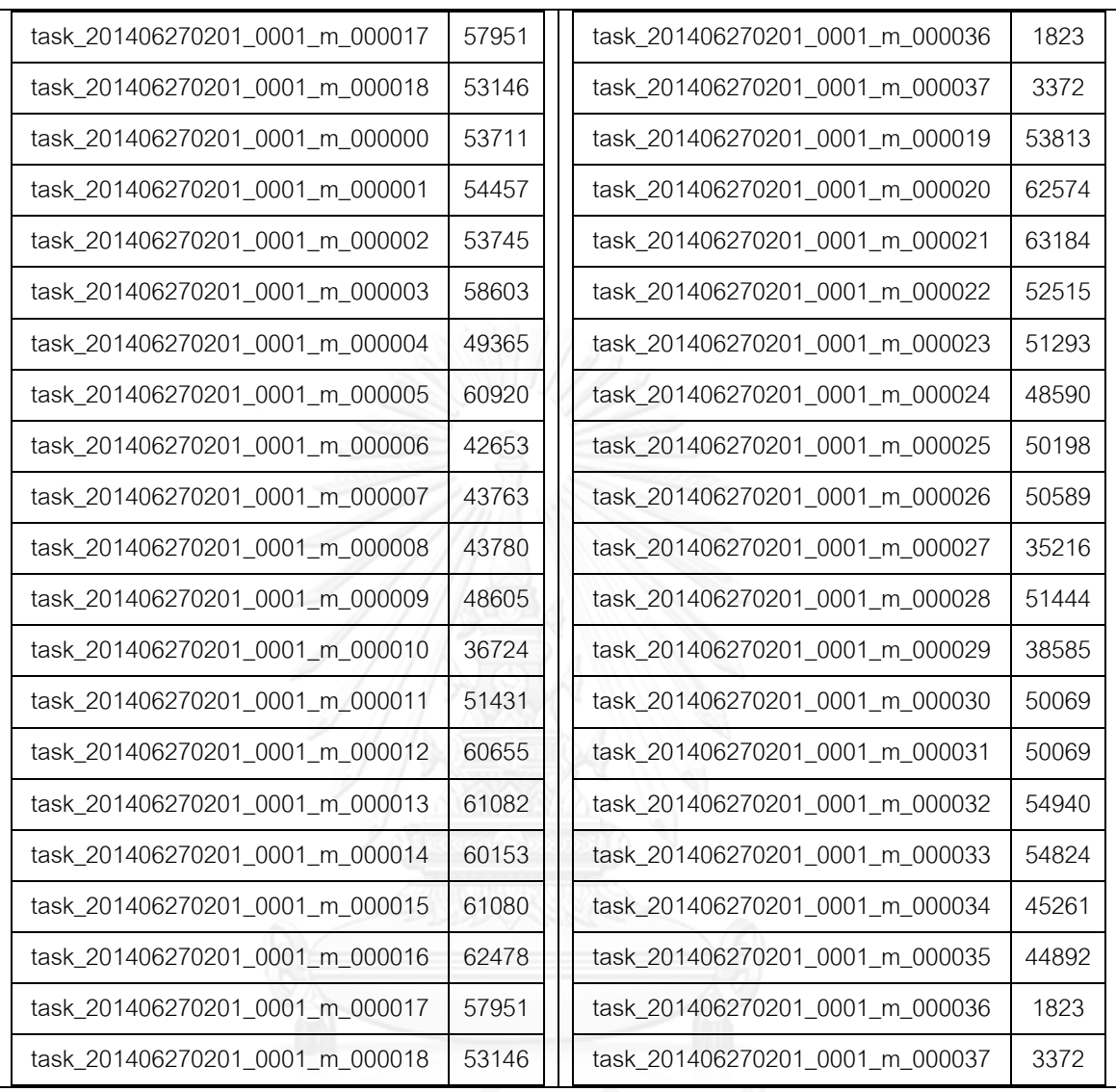

# ตารางที่ 7-8 แสดงเวลาที่ใช้ในการประมวลผลแบบเรียง (Sorting) ในแต่ละส่วนของงาน แบบ

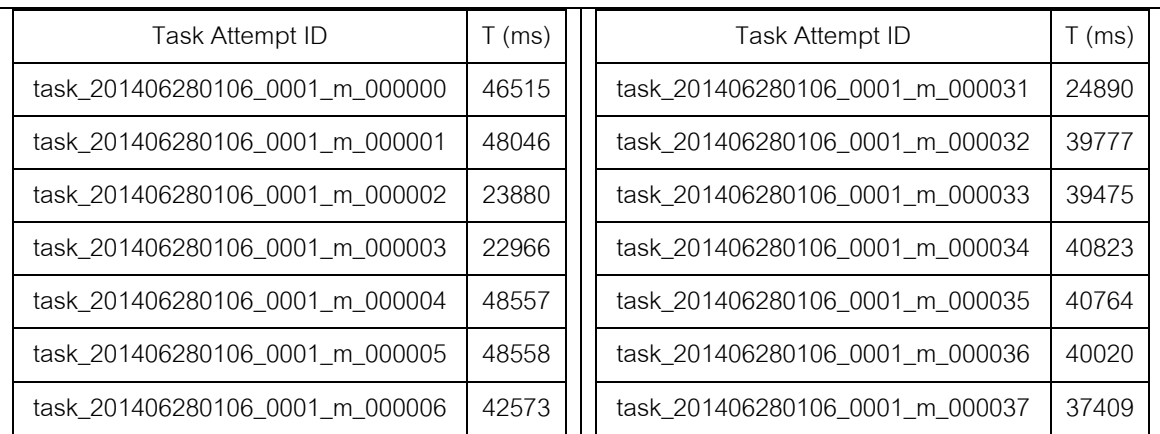

#### Default Scheduler **Default Scheduler**

| task_201406280106_0001_m_000007 | 42252 | task_201406280106_0001_m_000038 | 23858 |
|---------------------------------|-------|---------------------------------|-------|
| task 201406280106 0001 m 000008 | 59767 | task_201406280106_0001_m_000039 | 23543 |
| task_201406280106_0001_m_000009 | 59460 | task_201406280106_0001_m_000040 | 23310 |
| task_201406280106_0001_m_000010 | 23583 | task_201406280106_0001_m_000041 | 23715 |
| task_201406280106_0001_m_000011 | 23143 | task_201406280106_0001_m_000042 | 46671 |
| task_201406280106_0001_m_000012 | 20792 | task_201406280106_0001_m_000043 | 46324 |
| task_201406280106_0001_m_000013 | 23767 | task_201406280106_0001_m_000044 | 23561 |
| task 201406280106 0001 m 000014 | 23451 | task 201406280106_0001_m_000045 | 22959 |
| task_201406280106_0001_m_000015 | 21389 | task_201406280106_0001_m_000046 | 24038 |
| task_201406280106_0001_m_000016 | 39279 | task_201406280106_0001_m_000047 | 24549 |
| task_201406280106_0001_m_000017 | 39280 | task 201406280106_0001_m_000048 | 37682 |
| task_201406280106_0001_m_000018 | 22519 | task_201406280106_0001_m_000049 | 38595 |
| task_201406280106_0001_m_000019 | 22863 | task_201406280106_0001_m_000050 | 47873 |
| task_201406280106_0001_m_000020 | 44855 | task 201406280106 0001 m 000051 | 39172 |
| task_201406280106_0001_m_000021 | 23826 | task_201406280106_0001_m_000052 | 48175 |
| task_201406280106_0001_m_000022 | 23522 | task_201406280106_0001_m_000053 | 44449 |
| task_201406280106_0001_m_000023 | 39590 | task_201406280106_0001_m_000054 | 22929 |
| task_201406280106_0001_m_000024 | 41090 | task_201406280106_0001_m_000055 | 22015 |
| task_201406280106_0001_m_000025 | 40048 | task_201406280106_0001_m_000056 | 30127 |
| task_201406280106_0001_m_000026 | 47430 | task_201406280106_0001_m_000057 | 25317 |
| task_201406280106_0001_m_000027 | 45881 | task_201406280106_0001_m_000058 | 47609 |
| task_201406280106_0001_m_000028 | 23586 | task_201406280106_0001_m_000059 | 44606 |
| task_201406280106_0001_m_000029 | 23873 | task_201406280106_0001_m_000060 | 2820  |
| task_201406280106_0001_m_000030 | 24581 | task_201406280106_0001_m_000061 | 3951  |

ตารางที่ 7-9 แสดงค่าส่วนเบี่ยงเบนมาตรฐาน (Standard Derivation) และค่าเฉลี่ย (Mean) การ ประมวลผลแบบนับคำ (Word Count) และ การประมวลผลแบบเรียง (Sorting) แบบปรับปรุงโดยงานวิจัยและแบบดั่งเดิม

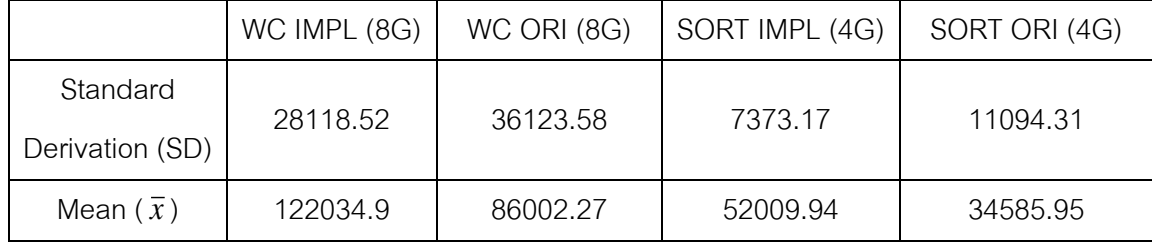

กำหนดให้ค่าของ 
$$
\frac{1-\alpha}{2} = 0.985
$$
 และ ค่า z = 0.8365

ตารางที่ 7-10 แสดงค่า Confident Interval ของการประมวลผลแบบนับคำ (Word Count) และ การประมวลผลแบบเรียง (Sorting) แบบปรับปรุงโดยงานวิจัยและแบบดั่งเดิม

|                | n   | Confident Interval at 97% (min,                                                                    | Confident Interval at  |
|----------------|-----|----------------------------------------------------------------------------------------------------|------------------------|
|                |     | max) $\left(\frac{\bar{x}-(z \times SD)}{\sqrt{n}}, \frac{\bar{x}+(z \times SD)}{\sqrt{n}}\right)$ | 97% (min, max) x n     |
| WC IMPL (8G)   | 72  | (121581.7, 122488.1)                                                                               | (8753882.4, 8819143.2) |
| WC ORI (8G)    | 126 | (85922.65, 86081.89)                                                                               | (10826253, 10846318)   |
| SORT IMPL (4G) | 36  | (50799.52, 53220.37)                                                                               | (1828782.72, 1915920)  |
| SORT ORI (4G)  | 60  | (33387.86, 35784.04)                                                                               | (2003220, 2147042)     |

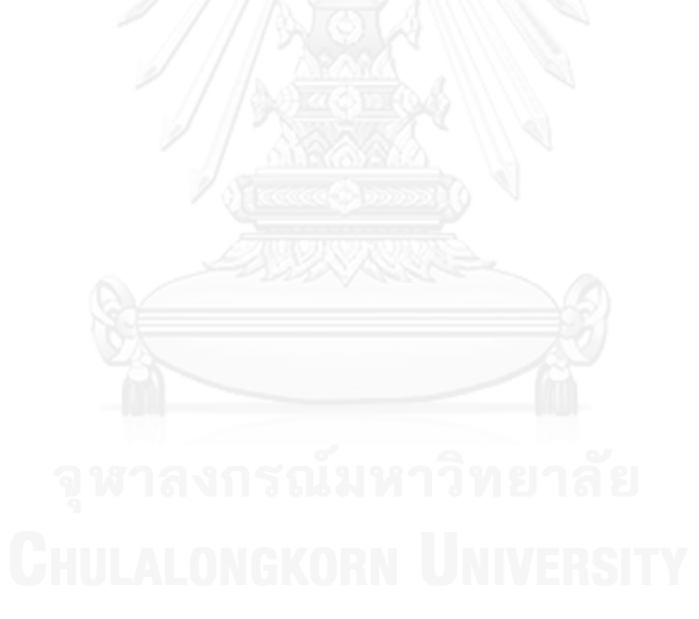

### **ภาคผนวก ข. ขัน้ ตอนการปรับปรุงฮาดูป**

โดยการปรับปรุงฮาดูปนั้นมีขั้นตอนการปรับปรุงดังต่อไปนี้ โดยจะทำการอธิบายใน ลักษณะของการติดตั้ง, การนำเข้าโปรเจกและการปรับปรุง Source Code ไปยังเซิรฟ์เวอร์ โดยมี ขั้นตอนการปฏิบัติดังต่อไปนี้

1. นำ Source Code ที่ Download จากส่วนของภาคผนวก ข มาทำการนำเข้าสู่ Eclipse IDE ดังรูปที่ 7-1

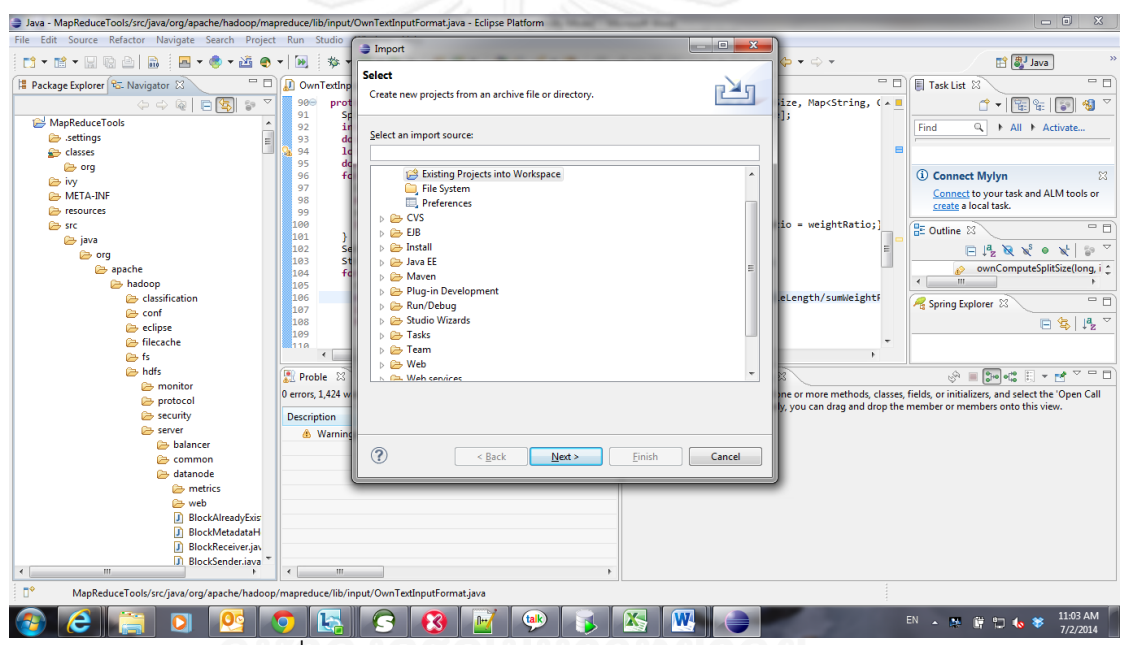

 $\overline{\mathfrak{g}}$ ปที่ 7-1 แสดงการนำเข้าโปรเจกนำเข้าสู่ Eclipse IDE

2. หาก Source code Download จากฮาดูป Trunk ต้องทำการนำเข้าส่วนของไลบรารี ิ จาก lib folder เพื่อให้สามารถ build project ได้ แต่หากนำจาก Source Code ของ งานวิจัยมาทำการต่อยอดสามารถข้ามขั้นตอนนี้ได้ ดังแสดงในรูปที่ 7.2

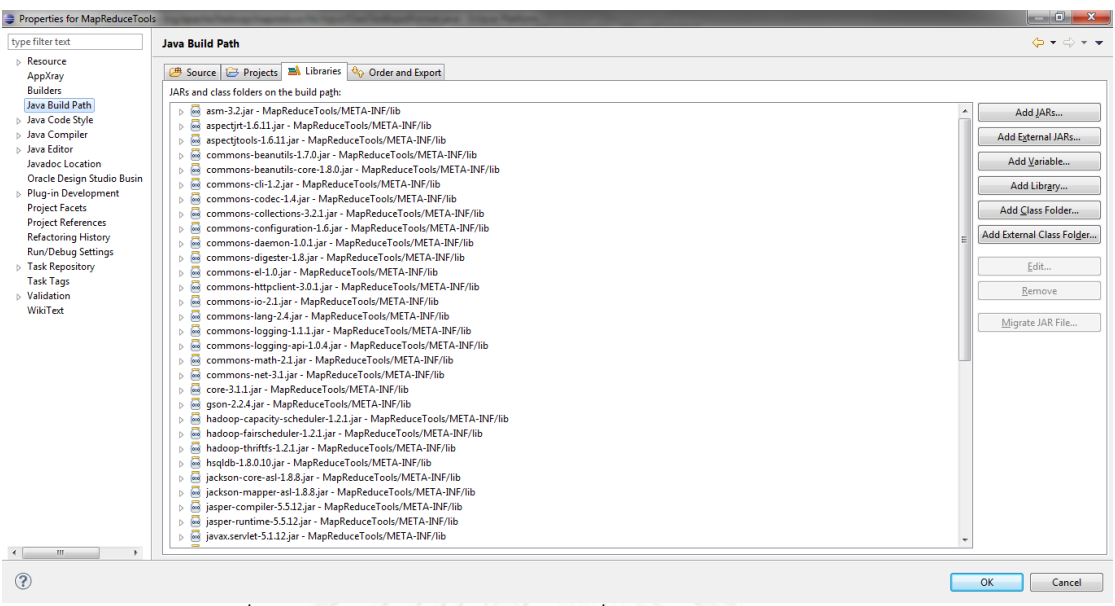

รูปที่ 7-2 แสดงการนำเข้าไลบรารีเพื่อทำการ Compile Project

- 3. ทำการแก้ Error ที่เกิดขึ้นให้หมดไป จากนั้นทำการ Build Project เพื่อนำไปวางที่ เซิรฟ์ เวอร์
- 4. เมื่อไม่มี Error แล้วและการ Build Project เสร็จสิ้นให้ทำการทำตาม Step ตามรูปที่  $7.3$  โดยการ copy folder ที่อยู่ใต้ folder classes ทั้งหมด

| ᢦ                                                  | 90⊝   | protected SplitEntit         |
|----------------------------------------------------|-------|------------------------------|
| ⊿ MapReduceTools                                   | 91    | SplitEntity[] spli           |
|                                                    | 92    | int splitSizeIndex           |
| $\triangleright \triangleright$ settings           | 93    | double sumWeightRa           |
| $\blacktriangleleft$ $\Longleftrightarrow$ classes | 94    | long byteremainnin           |
| <b>⊘</b> → org                                     | 95    | double tempWeightR           |
| rivy ض                                             | 96    | for(String hostNam           |
|                                                    | 97    | ClusterMonitorDe             |
| <b>B</b> META-INF                                  | 98    | double weightRat             |
| resources                                          | 99    | sumWeightRatio +             |
| ≥ src                                              | 100   | if(tempWeightRat             |
| XSD<br>œ                                           | 101   |                              |
| .classpath<br>$\mathbf{x}$                         | 102   | Set <string> allHos</string> |
|                                                    | 103   | String[] allAHostN           |
| x<br>.project                                      | 104   | for(int i=0; $i < a$         |
| $\overline{510}$<br>build.properties               | 105   | ClusterMonitorDe             |
| 启<br>build.xml                                     | 106   | double assignSiz             |
| $\mathbf{x}$<br>ivy.xml                            | 107   | long exactlyAssi             |
| plugin.xml                                         | 108   | for(int j=0; j $\langle$     |
|                                                    | 109   | splitSizes[spl               |
|                                                    | ®110a | cnlitSizec[cnl               |
|                                                    |       |                              |

้<br>รูปที่ 7-3 แสดงการ copy folder ที่อยู่ใต้ folder classes เพื่อนำไปวางที่เซิรฟ์เวอร์

5. ทำการ copy file hadoop-core-\*.jar จากเครื่องเซิรฟ์เวอร์ที่ทำหน้าที่เป็น NameNode นำมาไว้ที่ในเครื่อง

| $\Box$ o $\Box$<br>a hadoop-1.2.1 - user1@161.200.80.91 - WinSCP                                                                                                    |                                                               |      |                                |                                                                                  |                  |
|----------------------------------------------------------------------------------------------------|---------------------------------------------------------------|------|--------------------------------|----------------------------------------------------------------------------------|------------------|
| Local Mark Files Commands Session Options Remote Help                                                                                                    |                                                               |      |                                |                                                                                  |                  |
| $ \hspace{-.02in}[\hspace{-.02in}[\hspace{-.02in}]\hspace{-.02in}]\hspace{-.02in}]\hspace{-.02in}[\hspace{-.02in}]\hspace{-.02in}]\hspace{-.02in} \mathop{\otimes}[\hspace{-.02in}]\hspace{-.02in}]\hspace{-.02in} \mathop{\otimes}[\hspace{-.02in}]\hspace{-.02in}]\hspace{-.02in}[\hspace{-.02in}]\hspace{-.02in}]\hspace{-.02in}]\hspace{-.02in}[\hspace{-.02in}]\hspace{-.02in}]\hspace{-.02in}]\hspace{-.02in$<br>▼   ⑤ ▼   社 目   user1@161.200.80 ▼ 福   昌 ▼ 目 <br>Default<br>۰ |                                                               |      |                                |                                                                                  |                  |
| My documents                                                                                                    | $\cdot$ ale $\cdot$ $\rightarrow$ $\cdot$ and $\alpha$ alone. |      | $A$ hadoop-1.2.1               | $\cdot$ a $+$ $\rightarrow$ $\cdot$ $\mid$ a $\alpha$ $\alpha$ $\mid$ b $\mid$ b |                  |
| C:\Documents and Settings\Administrator\My Documents                                                                                                    |                                                               |      | /home/user1/hadoop-1.2.1       |                                                                                  |                  |
| Name $\triangle$ Ext                                                                                                    | Changed<br>Size   Type                                        | Attr | Name $-$<br>Ext                |                                                                                  | Size $\triangle$ |
| ò.                                                                                                    | Parent directory<br>$3/26/2014$ r                             |      | dib                            |                                                                                  |                  |
| My Music                                                                                                    | File Folder<br>$3/26/2014$ r                                  |      | libexed                        |                                                                                  |                  |
| My Pictures                                                                                                    | File Folder<br>$3/26/2014$ r                                  |      | <b>in</b> logs                 |                                                                                  |                  |
| desktop.ini                                                                                                    | 84 Configuration 5 3/26/2014  ash                             |      | <b>C</b> sbin                  |                                                                                  |                  |
|                                                                                                    |                                                               |      | <b>n</b> share                 |                                                                                  |                  |
|                                                                                                    |                                                               |      | <b>C</b> src                   |                                                                                  |                  |
|                                                                                                    |                                                               |      | webapps                        |                                                                                  |                  |
|                                                                                                    |                                                               |      | $\mathbf{e}$ build.xml         |                                                                                  | 121,130          |
|                                                                                                    |                                                               |      | CHANGES.txt                    |                                                                                  | 493,744          |
|                                                                                                    |                                                               |      | hadoop-ant-1.2.1.jar           |                                                                                  | 6,842            |
|                                                                                                    |                                                               |      |                                |                                                                                  | 414              |
|                                                                                                    |                                                               |      | hadoop-core-1.2jar_ORI         |                                                                                  | 4,203,147        |
|                                                                                                    |                                                               |      | hadoop-core-1.2.1.iar ألفا     |                                                                                  | 4,503,893        |
|                                                                                                    |                                                               |      | sdoop oxamples 1.2.1 iss       |                                                                                  | 142,726          |
|                                                                                                    |                                                               |      | 4 hadoon-minicluster-1 2.1 iar |                                                                                  | 417              |
| 0 B of 84 B in 0 of 3                                                                                                    |                                                               |      | 0 B of 14.220 KiB in 0 of 31   |                                                                                  |                  |
|                                                                                                    |                                                               |      |                                |                                                                                  |                  |
| <b>.</b> 2 F2 Rename ■ F4 Edit 国 F5 Copy 国 F6 Move r <b>* F7 Create Directory</b> → F8 Delete ran F9 Properties ■ F10 Quit                                                                                                    |                                                               |      |                                |                                                                                  |                  |
|                                                                                                    |                                                               |      |                                | A<br>SFTP-3                                                                      | 0:00:17          |

รูปที่ 7-4 แสดงการ copy file จากเครื่องเซิรฟ์ เวอร์น ามาไว้ที่ในเครื่องด้วยโปรแกรม WINSCP

6. ทำการเปิด file hadoop-core-\*.jar ด้วยโปรแกรม WINRAR แล้วทำการวาง (Paste) folder ที่อยู่ใต้ folder classes ทั้งหมด ไปใน JAR File ที่เปิดอยู่ดังรูปที่ 7-5

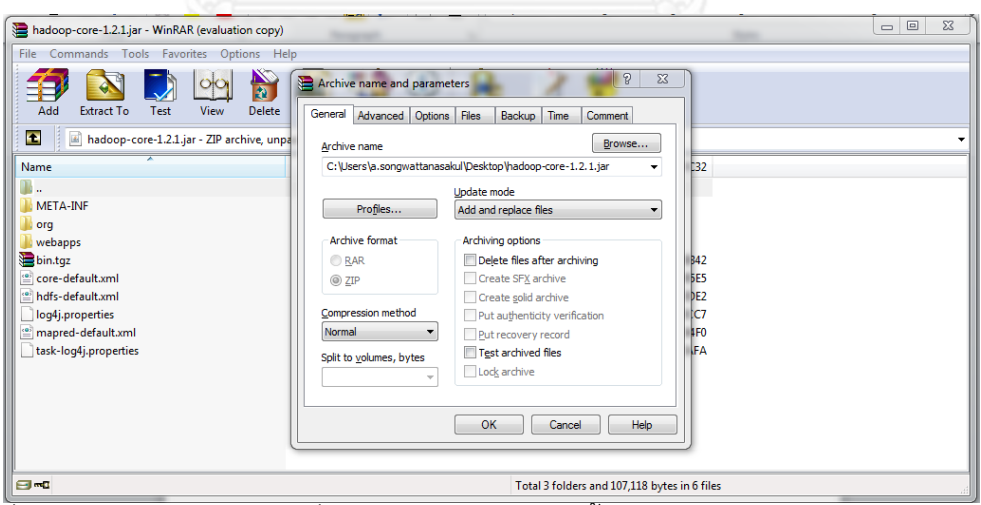

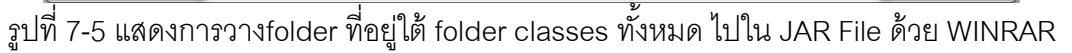

7. ทำการ copy file hadoop-core-\*.jar จากเครื่องตนเองกลับไปที่เครื่องเซิฟเวอร์ที่ทำ หน้าที่เป็น NameNode

8. ทำการใช้คำสั่ง SCP Command เพื่อทำการ copy file hadoop-core-\*.jar ไปที่ เครื่อง DataNode ทั้งหมดที่อยู่ในคลัสเตอร์ โดยคำสั่ง Command นั้นแสดงในรูปที่ 7-6

| scp/home/user1/hadoop-1.2.1/hadoop-core-1.2.1.jar user1@d2c-1:/home/user1/hadoop-1.2.1                                                                                                    |       |  |  |  |  |  |
|----------------------------------------------------------------------------------------------------|-------|--|--|--|--|--|
| scp/home/user1/hadoop-1.2.1/hadoop-core-1.2.1.jar user1@d2c-2:/home/user1/hadoop-1.2.1                                                                                                    |       |  |  |  |  |  |
| scp/home/user1/hadoop-1.2.1/hadoop-core-1.2.1.jar user1@d1c-1:/home/user1/hadoop-1.2.1                                                                                                    |       |  |  |  |  |  |
| scp/home/user1/hadoop-1.2.1/hadoop-core-1.2.1.jar user1@d1c-2:/home/user1/hadoop-1.2.1                                                                                                    |       |  |  |  |  |  |
| scp/home/user1/hadoop-1.2.1/hadoop-core-1.2.1.jar user1@d1c-3:/home/user1/hadoop-1.2.1                                                                                                    |       |  |  |  |  |  |
| 161.200.80.91 ×<br>Start page X                                                                                                    |       |  |  |  |  |  |
| user1@namenode:~/hadoop-1.2.1\$ scp /home/user1/hadoop-1.2.1/hadoop-core-1.2.1.jar user1@d2c-1:/home/user1/hadoop-1.2.1<br>scp /home/user1/hadoop-1.2.1/hadoop-core-1.2.1.jar user1@d2c-2:/home/user1/hadoop-1.2.1<br>/home/user1/hadoop-1.2.1/hadoop-core-1.2.1.jar user10d1c-1:/home/user1/hadoop-1.2.1<br>scn.<br>/home/user1/hadoop-1.2.1/hadoop-core-1.2.1.jar user10d1c-2:/home/user1/hadoop-1.2.1<br>lsco. |       |  |  |  |  |  |
| hadoop-core-1.2.1.jar<br>4.3MB/s<br>100% 4398KB                                                                                                    | 00:00 |  |  |  |  |  |
| user1@namenode:~/hadoop-1.2.1\$ scp /home/user1/hadoop-1.2.1/hadoop-core-1.2.1.jar user1@d2c-2:/home/user1/hadoop-1.2.1<br>4.3MB/s                                                                                                    |       |  |  |  |  |  |
| hadoop-core-1.2.1.jar<br>100% 4398KB<br>user1@namenode:~/hadoop-1.2.1\$ scp /home/user1/hadoop-1.2.1/hadoop-core-1.2.1.jar user1@d1c-1:/home/user1/hadoop-1.2.1                                                                                                    | 00:00 |  |  |  |  |  |
| hadoop-core-1.2.1.jar<br>4.3MB/s<br>100% 4398KB                                                                                                    | 00:00 |  |  |  |  |  |
| user1@namenode:~/hadoop-1.2.1\$ scp /home/user1/hadoop-1.2.1/hadoop-core-1.2.1.jar user1@d1c-2:/home/user1/hadoop-1.2.1                                                                                                    |       |  |  |  |  |  |
| hadoop-core-1.2.1.jar<br>100% 4398KB<br>4.3MB/s                                                                                                    | 00:00 |  |  |  |  |  |
| user1@namenode:~/hadoop-1.2.1\$ scp /home/user1/hadoop-1.2.1/hadoop-core-1.2.1.jar user1@d1c-3:/home/user1/hadoop-1.2.1                                                                                                    |       |  |  |  |  |  |
| hadoop-core-1.2.1.jar<br>100% 4398KB<br>4.3MB/s<br>user1@namenode:~/hadoop-1.2.1\$                                                                                                    | 00:00 |  |  |  |  |  |
|                                                                                                    |       |  |  |  |  |  |

รูปที่ 7-6 แสดงคำสั่ง SCP เพื่อทำการ copy hadoop-core-\*.jar ในที่เครื่อง DataNode

9. ทำการ Restart ฮาดูปโดยใช้คำสั่ง bin/stop-all.sh และ start ด้วยคำสั่ง bin/startall.sh แล้วทำการประมวลผลงานอีกครั้งจะเห็นการอัพเกรดของโปรแกรม

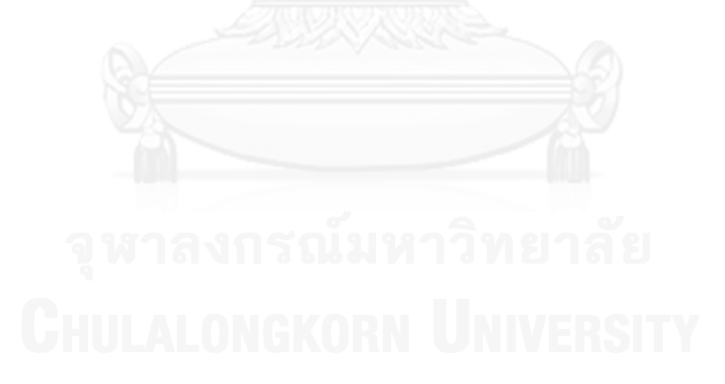

### **ภาคผนวก ค. Source Code ต่างๆที่ใช้ในงานวิจัย**

1. Source Code งานวิจัยสามารถ Download

[https://dl.dropboxusercontent.com/u/](https://dl.dropboxusercontent.com/u/70232278/Research%20Utility/Hadoop%20Trunk.rar)70232278/Research%20Utility/Hadoop %20[Trunk.rar](https://dl.dropboxusercontent.com/u/70232278/Research%20Utility/Hadoop%20Trunk.rar)

2. Hadoop Tags

<https://svn.apache.org/repos/asf/hadoop/common/tags/release-1.2.1/>

3. Word Count Generator

[https://dl.dropboxusercontent.com/u/70232278/Research%20Utility/TextFile](https://dl.dropboxusercontent.com/u/70232278/Research%20Utility/TextFileGenerator.rar) [Generator.rar](https://dl.dropboxusercontent.com/u/70232278/Research%20Utility/TextFileGenerator.rar)

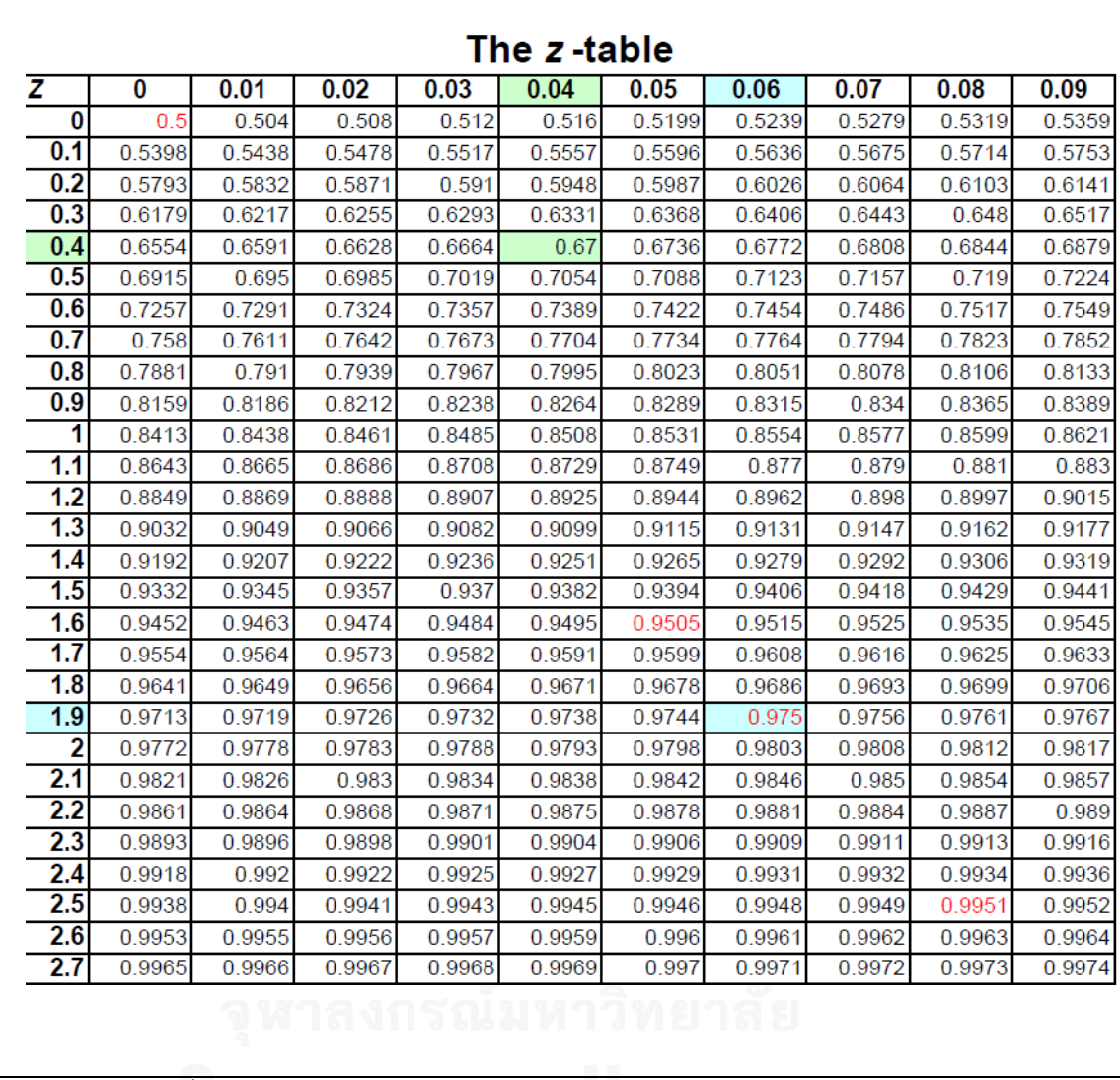

#### **ภาคผนวก ง.**

## **ตารางแสดงค่า Z ในการค านวณหาค่า Confident Interval**

รูปที่ 7-7 แสดงตารางแสดงค่า Z ในการค านวณหาค่า Confident Interval

#### **ประวัติผู้เขียนวิทยานิพนธ์**

นายอภิลักษณ์ ทรงวัฒนาสกุล เกิดเมื่อวันที่ 26 กันยายน พ.ศ. 2532 ที่จังหวัด กรุงเทพมหานคร ส าเร็จการศึกษาหลักสูตรปริญญาวิศวกรรมศาสตร์บัณฑิต (วศ.บ.) สาขา คอมพิวเตอร์ คณะวิศวกรรมศาสตร์ สถาบันเทคโนโลยีพระจอมเกล้าเจ้าคุณทหารลาดกระบัง ในปี การศึกษา 2553 และเข้าศึกษาต่อในหลักสูตรวิทยาศาสตรมหาบัณฑิต สาขาวิทยาศาสตร์ คอมพิวเตอร์ ที่ภาควิชาวิศวกรรมคอมพิวเตอร์ คณะวิศวกรรมศาสตร์ จุฬาลงกรณ์มหาวิทยาลัย ในปี การศึกษา 2555

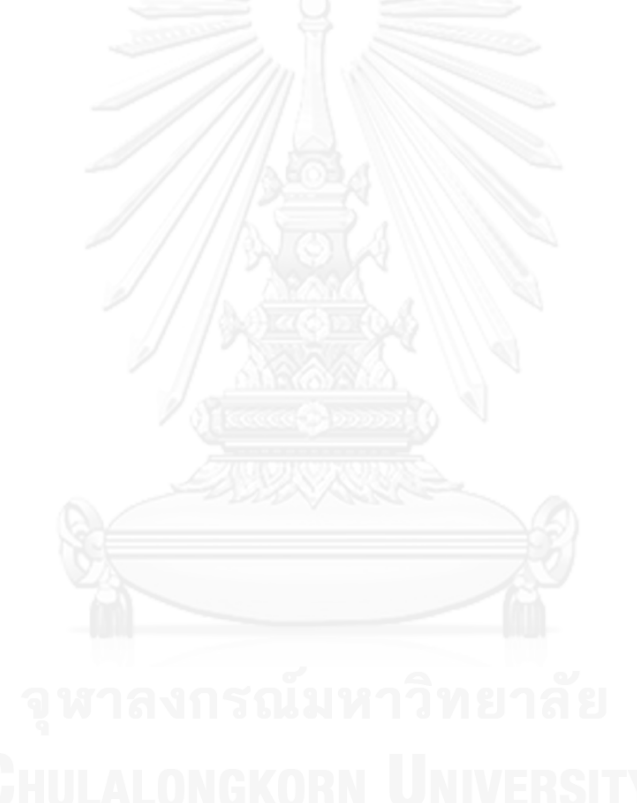